**وزارة التعليم العالي والبحث العلمي جامعة كربلاء كلية الادارة والاقتصاد** عامعة كربلا، **استخدام التحليل الشكلي لمقارنة تأثير بعض المواد الكيميائية على صفات نبات الخيار رسالة تقم بها الال-ة نبراس صلاح مهدي الموسوي**  إلى مجلس كلية الادارة والاقتصاد — جامعة كربلاء وه*ي* جزء م<sub>ا</sub> متطلبات نيل درجة ماجستير علوم في الاحصاء l إشراف **أ.م.د. شروق عبد الرضا سعيد السباح** 1438ه كلاء 2017م

AAAAAAAAAAAAAAAAAAAAAA اقرابرالمشرف **أشهد أن اعداد الرسالة الموسومة بـــ (استخدام التحليل الشكلي لمقارنة تأثير بعض المواد الكيميائية على صفات نبات الخيار ) التي تقدمت بها الطالبة ( نبراس صلاح مهدي الموسوي) قد جرى تحت اشرافي في جامعة كربلاء /كلية الادارة والاقتصاد , وهي جزء من متطلبات نيل درجة ماجستير علوم في الاحصاء . المشرف أ.م .د. شروق عبد الرضا السباح التاريخ: 11 / 4 / 2017 توصية السيد رئيس القسم** ً (بناء على توصية الاستاذ المشرف ارشح الرسالة للمناقشة)  **أ.م .د. جاسم ناصر حسين رئيس القسم 2017 / 4 / 11** 

 اقرإبراكخبيراللغوى **أقر بان الرسالة الموسومة بـ (استخدام التحليل الشكلي لمقارنة تأثير بعض المواد الكيميائية على صفات نبات الخيار) قد جرت مراجعتها من الناحية**  اللَغوية حتى أصبحت ذا أسلوب لغوي سليم وخالٍ من الاخطاء اللَغوية ولأجله **وقعت... م. د. مشكور حنون كاظم كلية العلوم الاسلامية /قسم اللغة العربية جامعة كربلاء 2017/ /** 

اقرإىر بجنةالمناقشة **نشهد نحن اعضاء لجنة المناقشة باننا اطلعنا على رسالة الماجستير الموسومة ( بـ استخدام التحليل الشكلي لمقارنة تأثير بعض المواد الكيميائية على صفات نبات الخيار) والمقدمة من الطالبة ( نبراس صلاح مهدي الموسوي) وقد ناقشنا الطالب ة في محتوياتها وفيما له علاقة بها, ووجدنا انها جديرة بالقبول لنيل درجة ماجستير علوم في الاحصاء . د. أ. عـــواد كـــاظم الخـالــــــدي جامعة كربلاء - كلية الادارة والاقتصاد ( ) أ .د. عباس لفتة كنهير الخبير د. ضياء عواد كاظم جامعة واسط - كلية الادارة والاقتصا د الجهاز المركزي للاحصاء ( ) ( ) أ.م. د. شروق عبد الرضا السباح جامعة كربلاء - كلية الادارة والاقتصاد ( عضواً ومشرفاً)** 

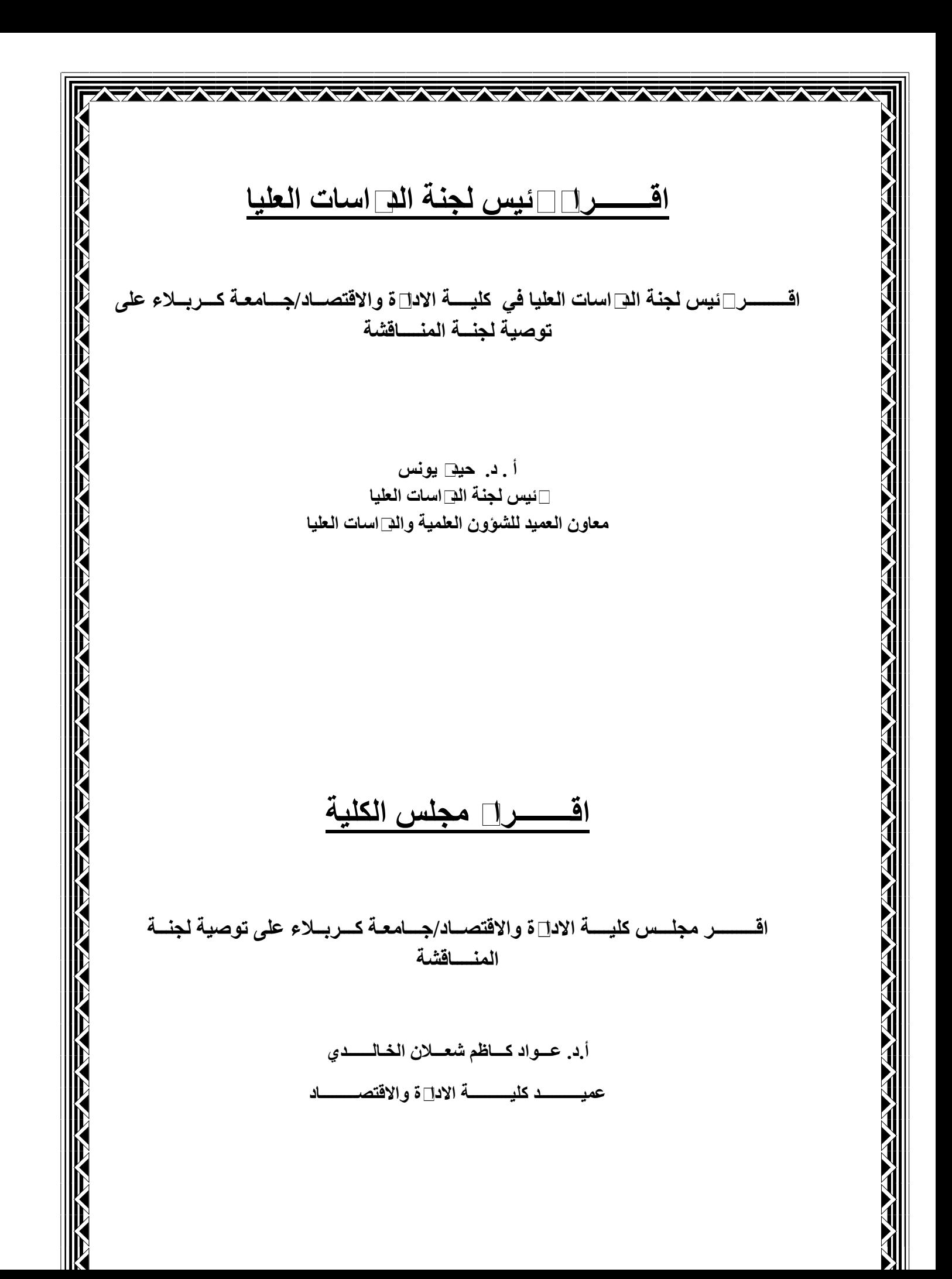

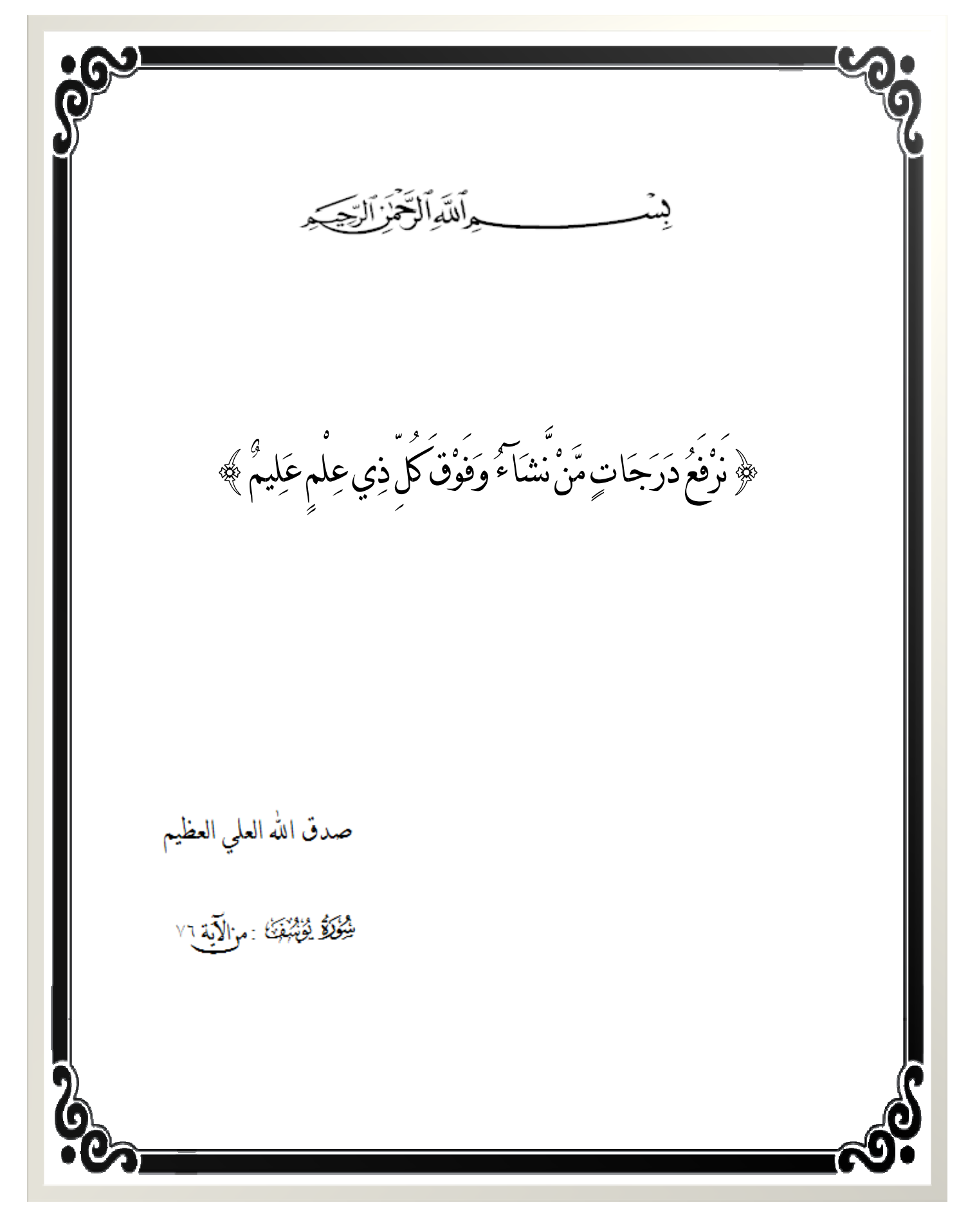

**الإهــداء إلى الذين يريدون وجه الله حبآ وقربا ؛ الذين أوجب الله محبتَهم ومودَ َ تهم إلى .... الحبيب المصطفى محمد وال محمد صلوات الله عليهم أجمعين إلى َم ْ ن زرعت في نفسي الأمل ... . و جعلت من نفسها شمعة تضيء لي الدرب وتبدد العتمة .... والدتي العزيزة إلى سندي إذا انحنيت .... وعكازي إذا كبرت .. .. عنوان محبتي واعتزازي .... أختي العزيزة إلى َمن وقف إلى جانبي وتحلى بالصبر والإيمان ....الذي كان يعدٌ الأيام بالدقائق لأنجز هذا الجهد المتواضع .... زوجي العزيز**  الباحثة 

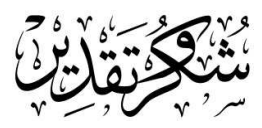

الحمد لله الاول قبل الإنشاء والإحياء والآخر بعد فناء الأشياء العليم الذي لا ينسي مَ<br>م م ُ ن ذكره ُ ولا ينقص من شكره ولا يخيـب مـن دعـاه ولا يقطـع رجـاء مـن رجـاه إلى وجـه الله عز وجل نور السموات والأرض مالك الملك ذي الجلال والإكرام .

وانا أنهـي رسـالتي هــذه أود أن أسـجل شـكري وتقـديري وامتنـاني إلى الـدكتورة شـروق عبـد الرضـا على دعمهـا ومسـاندتها لي بتقـديم الملاحظـات العلمية الدقيقـة, ولا يفـوتني أن اشـكر أسـاتذة قسـم الاحصـاء المحترمـين وأخـص مـنهم bلـذكر الـدكتور عـواد كـاظم شعلان الخالدي الذي لم يبخل عليَ بالنصح والارشاد والدعم , كما أتقدم بالشكر ِ والعرفـان إلى الـدكتورة إيفـان إبـراهيم مـرهج علمي تقـديم المسـاعدة في اتمـام هـذا العمـل . وختامـاً أتقـدم بالشـكر والتقـدير إلى كـل مـن مـدً يـدَ العـون ... ذكـره قلبي ولم يـذكره ِ<br>ا قلمي ومن الله التوفيق .

والشـكر والتقـدير إلى أسـاتذتي أعضـاء لجنـة المناقشـة الأفاضـل لمـا سـيتحملونه مـن عنـاء وتوجيه الباحث في عملة هذا .

ولا أنسى ممن سيغربل هذه الرسالة ويزيل الشـوائب الـتي علقـت tـا ؛ أسـتاذي المشـرف اللغوي الدكتور مشكور الطالقاني .

الباحثة

I

## **ملخص الرسالة**

يُعد انموذج القياسات المكررة واحدا من أكثر الانموذجات استخداما في مجال تصميم التجارب , إذ إن القياسات المكررة تهتم بوصف البيانات التي يكون فيها متغير الاستجابة متكررآ لكل وحدة تجريبية وتحت ظروف مختلفة من المجموعات المستقلة .

ويُعد التحليل الشكلي حالة خاصة من القياسات المكررة الذي يستخدم لمقارنة توازي عينتين .

تناولت هذه الرسالة در اسة عينـة من نبـات الخيـار حيث تـم اضـافة المـواد الكيميائيـة (المعالجـات ) الآتية وهي :-

> 1- كلوريد الصوديوم . 2- كبريتات البوتاسيوم . 3- كلوريد الكالسيوم . 4- منظم نمو .

وتم مقارنتها مع البيانات المعالجة بالماء المقطر لمعرفة معنوية تأثير هذه المواد على صفات نبات الخيار واستنتجنا من ذلك معنوية تأثير هذه المواد على صفات نبات الخيار .

ولغرض تحقيق اهداف الرسالة فقد تم تقسيمها الى أربعة فصـول تضـمن الفصـل الأول : المقدمـة , وهدف البحث , والدر اسات السابقة . أمـا الفصـل الثـاني : فقد تضـمن الاطـار النظـري الذي شمل دراسة القياسات المكررة في الحالتين المعلمية واللامعلمية ، التحليل الشكلي . أمـا الفصـل الثالث : فقد تضمن اجراءات البحث الذي اشتمل على مبحثين : الأول تضمن طبيعة التجربة . والثاني : تضمن التطبيق العملي . وأخيرا الفصل الرابع : يستعرض أهم الاستنتاجات والتوصيات التي نتجت عن البحث .

## المصتصوي سات

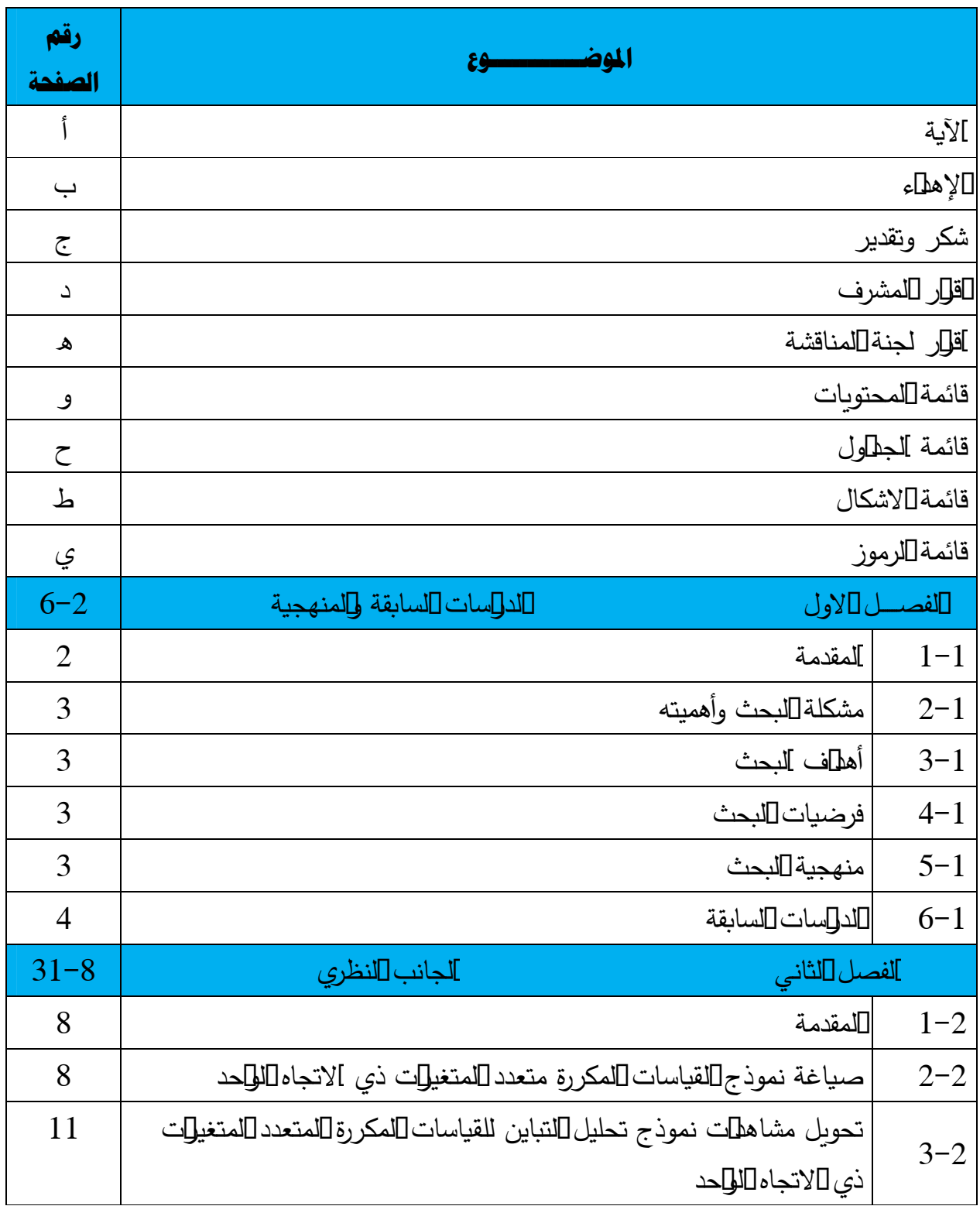

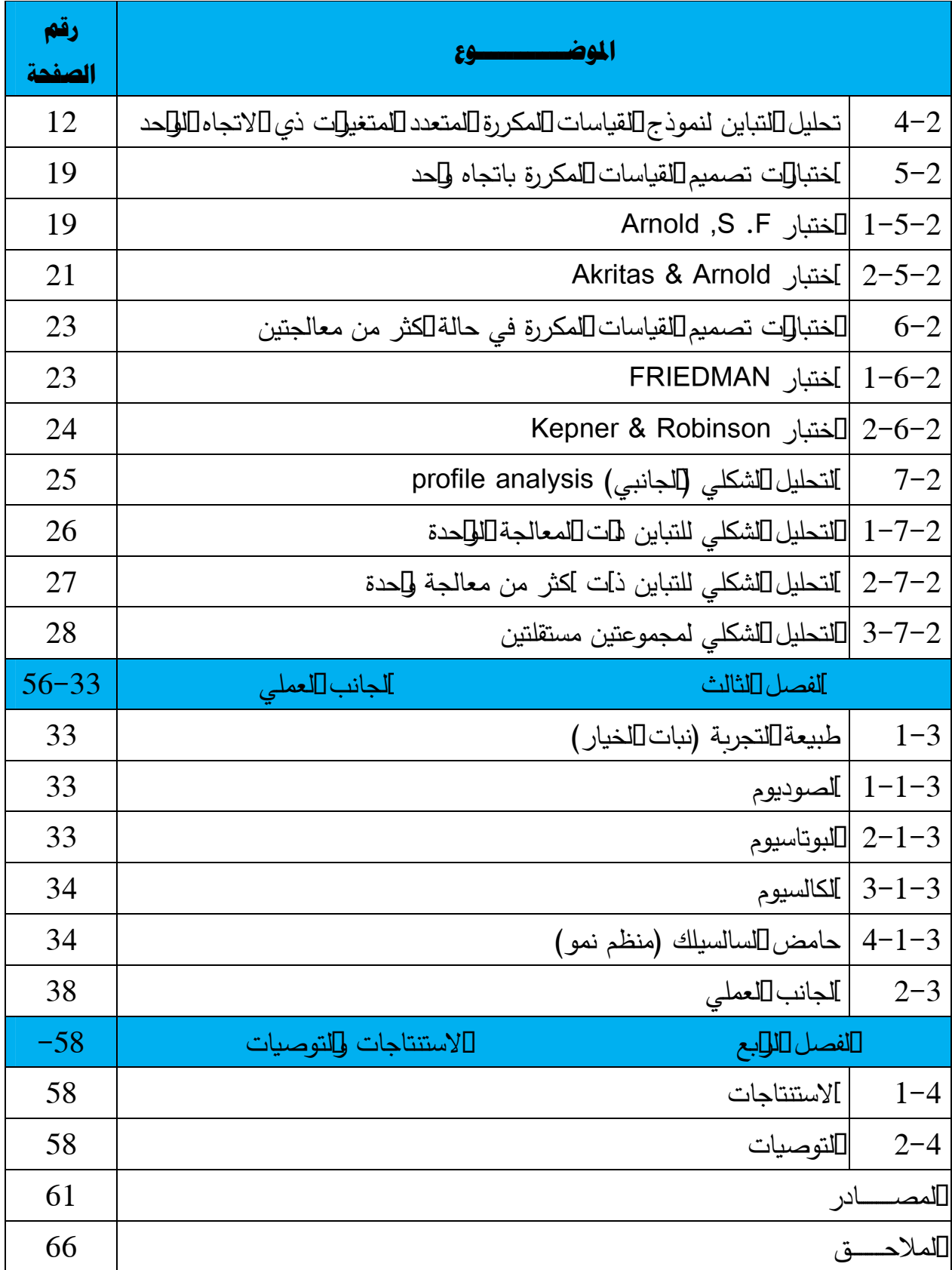

# **قــــائـــمــــة الجـــــداول**

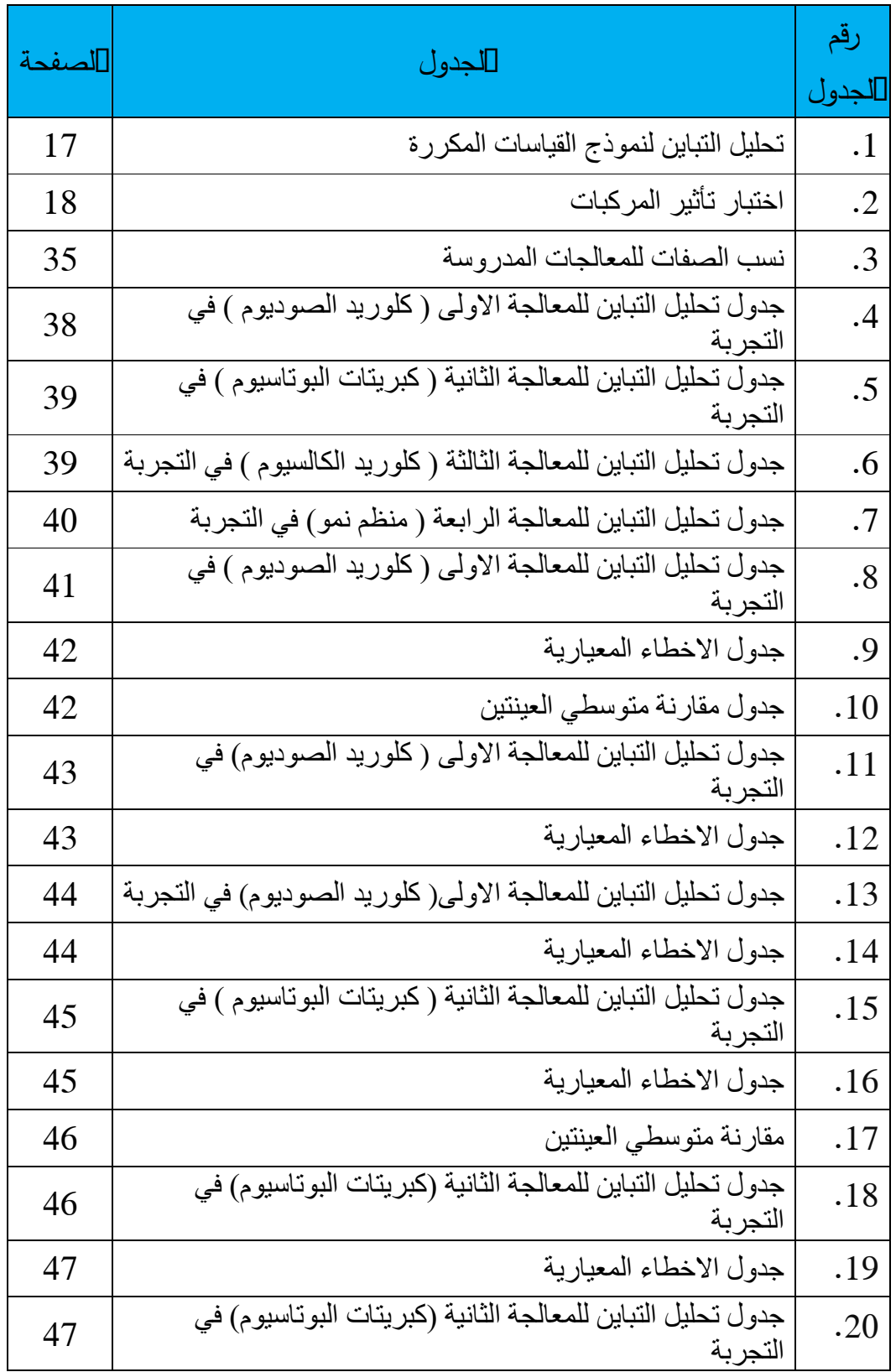

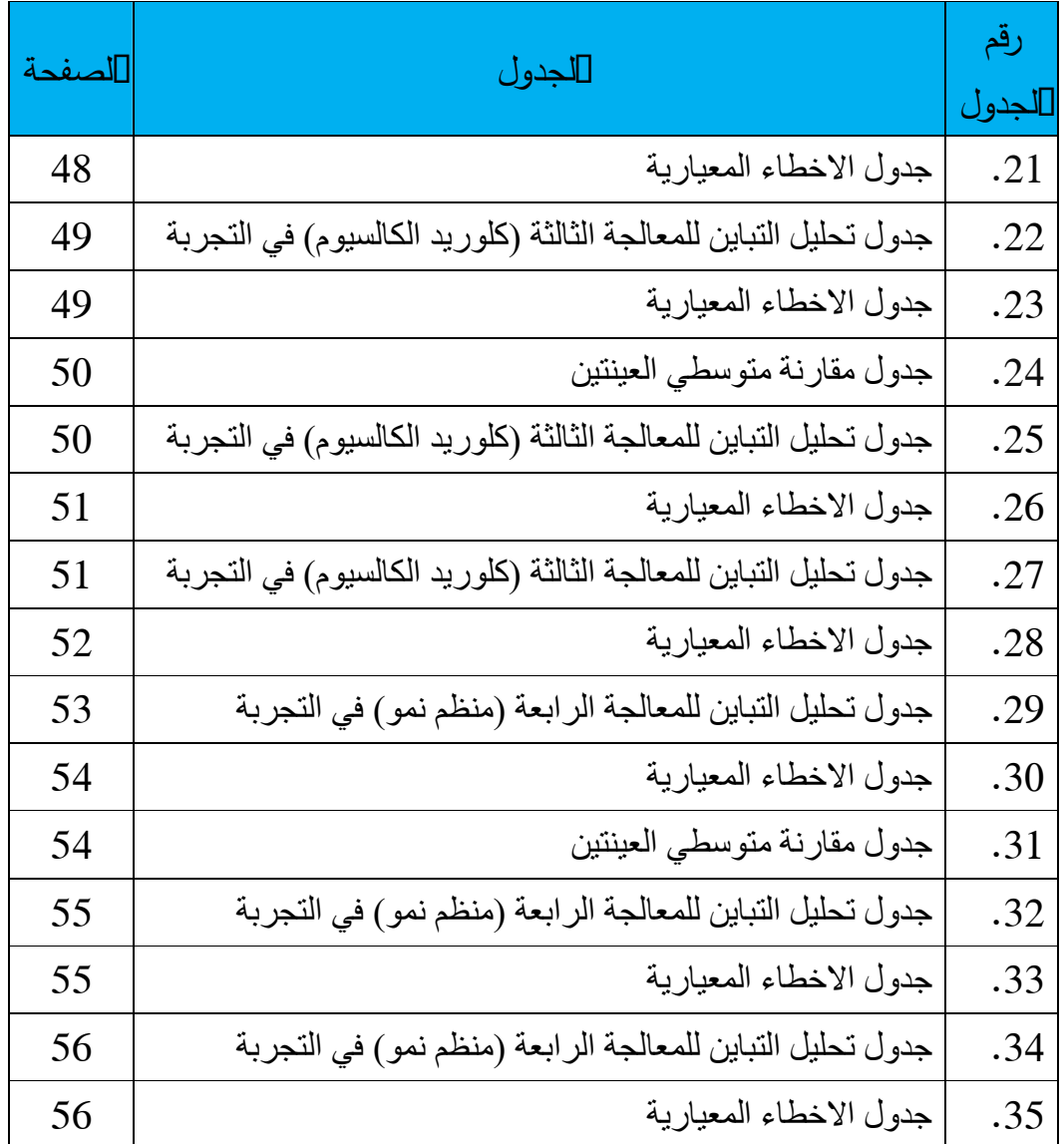

## قائسهسة الاشكسال

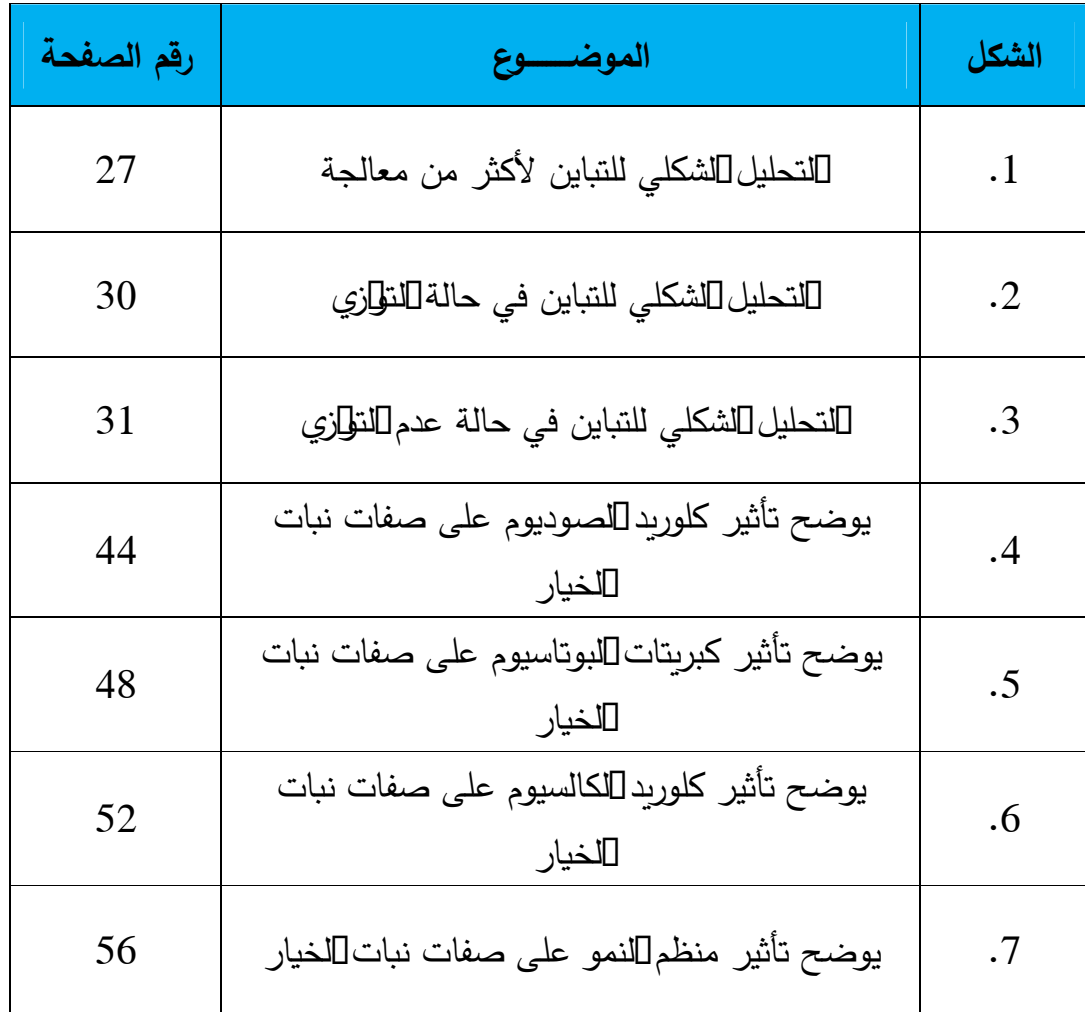

# قائسهسة الرمسوز

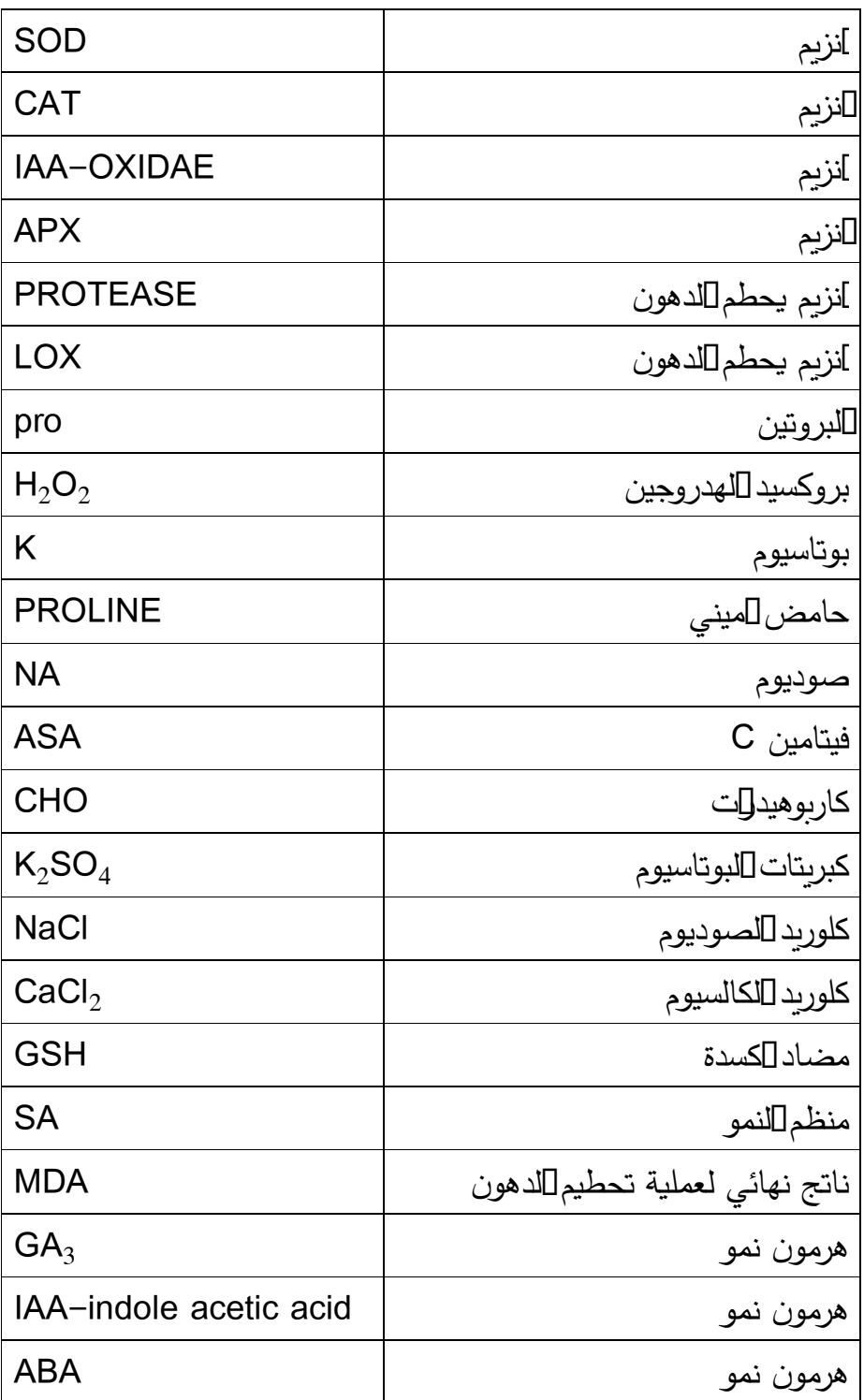

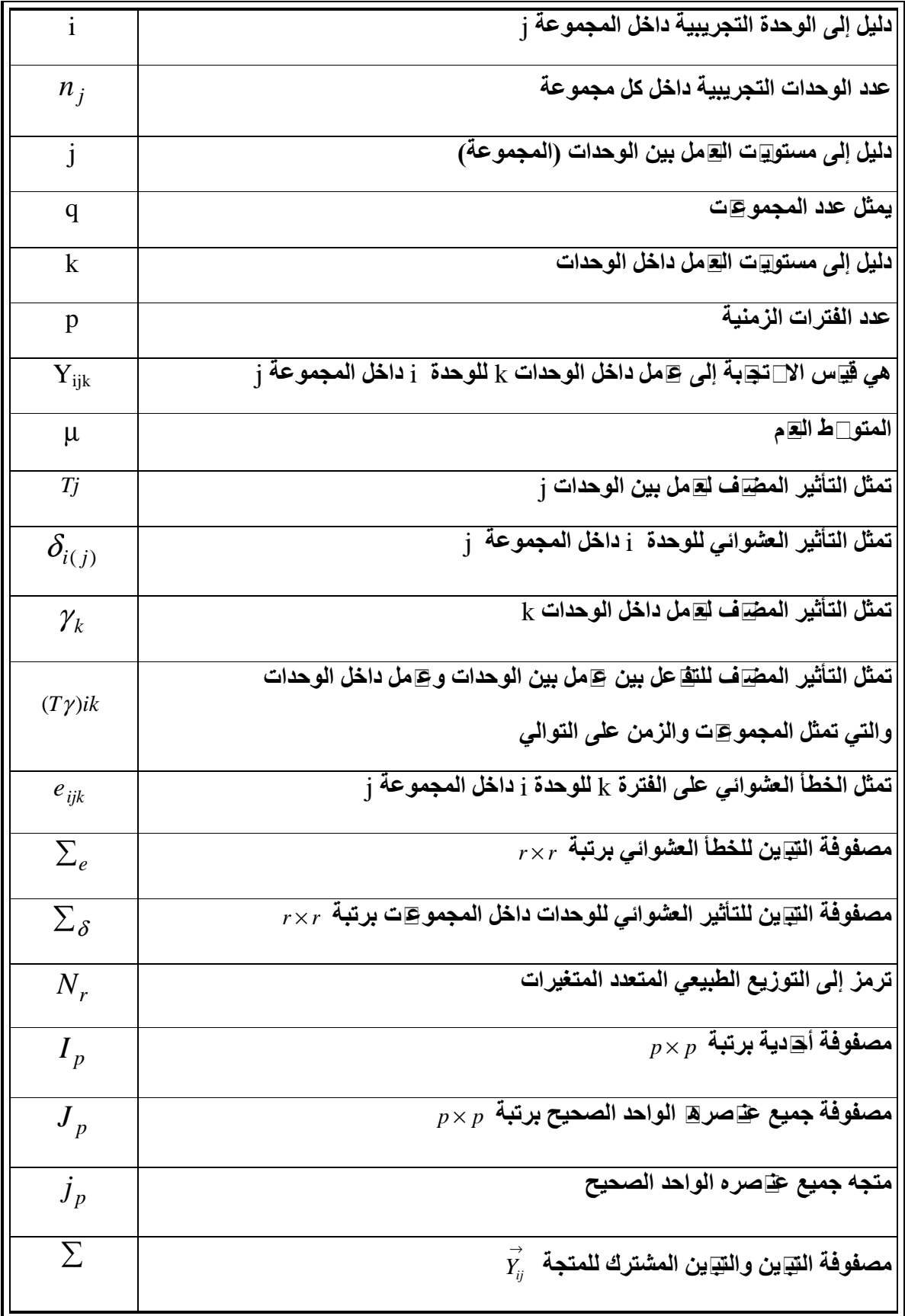

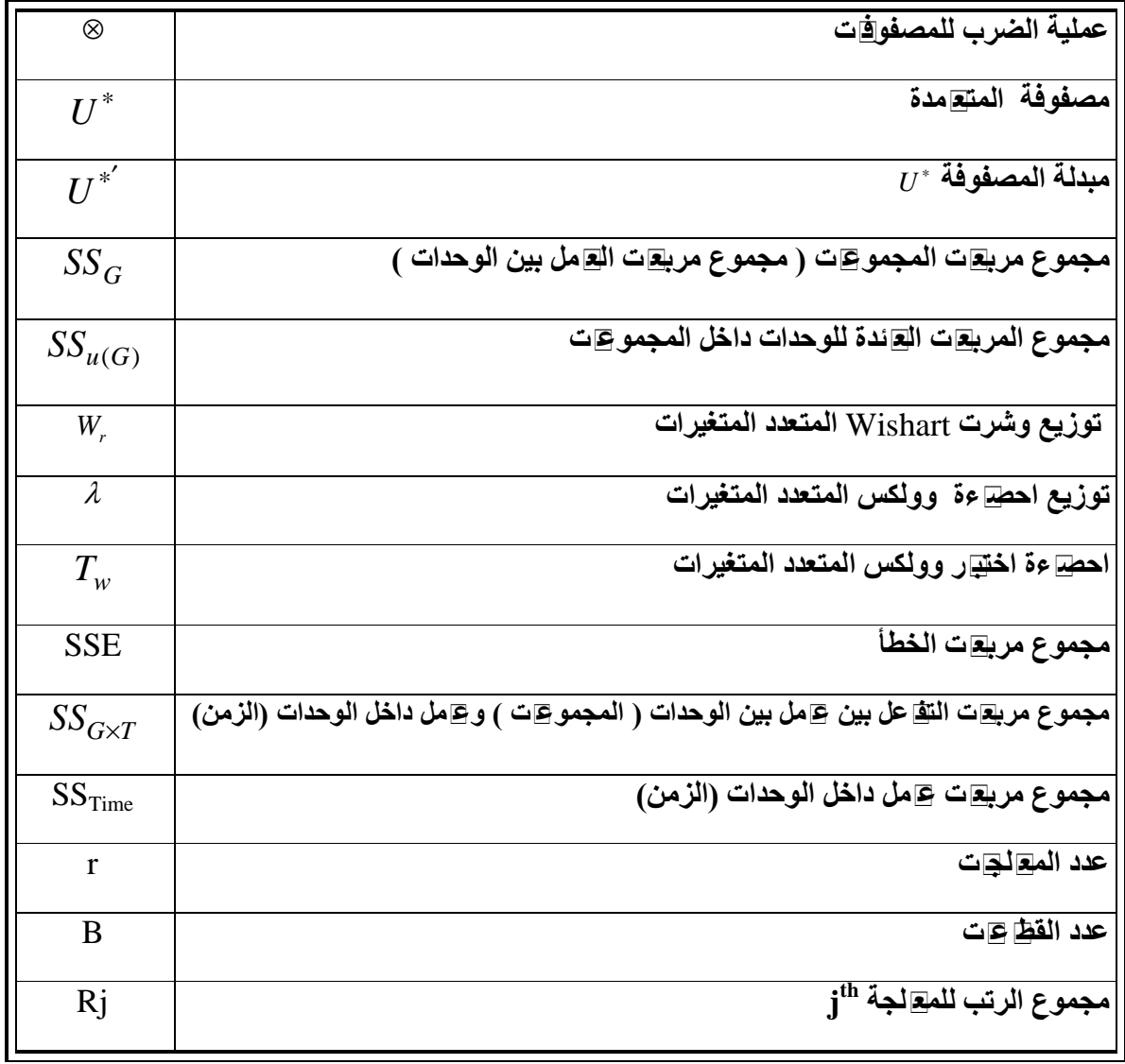

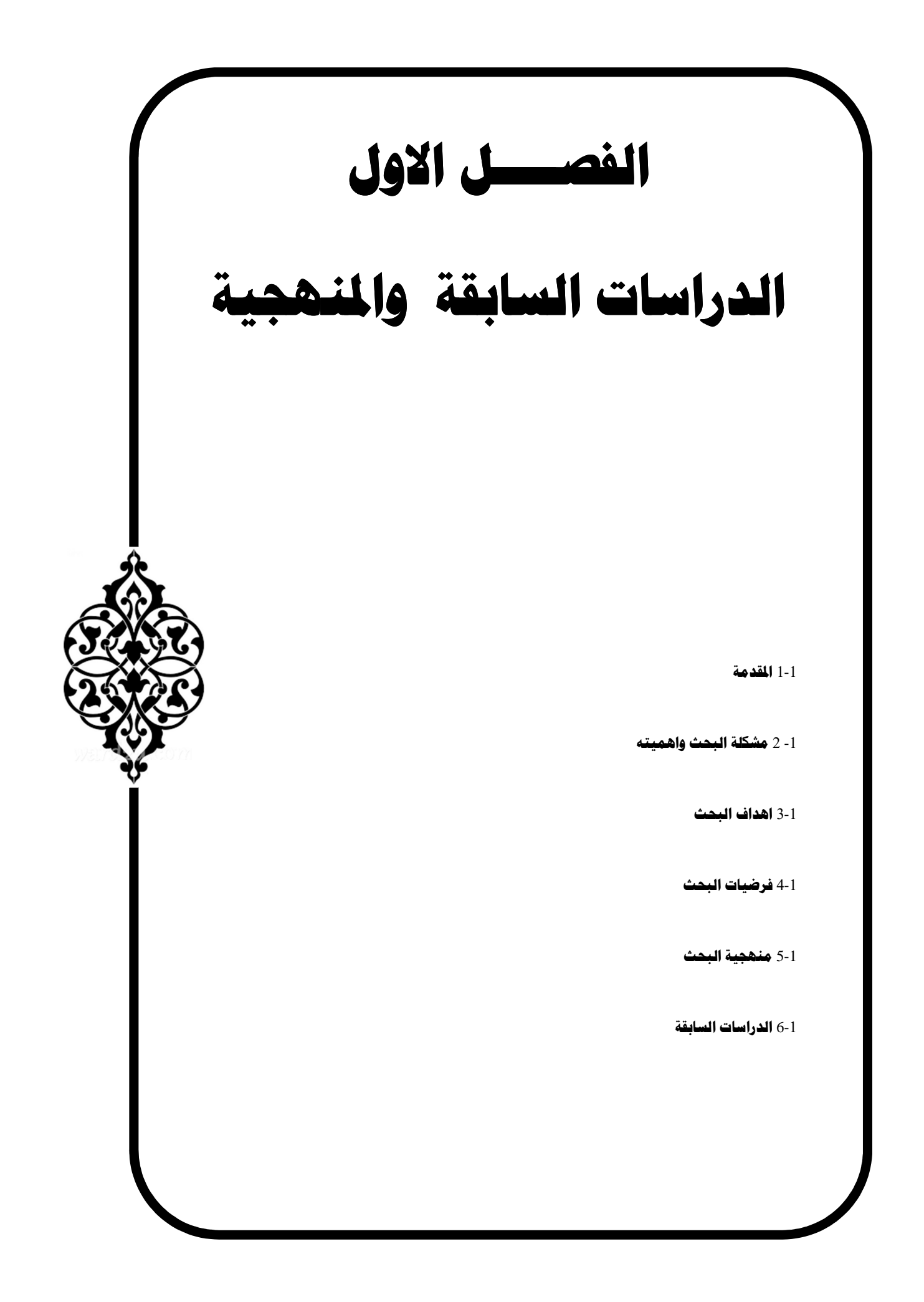

#### **-1 : 1 - المــــقدمـــــــــ ة**

 يٌ عدَ علم الإحصاء إحدى الوسائل المهمة والحيوية التي يرتكز عليها البحث العلمي في ميادينه المختلفة ويستعمل بأساليب مختلفة كأداة للوصول إلى قرارات صائبة لوصف أو تفسير الظواهر المختلفة في البحوث العلمية ، إذ تواجه الباحثين مشكلة الشك في وجود ارتباطات بين الظواهر عند دراسة حالة تجربة معينة تتضمن عدة متغيرات متعددة خلال مدة زمنية محددة أي وجود ارتباطات بين المشاهدات المأخوذة من تأثير ظاهرة معينة أو أي مادة في مجال محدد ل مدة من الزمن وهنا تظهر أهمية التحليل الإحصائي . ولكل تحليل إحصائي أداة إحصائية تستعمل لاستكمال التحليل وخاصية في مجال التصاميم التجريبية لتكون عوناً في تقليل الخطـأ التجريبـي فـي البيانـات المتوفرة ، ولكن تظهر حالات عديدة في الإحصاء عندما تكون هناك عدد من المعالجات المختلفة ويراد من الإحصائي تحلي\*ل تأثيرات هذه المعالجات في مثل هذه الحالـة لا يفتر ض إن تكون هذه المشـاهدات (البيانـات) مستقلة بعضها عن بعضها الآخر ضمن التجربة الواحدة وبالتالي فإن القياسات ستكون بشكل عام مرتبطة بالرغم من بقاء فرض الاستقلالية بين الأخطاء في الانموذج ، إن مثل هذا الانموذج يدعى (انموذج القياسات المكررة) ، ويستعمل انموذج تحليل القياسات المتكررة بشكل واسع في كثير من حقول المعرفة منها علم الأوبئة والعلوم الطبية والعلوم الحياتية وغيرها من العلوم .

كرس هذا البحث لدراسة انموذج تحليل التباين للقياسات المكررة المتعدد المتغيرات وعلية لابد من تناول القياسات المكررة في حالتي المعلمية و اللامعلمية بشكل عام لتأكد من معنويـة المعالجـات و التركيز على دراسة التحليل الشكلي (profile analysis) للمعالجات (الاملاح) الذي هو يعدَ حالـة خاصة من القياسات المكررة يستخدم لمقارنة توازي مسار عينتين (المدروسة والسيطرة ) ثم التعرف على مدى تساوي متوسطات العينتين وعلى ضوء نتيجة الاختبار يجرى اختبار جزئي لكل عينة. ولتطبيق هذا البحث اخذت عينة من نبات الخيار وتم اضافة مواد كيميائية (املاح) لها وهي : -

- -1 كلوريد الصوديوم . -2 كبريتات البوتاسيوم .
	- -3 كلوريد الكالسيوم .
		- -4 منظم نمو .

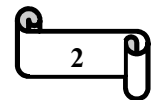

و تم تنفيذ التجربة على البرنامج الاحصــائي (Statgraphics) كمـا تـم مناقشـة أهم الاستنتاجات التـي توصلت إليها الدراسة واستعراض جملة من التوصيات والمقترحات التي تخص العمل المستقبلي .

### **-1 : 2 - ثـحــالب ةـلــكــشـم وأهــمـيتـه**

تتمثل مشكلة البحث , بعدم وجود دراسات (جداول) تبين مقدار تـأثير الامـلاح (كلوريد الصوديوم , كبريتات البوتاسيوم , كلوريد الكالسيوم , منظم نمو ) المضافة الى تربة نبات الخيار على بعض الصفات المدر وسة المتعلقة بنبات الخيار ..

وهل ان هذا التـأثير معنـوي , وهـل هـي منتظمـة للمسـتويات المختلفـة (التراكيـز) للأمـلاح المستعملة في التجربة .

### **-1 : 3 - ـــهأ داف الب حـــ ثـــ**

 يهدف البحث الى معرفة معنوية تأثير الاملاح المضافة الى تربة نبات الخيار المتمثلة بـــ (كلوريد الصوديوم , كبريتات البوتاسيوم , كلوريد الكالسيوم , منظم نمو ) على مجموعة من مواصفات الخيار . وهل ان مقدار التأثير منتظم عند المستويات المنتظمة (التراكيز) للأملاح المستعملة . مما يساعد على اختيار النسب الملحية التي تعطي افضل النتائج .

#### **-1 : 4 - ــف رض ــيــ ات الب حـــ ـــث**

من خلال الدراسة والبحث توقع وجود علاقة بين هذه المعالجات (الاملاح ) , فان اضافة هذه الاملاح ضمن نسب مدروسة يكون له اثر ايجابي في نمو النبات ولكن زيـادة هذه النسب او بعضـا منهـا يـؤدي الى اثار جانية سلبية على نمو النبات .

#### **-1 : 5 - ــحــالب ةـيــجـهــنـــم ث**

لقد تم استخدام المنهج الاستقرائي وفيه يبدأ بملاحظة المشكلة ثم وضع الفروض لها وبعد ذلك اختبار ها باستخدام الاسلوب الاحصائي وفقآ لهذا المنهج.

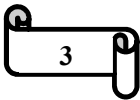

**-1 : 6 - ــال دراســـات الس ة ـــقــابــ** 

لقد تم دراسة التحليل الشكلي ونموذج القياسات المكررة من علمـاء وبـاحثين ، ندرج فـي أدنـاه مجموعة من الدراسات التي تم الاطلاع عليها خلال اعداد الرسالة .

أولا -: الدراسات السابقة للقياسات المكررة : -

في عام (1946) قدم (Wilks) بحثـا درسـه فيـه نمـوذج خـاص مـن القياسـات المكـررة وهـو نمـوذج الارتبـاط الضمني وتوصـل مـن خـلال دراسـته إلـى ايجـاد اختبـارات نسـبة التـرجيح وكـان بعنـوان "معــايير بســبطة لاختبــار المســاواة بــين التبــاين والتبــاين المشــترك فــي نمــوذج متعــدد المتغيــرات الطبيعي<sup>(29)</sup>" .

عام (1963) قام الباحث (Geisser ) بتقديم بحث درس فيه مسألة (Hotelling T2) لاختبار ان (0=M) لنموذج الارتباط الضمني وتوصل إلى استخدام نظريـة المعلومـات ( Information) Theory) وكان بعنوان " تحليل التباين متعدد المتغير ات لحالة خاصة من التباين المشترك'10" .

عـام (1965 & 1967) قدم كل من (Krishnaia and pathek & Sirvtava) بحثـا درسوا فيه نموذج الارتباط الضمني وتوصلوا إلى ايجاد أساليب جديدة لاختبار توزيعين طبيعيين لهما نفس مصفوفة التبيان المشترك وكان تحت عنوان " اختبار تساوي مصفوفة التباين وفق صنف الارتباط " . عام (1985) قدم (Gabbara) بحثا ناقش فيه أربعة انواع من انموذج القياسات المتعددة ووجد أسلوبا لاختبار عدد كبير من الفرضيات حول المعدل وكذلك فرضيات حول معاملات الارتباط وتحت عنوان " تداخل نماذج القياسات المكررة<sup>(13)</sup> " .

عام (2002) قام (AL-Maliky) باجراء مقارنة بين نموذج القياسات المكررة وأسلوب تحليل التباين وذلك لتحليل بعض النماذج الثابتة والعشوائية والمختلطة التي جميعها تمتلك مصنفوفة تباين مشترك تشبه مصفوفة التباين المشترك للقياسات المكررة وذلك من خلال حساب قيمة الخطأ من النوع الأول وقوة الاختبار والقوة النسبية لكل من النموذج الثابت والعشوائي والتفاعل بينهم واعتمد طريقة المحاكاة لتوليد بيانـات مستقلة وتحت عنـوان " مقارنــة بـين نمـوذج القياسـات المكـررة ونمـوذج ANOVA )7( باستعمال أسلوب المحاكاة . "

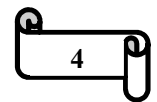

عـام (2004) قدم الباحث (AL-Mouel ) بحث حول إيجـاد الاحصــائيات الكافيـة لنمـوذج القياسـات المكررة المتداخل وكذلك وجد الاختبار الكروي لمجموعة من نماذج القياسات المكررة وكان بعنوان " مقارنة المقدرات في نموذج القياسات المكررة'8 " .

عام (2008) قام (Peter Dixon) ببحث درس فيه تحليل دقـة البيانـات فـي النمـوذج العـادي وتوصـل إلى العديد من العيوب في استخدام هذا النهج في التحليل وكان بعنوان " دقة التصميم في نموذج القياسات المكررة " .

عـام (2014) قـام كل من (Roey Wolfe & Michael Abramson) ببحث درسـا فيـه النمـوذج الخطي المختلط وتوصلوا إلى وضع نماذج لتحليل المقاييس لقياس النتائج المستمرة في التجارب الطبية وكان بعنوان " تحليل نموذج القياسات المكررة المستمر في التجارب الطبية " .

عام (2016) قدم كل من (Miltiadis Chalikias & Stratis Kounias) ببحث درسوا فيه تـأثير العلاج خلال ثلاث فترات لمعرفة اثارها وتوصلوا إلى ان استخدامها خلال الفترات الثلاثة افضل من استخدامها خلال فترتين وكان بعنوان " تصميم القياسات المكررة لمعالجتين خلال ثلاث فترات " . ثانيا :- الدر اسات السابقة حول موضوع التحليل الشكلي :-

عام (1959) قام ( Gibson.A.W (بحث درسه فيه نماذج متعددة وقام بالتحليل الثابت وتحليل البنية الكامنـة و التحليـل الشـكلي و توصـل الـى ايجـاد طريقـة لتحليـل العلاقـات المتبادلـة بـين المقـاييس الكميـة وتجنب الوقوع في مشاكل التحليل الاخرى وكان بعنوان " نمـاذج متعدد المتغير ات الثلاثـة :- التحليل الثابت وتحليل البنية الكاملة والتحليل الشكلي<sup>(27)</sup> " .

عـام (1973) قدم (John F.Kielkopf) بحث درس فيـه التقريب بشكل جديد (لدالـة فوجيت) مـع تطبيقات أخرى عن التحليل الشكلي الخطي وتوصل إلى طريقة دقيقة ومبسطة لحساب (دالـة فوجيت) وكان بعنوان " النقريب الجديد لدالة فوجيت مع تطبيقات عن التحليل الشكلي<sup>(15)</sup> " .

(R.Delhez & Th.H.deKeijser & E.J.Mihemeijer) الباحثون قام) 1982 (عام

ببحث درسوا فيه طرائق لتحديد حجم البلورات الصلبة في الاشعة السينية وتوصلوا إلى وضع الخطوات اللاحقة لقياس وتخطيط وتقيم البيانات وتقديم البدائل وكان بعنوان " تصميم حجم الكريستال والتشو هات من خلال الاشعة السينية وخط التحليل الشكلي<sup>(24)</sup> " .

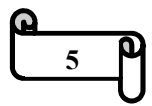

عـام (1991) قـام كل من (Marsh& Herbert w. Bailey& Michael) ببحث درسوا فيه اداء الطلبة حسب جودة التعليم وقد تم جمع البيانات لمدة 13 عاما وتوصلوا إلى دراسة الملفات الشخصية كردود افعال تكوينية وتقييمات موجزة وكان بعنوان " تقييمات الطلاب المتعدد الابعاد وتـأثير التعليم من خلال التحليل الشكلي " .

عـام (2003) قـام كل من (Sameer Shende&Allen D. Malony & Robert Bell) ببحثهم عن أداة محولـة قابلـة للتوسيع وقابلـة للتحليـل المتـوازي حيـث قـدموا سـلالة متطـور ة اكثـر للتحليـل المتوازي وكان تحت عنوان " أداة محولة قابلة لتوسيع والتطور لتحليل الاداء الشكلي المتوازي " .

عام (2008) قام كل من ( Liang.M.X & Arai . K ( ببحث درسوا فيه تحليل الحساسية لتحسين دقة تقدير درجة حرارة الهواء وتوصلوا إلى أن درجة حرارة الهواء تتأثر بالامتصاص والهيكل الجوي بالقرب من سطح الارض وكان بعنوان " تحليل الحساسية لتقدير درجة حرارة الهواء باستخدام اسلوب المحاكاة للبيانات(17 "

 (Taowu &Zhiuei Qin&Xiuyan ZhouZhuofeng &Yalin Du) من كل قام) 2010 (عام بدر اسة نبات الخيار على نطاق واسع لتحديد جنس الاز هار وتوصلوا إلى العديد من العوامل التي تؤدي الى التغير الجيني (الطفرة) في نبات الخيار وكان تحت عنوان " التحليل الشكلي لتحديد جنس الازهار في نبات الخيار " .

عـام (2015) قـام كل من ( -Habiballah Rahimi - Eichl & Paul Barom Jeon & Mo Yeo Jung – Tae & Yuenchow (ببحث درسوا فيه تقدير المدى بطريقة جديدة وتوصلوا إلى ان دمج البيانات من مصادر متعددة وتراكيب مختلفة ضرورية لتقدير الدقيق للمدى وكـان بعنوان " دمج تحليل البيانات الكبيرة باستخدام التحليل الشكلي لتقدير المدى "

**6**

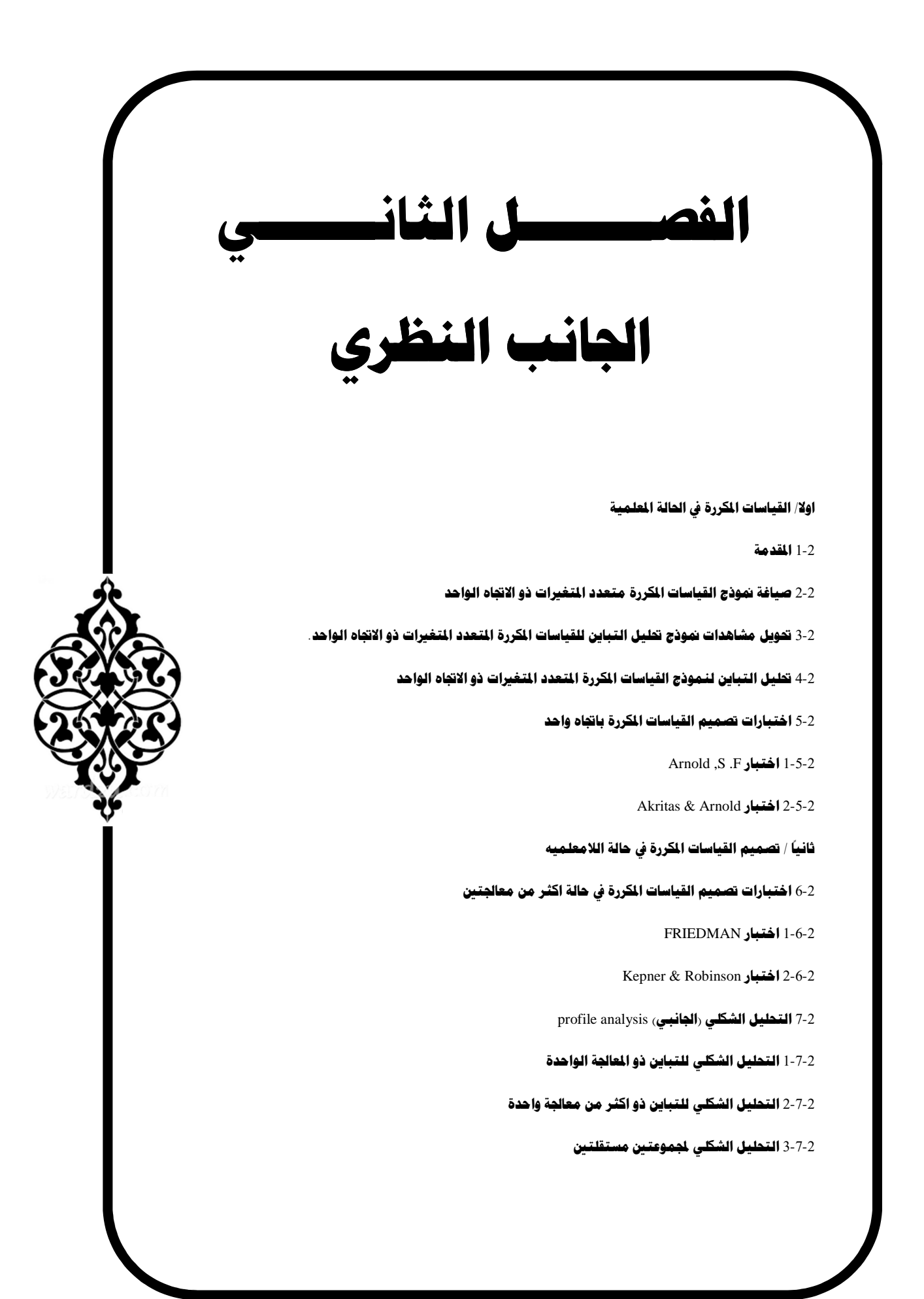

## **ـال جانــــــب ظـنـال ـــــــــــري**

**أولا -: ـــيـقــال اســــات ال ـكـمـ ررة في ال ـالـحـ ـيـمـلـعـمـة ال ة : -** 

**-2 دمــقـــم 1 ـــــــــة : -**

عرف العديد من الباحثين القياسات المكررة على مراحل مختلفة من الزمن فقد عرفها Vonesh و Chinchli :- بأنهـا مصـطلح يستعمل لوصـف البيانـات التـي يكـون فيهـا متغير الاستجابة متكررا لكل وحدة تجريبية وتحت ظروف تجريبية مختلفة من الزمن<sup>26)</sup> وأكد الباحث Keselman على ان القياسات المتكررة تكون بين اثنين او اكثر من المجموعات المستقلة في اغلب التصاميم التجريبية المعروفة في مجموعة من البحوث المتنوعة<sup>(19)</sup> ، وعرفها Liu :- هي هيكل عام للبيانات ذات القياسات المتعددة على وحدة واحدة متكررة من الزمن<sup>(21)</sup> ، أمـا Hamer و Johnson و Pippa فقد عرفها :- بان نموذج القياسات المكررة هي واحدة من النمـاذج التـي يكون فيها على الاقل واحد من عواملها يحتوي على قياسات متكررة لنفس النوع من الوحدات التجريبية وتحت ظروف تجريبية مختلفة وهذه العوامل هي التي تمثل مصدر الاختلاف داخل هذه الوحدات التجريبية'<sup>(16)</sup> , كما يمكن تعريفها بأنها تعميمـا آخر للمتغير t النـاتج مـن المقارنـات الزوجية في حالة المتغير الواحد (3) .

ويرجع سبب تسمية هذا التصميم بهذا الاسم ؛ لأن جميع المعالجات تطبق على نفس الوحدات التجريبية<sup>(3)</sup> .

(1) **2-2 : - صياغة نموذج القياسات المكررة متعدد المتغيرات ذ ي الاتجاه الواحد**

توجد عوامل متنوعة يمكن صياغتها في نموذج ذي اتجاه واحد ، ففي تجارب القياسات المكررة المتعدد المتغير ات تكون الوحدات التجريبية بين عامل واحد او اكثر من العوامل وذات طبيعة عشوائية . حيث نعتمد الصياغة المعلمية لنموذج القياسات المكررة وتتمثل بالنموذج الخطي الأتي :-

 $Y_{IJK} = \mu + T_J + \delta_{i(j)} + \gamma_k + (T\gamma)_{jk} + e_{ijk}$  …… (1)

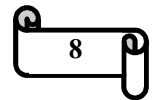

إذ إن :-. [ i = 1 ……, ] تمثل الوحدة التجريبية داخل المجموعة  ${\rm (i=1\,\,.....n_j}$  . - ( q, …… 1 = j (تمثل مستويات العامل بين الوحدات (المجموعة) . . ( k= 1 . … ,p) تمثل مستويات العامل داخل الوحدات (الزمن ) . i هي قياس الاستجابة إلى العامل داخل الوحدات  $\rm{Y_{ijk}=[Y_{ijk1} \, , \, \dots \, , \, Y_{iiki}]}$  -داخل المجموعة j . . تمثل المتوسط العام  $\mu=[\mu_1\,,\,...,\,\mu_r\,]\,$ -. تمثل التأثير المضاف للعامل بين الوحدات j  ${\rm T}_{\rm j} = [$  تمثل التأثير المضاف للعامل بين الوحدات  ${\rm T}_{\rm j}$  . تمثل التأثير المضاف للتفاعل بين عامل الوحدات (T $\gamma)_{jk}=[\text{ }(T\gamma)_{jk1}$  , .....,  $(T\gamma)_{jkr}]$  -وعامل داخل الوحدات والتي تمثل المجموعات والزمن على التوالي . . تمثل الخطأ العشوائي على الفترة k للوحدة j داخل المجموعةj. والمجموعة e $\rm e_{ijk} = [e_{ijk1},\,\ldots\,,\,e_{i\bar{i}k\bar{r}}]$ وصياغة الانموذج ذو الرتبة التامة نفترض مجموعة من الشروط الأتية :- $\sum_i T_i$  $\boldsymbol{q}$  $J=1$  $= 0$ 

$$
\sum_{k=1}^{p} \gamma_k = 0
$$
  

$$
\sum_{j=1}^{q} (T\gamma)_{jk} = 0
$$
  

$$
\sum_{k=1}^{p} (T\gamma)_{jk} = 0
$$

for each  $K = 1, \ldots, p$ 

for each  $j = 1, \ldots, q$ 

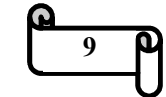

ويفترض بان كل من  $\rm e_{ijk}$  و  $\rm \delta$  مستقلة وتتوزع توزيعا طبيعيا متعدد المتغيرات أي إن  $e_{ijk} = [e_{ijk1}, \, \dots, e_{ijkr}]$   $\sim$  i.i.d.  $N(0, \sum e)$  $\dots(2)$ 

وكذلك

$$
Y_{ij} = [ Y_{ij1}, \dots, Y_{ijp} ]
$$
  
\n
$$
Y_{ij} = \begin{bmatrix} \overline{y}_{ij11} & \dots & y_{ijp1} \\ \vdots & \dots & \vdots \\ \overline{y}_{ij1r} & \dots & y_{ijpr} \end{bmatrix}
$$
...(4)

 $\underline{Y}_{ii}$  مصفوفة التباين المشترك للمتجه <u>Yij</u> يرمز لها بالرمز  $\Sigma$  حيث المتجه (Y<sub>ij</sub> = vec (Y<sub>ij</sub>) vec(0) عملية خلق متجه عمودي من المصفوفة Yij بتجميع الاعمدة عمود يلي الاخر .

وان مصفوفة التباين والتباين المشترك ∑ للنموذج في المعادلة (1) تحقق افتراضات التماثل المركب

$$
\sum = \mathbf{I}_{\mathrm{p}} \otimes \sum e + \mathbf{J}_{\mathrm{p}} \otimes \sum \delta
$$
و  الصفوفة  $\sum$  هي : -

$$
\Sigma = \begin{bmatrix} \Sigma e + \Sigma \delta & \Sigma \delta e & \Sigma \delta \\ \Sigma \delta & \Sigma e + \Sigma \delta & \Sigma \delta \\ \Sigma \delta & \Sigma \delta & \Sigma e + \Sigma \delta \end{bmatrix}
$$
 ... (5)

اذ ان :-

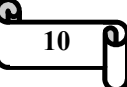

$$
e_{ij} = [e_{ij1}, \ldots, e_{ijp}] \sim i.i.d. N p \times r (0, l p \otimes \Sigma e)
$$
 ...(6)

3-2:- تحويسل مشساهدات نمسوذج تحليسل التبساين للقياسسات المكسررة المتعسدد المتغيرات ذي الاتجاه الواحد<sup>(5)</sup>

 $k = 1,...,p \quad j = 1,...,q \quad j \in I,...,n \quad i = 1,...,n \quad \text{if} \quad \mathbf{Y}_{\text{ijk}}$ وذلك للحصول على بيانات تتمتع بصفات متغيرات القياسات المكررة.

-: لتكن  $U^*$  مصفوفة متعامدة من الدرجة  $p \times p$  وبالشكل الآتي

 $U^* = (P^{-1/2} j_p U)$  $\ldots$  (7)

- $U^{i}$ من الدرجة (P-1) لان  $U^{*}$  تكون متعامدة ، ونستنتج من ذلك ان  $V$ . و  $\overrightarrow{u} = \overrightarrow{u}$  ، لَمثل مبدلة المصفوفة  $\overrightarrow{u}$  ،  $\overrightarrow{u} = I_{p-1}$
- $Y^*_{ij} = Y_{ij} U^*$ نفر ض ان  $Y^*_{ii} = [Y^*_{ii1}, \dots, Y^*_{ii0}]$ بحيث
- $=[Y_{ij1}^* \t Y_{ij2}^*]$  $=\begin{bmatrix} \bar{y}^*_{ij11} & \bar{y}^*_{ij21} & ... & \bar{y}^*_{ijp1} \\ \bar{y}^*_{ij12} & \bar{y}^*_{ij22} & ... & \bar{y}^*_{ijp2} \\ \vdots & \vdots & & \vdots \\ \bar{y}^*_{ij1r} & \bar{y}^*_{ij2r} & ... & \bar{y}^*_{ijpr} \end{bmatrix}$  $\dots (8)$

إذن

$$
cov (\underline{Y}^*_{ij}) = cov (\underline{Y}_{ij} U^*) = cov (\dot{U}^* \otimes I_r) \underline{Y}_{ij}
$$
  
=  $(U^* \otimes I_r) \sum (U^* \otimes I_r)$  ... (9)

من المعادلة (5) نحصل على

 $cov(Y_{ij}^*) = (\tilde{U}^* \otimes Ir) (I_p \otimes \sum_e + J_p \otimes \sum \delta) (U^* \otimes Ir)$ 

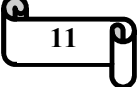

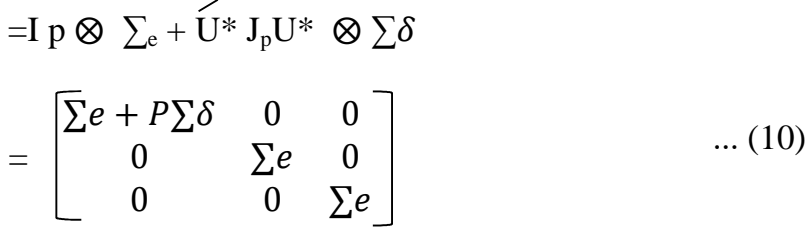

4-2:- تحليـل التبــاين لنمــوذج القياســات المكــررة المتعــدد المتغيـرات ذي الاتجــاه الواحد<sup>(5)</sup>

يهدف لدراسة تأثير تحليل التباين بين وحدات العامل والتأثير داخل وحدات العامل لنموذج القياسات المكررة المتعدد المتغيرات في المعادلة (1) :-

وان فرضية العدم تشمل ثلاثة اتجاهات وهي التأثيرات الرئيسة والتفاعل بينهم وإحصاءه الاختبار لتلك التأثير ات.

[ن المصفوفة U من الدرجهٔ (p−1 و لان \* U هي مصفوفة متحامدة؛ لذلك نجد ان  
0 = و
$$
U'U = I_{p-1} U U = I_{p-1}
$$
 وكذلك مي :-

$$
cov\left(\mathbf{Y}_{ij}^*\right) = \begin{bmatrix} \sum e + P\sum \delta & 0 & 0\\ 0 & \sum e & 0\\ 0 & 0 & \sum e \end{bmatrix}
$$

بما أن التباين المشترك بين المتجهات يساوي صفر هذا يعني ان  $\overline{{Y_{\text{ij1}}}}^*$  ,  $\overline{{Y_{\text{ij1}}}}^*$  مستقلة بعضها عن بعضها الأخر ومصفوفة التباين والتباين المشترك لكل متجه كالاتي :-

Cov ( $Y^*_{ij1}$ ) =  $\Sigma e + p \Sigma \delta$ Cov ( $Y^*_{IJK}$ ) =  $\Sigma$ e, for each  $K = 2, ..., p$  $Y^*_{ij1} = Y_{ij} p^{1/2} j_p$ ,  $(Y^*_{ij2}, ..., Y^*_{ijp}) = Y_{ij}U$ 

إذن

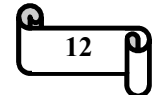

$$
Y_{ij1}^* = \begin{bmatrix} y_{ij11}^* \\ y_{ij12}^* \\ y_{ijr}^* \end{bmatrix} = \begin{bmatrix} \frac{1}{\sqrt{p}} & \sum_{k=1}^p y_{ijk1} \\ \frac{1}{\sqrt{p}} & \sum_{k=1}^p y_{ijk2} \\ \frac{1}{\sqrt{p}} & \sum_{k=1}^p y_{ijkr} \end{bmatrix}
$$

ومن النموذج (1) ينتج

$$
Y^*_{ijk} = p^{-1/2} (\sum_{k=1}^{p} (\mu + T_j + \delta_{i(j)} + \gamma_k + (T\gamma)_{jk} + e_{ijk}))
$$
  
\n
$$
= P^{1/2} \mu + p^{-1/2} T_j + p^{-1/2} \delta_{i(j)} + p^{-1/2} \sum_{k=1}^{p} eijk
$$
  
\n
$$
= \mu^* + T_j^* + \delta^*_{i(j)} + e^*_{ijk}
$$
  
\n
$$
(Y^*_{111},...,Y^*_{n111}), (Y^*_{121},...,Y^*_{n221}),..., (Y^*_{1q1},..., Y^*_{nqq1})
$$
  
\n
$$
i \in \mathbb{Z}
$$

 $H_{01}$ :  $T_1 = T_2 = ... = T_q = 0$ 

وهي مكافئة لفرضية العدم لمتجهات المتوسط نفسها :-

 $H_{01}: \boldsymbol{\beta}_1 = \boldsymbol{\beta}_2 = ... = \boldsymbol{\beta}_q = 0$ 

ابنَ تحليل التباين يعتمد على مجموعة من المشاهدات المحولة في أعلاه الــ  $\stackrel{\ast}{Y}_{\rm ij}$  , التي تزودنا بتحليل النباين للجزء الأول الذي يمثل الاختلافات بين الوحدات . وهذا يؤدي إلى أن مجموع  $\mathrm{SS}_{\mathrm{G}}$  المربعات العائدة للمجموعات ومجموع المربعات العائدة للوحدات داخل المجموعات اي ان و SS $_{\rm U(G)}$  على التوالي وتكون :-

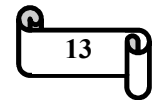

$$
SS_G = \sum_{j=1}^{q} nj \quad (\overline{Y}^*_{j1} - \overline{Y}^*_{1}) \quad (\overline{Y}^*_{j1} - \overline{Y}^*_{1})
$$
  

$$
SS_{u(G)} = \sum_{j=1}^{q} \sum_{i=1}^{nj} (Y^*_{ij1} - \overline{Y}^*_{j1}) \quad (Y^*_{ij1} - \overline{Y}^*_{j1})
$$

حيث إنَ

$$
\overline{\mathbf{Y}}^*_{j1} = \frac{\sum_{i=1}^{nj} y^*_{ij1}}{n_j}
$$

$$
\overline{Y}_{1}^{*} = \frac{\sum_{j=1}^{q} \sum_{i=1}^{nj} y_{ij1}^{*}}{n}
$$

ويتضح من ذلك ان كل من  $\mathrm{SS_{u(G)}}$  و  $\mathrm{SS_{u(G)}}$  تتوزع توزيع Wishart المتعدد المتغيرات وكما هو واضح في أدناه :-

$$
SS_{u(G)} \sim Wr (n-q, p\Sigma \delta + \Sigma e)
$$

عندما تكون الفرضية  $\rm{H_{01}}$  صحيحة

$$
H_{01}:T_1\!\!=\!\!T_2\!\!=\ldots=\!\!T_q\!=\!\!0
$$

فان SS<sub>G</sub> له توزيع Wishart بمتوسط وتباين كما يلي :-

 $SS_G \sim Wr$  (q-1, p $\Sigma \delta + \Sigma e$ )

حيث W ترمز الى توزيع Wishart ،وعلية تكون احصاءة اختبار وولكس بالصيغة الحسابية التالية :-

$$
Tw = \frac{|ssu(G)|}{|ssu(G) + ssg|}
$$

وبقيم جدولية هي :-

Tw ~  $(\lambda = n-q, r = q-1)$ 

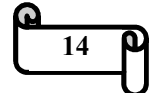

 $\label{eq:11} \mathbf{Y}^*_{112} \quad \mathbf{Y}^*_{113} \ldots \quad \mathbf{Y}^*_{11P} \\ \begin{bmatrix} \mathbf{Y}^*_{212} & \mathbf{Y}^*_{213} \ldots & \mathbf{Y}^*_{21P} \\ \mathbf{Y}^*_{n112} & \mathbf{Y}^*_{n113} \ldots & \mathbf{Y}^*_{n11p} \\ \vdots & \vdots & \vdots \\ \mathbf{Y}^*_{ijk} = \begin{bmatrix} \mathbf{Y}^*_{122} & \mathbf{Y}^*_{123} \ldots & \mathbf{Y$  $\begin{bmatrix} \mathbf{Y} & \mathbf{1}_{122} & \mathbf{Y} & \mathbf{1}_{123} & \dots & \mathbf{Y} & \mathbf{1}_{12P} \\ \mathbf{Y}^{*}_{222} & \mathbf{Y}^{*}_{223} & \dots & \mathbf{Y}^{*}_{22P} \\ \mathbf{Y}^{*}_{n222} & \mathbf{Y}^{*}_{n223} & \dots & \mathbf{Y}^{*}_{n22p} \\ \vdots & \vdots & \vdots & \vdots \\ \mathbf{Y}^{*}_{1q2} & \mathbf{Y}^{*}_{1q3} & \dots & \mathbf{Y}^{*}_{1qp} \end{bmatrix$ ... $(11)$  $\boxed{Y^*_{nqq2} \quad Y^*_{nqq3} \dots \quad Y^*_{nqqp}}$ 

وتمتلك النموذج

$$
Y^*_{ijk} = \sum_{k=1}^{p} ukk \ Y_{ijk}
$$
\n
$$
Y^*_{ijk} = \sum_{k=1}^{p} u_{kk} [u + T_j + \delta_{i(j)} + \gamma_k + (T\gamma)_{jk} + e_{ijk}] \qquad \qquad \dots (12)
$$
\n
$$
k = 2, \dots, p \xrightarrow{\text{def}} [u_{k1}, \dots, u_{kp}] \ \text{if } k = 2, \dots, p \xrightarrow{\text{def}} [u_{k2}, \dots, u_{kp}]
$$
\n
$$
\text{if } k = 2, \dots, p \xrightarrow{\text{def}} [u_{k1}, \dots, u_{kp}] \dots (13)
$$

$$
[\ \gamma^*_{\phantom{i}2} \ , \ \ldots \ , \gamma^*_{\phantom{i}p}] = [\gamma_1 \ , \ \ldots \ , \gamma_p] \ U
$$

ويتضح من ذلك عندما

$$
\gamma_1 = \ldots = \gamma_p = 0
$$
\n
$$
\gamma_{2}^{*} = \ldots = \gamma_{p}^{*} = 0
$$
\n
$$
\vdots
$$

لأن

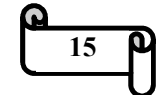

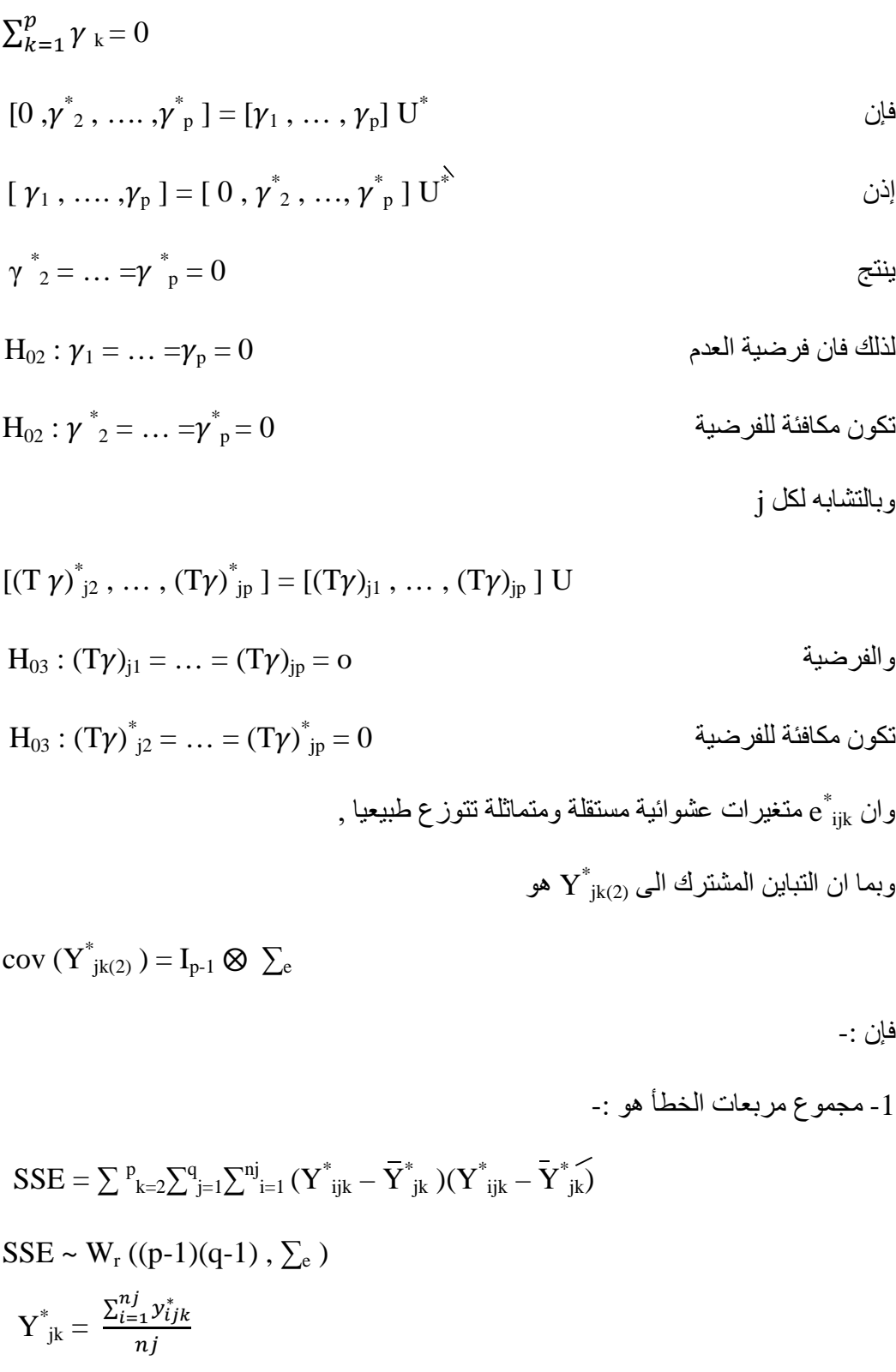

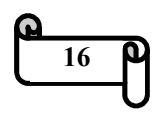

- 2 مجموع مربعات التفاعل بين الزمن والمجموعات اي التفاعل بين العامل داخل الوحدات والعامل بين الوحدات هو -:  $SS_{G\times T} = \sum_{k=2}^{p} \sum_{j=1}^{q}$ nj  $(\bar{Y}_{jk}^* - \bar{Y}_{k}^*) (\bar{Y}_{jk}^* - \bar{Y}_{k}^*)$  $SS_{G\times T} \sim W_r ((p-1)(q-1), \sum_e)$ وذلك عندما الفرضية تكون صحيحة  $H_{03}$ :  $(T\gamma)_{ik} = 0$ ,  $\forall j, k$  $\overline{Y}^*_{k} = \frac{\sum_{j=1}^q n_j \overline{y}^*_{jk}}{n}$  k=2,....., p  $\boldsymbol{n}$ - 3 مجموع مربعات الزمن أو مجموع مربعات عامل داخل الوحدات  $SS_{Time} = \sum_{k=2}^{p} n(\overline{Y}_{k}^{*}(\overline{Y}_{k}^{*}))$  $SS_{Time} \sim W_r ((p-1), \sum_e)$ عندما فرضية العدم تكون صحيحة  $H_{02}: \gamma_k = 0$ ,  $\forall k$ فان احصائيات الاختبار تكون -:  $T_W = \frac{|SSE|}{|SSE| + |SSE|}$  $T_{\text{W}} = \frac{SSE}{SSE + SSTime}$ 

والجدول في أدناه يبين تحليل التباين للتأثير العشوائي لإنموذج القياسات المكررة المتعدد المتغيرات ذي الاتجاه الواحد بعامل واحد بمعيار وولكس

جدول (1)

| Source       | D.F   | SS          | Wilks<br>Criterion |          |
|--------------|-------|-------------|--------------------|----------|
| Between      | Group | q-1         | SS <sub>G</sub>    | $SSU(G)$ |
| Unit (Group) | n-q   | $SS_{U(G)}$ | $SSU(G) + SSG$     |          |

تحليل التباين لإنموذج القياسات المكررة

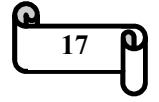

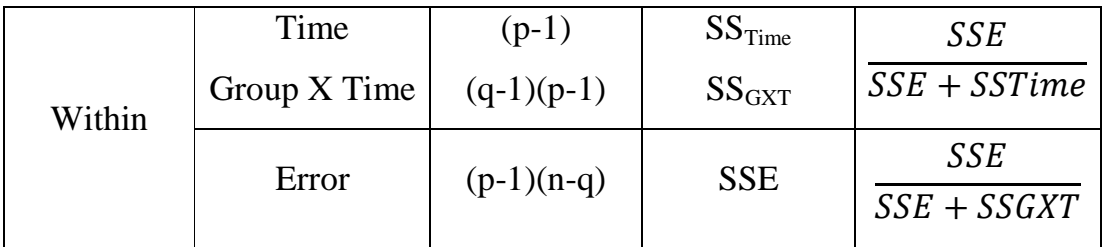

Wilk's  $\Lambda \sim F_{\rm p,n,m}$ 

علما ان احصاء وولكس تمتلك توزيع F التقريبي بدرجة حرية (pm ( للبسط و (r-ks ( من درجات للمقام حيث

 $F = \frac{1-\Lambda^{1/2}}{\Lambda^{1/2}} \times \frac{ks-r}{pm}$  $F = \frac{1 - \frac{N}{2}}{\frac{N}{2}} \times \frac{K S - r}{pm} \sim F (pm, kS-r)$  $S = \sqrt{\frac{P^2M^2 - 4}{P^2 + M^2}}$  $S = \sqrt{\frac{P M - 4}{P^2 + M^2 - 5}}$  $r = \frac{pm}{2}$  $r = \frac{pm}{2} - 1$  $k = n - \frac{p-m+1}{2}$ ذإ تستخدم في حالة وجود اكثر من قياسين لكل وحده تجريبية عند كل مدة زمنية ، اما في حالة

وجرد قياسين نستخدم F النتريبية بدرجهٔ حرية 2m و (1-1) والعلاقة كالاتي :-  

$$
F = \frac{1 - \Delta^{1/2}}{\Delta^{1/2}} X \frac{(n-1)}{m} \sim F(2m, 2(n-1))
$$

 وهنا نهتم باختيار ثلاث مسائل هي اختيار تأثير المجموعات واختبار تأثير الزمن واختبار تأثير التفاعل بين الزمن والمجموعات .

جدول (2)

اختبار تأثير المركبات

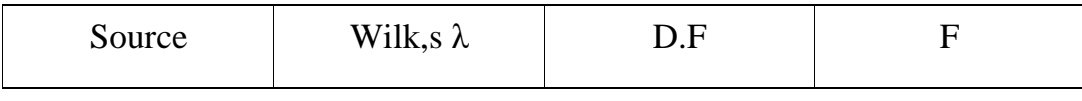

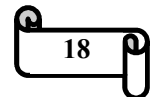

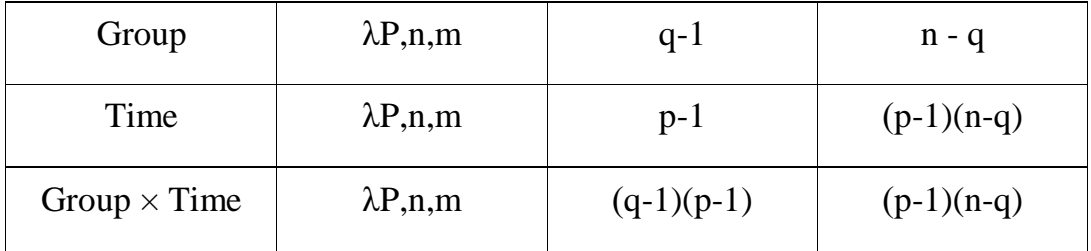

**-2 : 5 - اختبارات تصميم القياسات المكررة باتجاه واحد** 

ومن اهم الاختبارات لهذا النوع من التصميم هي : -

**Arnold,S.F اختبار - 1 : -5-2** )9(

اقترح (Arnold,S.F) اختبارا لتحليل القياسات المكررة عندما تكون البيانات تتوزع طبيعياً وعندما لا يكون هناك شكل محدد لمصفوفة التباين والتباين المشترك كما في الشكل الآتي :-

$$
\sum = \sigma^2 A(P), A(P) = \begin{bmatrix} 1 & P & P \\ P & 1 & P \\ P & \dots & 1 \end{bmatrix}
$$

وعند وضع افتراضات على مصفوفة التباين فإن النموذج يدعى انموذج القياسات المكررة العام. ويكتب كما يلي : -

$$
Y_{ij} = \mu + T_i + e_{ijk} \qquad \qquad \dots (14)
$$

حيث إن

$$
k^{\text{th}}
$$
 - a<sub>ي</sub> المشاهدات للمعالجة  $i^{\text{th}}$  للوحدة

- $Y_k = (Y_{1K}, Y_{2K}, \ldots, Y_{Y_k})$  $K=1,2,...,n$ 
	- : µ المتوسط العام لكل المشاهدات
	- $i^{\rm th}$  :- قياس التأثير الثابت للشرط  $\cdot {\rm Ti}$

 $\sum_i$  Ti = 0

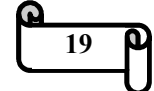
$$
e_k = (e_{1k}, e_{2k}, \ldots, e_{1k}) \sim N, (0, \sum)
$$

e<sub>ik</sub> :- الخطأ العشوائي

وان الاخطاء تكون مستقلة ، للحصول على اختبار الفرضية حول Ti فمن الضروري ان نفترض بان الاخطاء

$$
e_k \sim N\gamma(0,\sum)
$$

مع متجه المتوسطات

 $E[e_{i1},e_{i2},...,e\gamma_{i}]=[0,0,...,0]$ 

ومصفوفة التباين والتباين المشترك

$$
\sum = E \begin{bmatrix} e_{i1} \\ e_{i2} \\ e_{ir} \\ \hline \end{bmatrix} [e_{i1}, e_{i2}, \dots, e_{i}\gamma]
$$

$$
\mu = (\mu + T_1, \mu + T_2, \dots, \mu + Tr) = E(yk)
$$

ولغرض اختبار تأثير المعالجة نفرض ان

$$
T_i = 0 \qquad \qquad \dots (15)
$$

لتكن (-1i=(T هي مصفوفة متقابلات حيث ان صفوفها مستقلة ومجموعها مساو إلى الصفر حيث إن j هي مصفوفة احادية ببعد (r-1)\*(r-1). وان 1 هو متجه من الواحدات ببعد 1\*(r-1). فإن

$$
TM = (\ t_1 - t\gamma \ , \ t_2 - t\gamma \ , \ \dots \ , \ t\gamma_{-1} - t\gamma \ )
$$

ولهذا فإن فرضية الاختبار

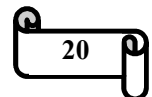

| $TM = 0$                                                                   | $Ti = 0$ |
|----------------------------------------------------------------------------|----------|
| $\bigcup_{i=1}^{n} f_i = 0$                                                |          |
| $\bigcup_{i=1}^{n} f_i = 0$                                                |          |
| $H_1(y) = c$ (n, r-1) $(T\bar{y}) (TST)^{-1} T\bar{y} > F\gamma_{-1, n+1}$ |          |
| $\bigcup_{i=1}^{n} f_i = 0$                                                |          |
| $\bigcup_{i=1}^{n} f_i = 0$                                                |          |

$$
c(n,s) = n(n-s) / s(n-1)
$$

وان 
$$
\bar{\rm y}
$$
 - متحه المتوسطات للعينة

نإذ إ

$$
\overline{y} = \frac{\sum_{k=1}^{n} y_k}{n}
$$

S : - هي مصفوفة التباين والتباين المشترك للعين ة حيث عناصرها : -

$$
S(K,K) = \frac{\sum_{k=1}^{n} (yk - \overline{y})(yk - \overline{y})}{n-1}
$$

وإن :-

$$
S(K,K) = \frac{\sum_{k=1}^{n} (yk - \bar{y})^2}{n-1}
$$

**Akritas& Arnold اختبار - 2 : -5-2** (6)

أثبت الباحث\$ان **(Arnold& Akritas** ( ان طريق\$ة تحوي\$ل الرت\$ب (RT (مناس\$بة دائم\$ا لاختب\$ار ً الفرضيات التي تكون اللامعلمية بصورة كاملة من خلال مقترحهما ا : لآتي -

[ن النموذج باتجاه واحد one-way 10 m  
e-way 11 واحد وه-00 اللامعلمي يفترض ففط بان
$$
y_{ik}
$$
 لها توزیع

$$
Fi(u) = \mu (u) + Ti(u) \tag{17}
$$

 $\sum_i$  Ti (**u**) = 0

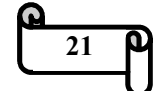

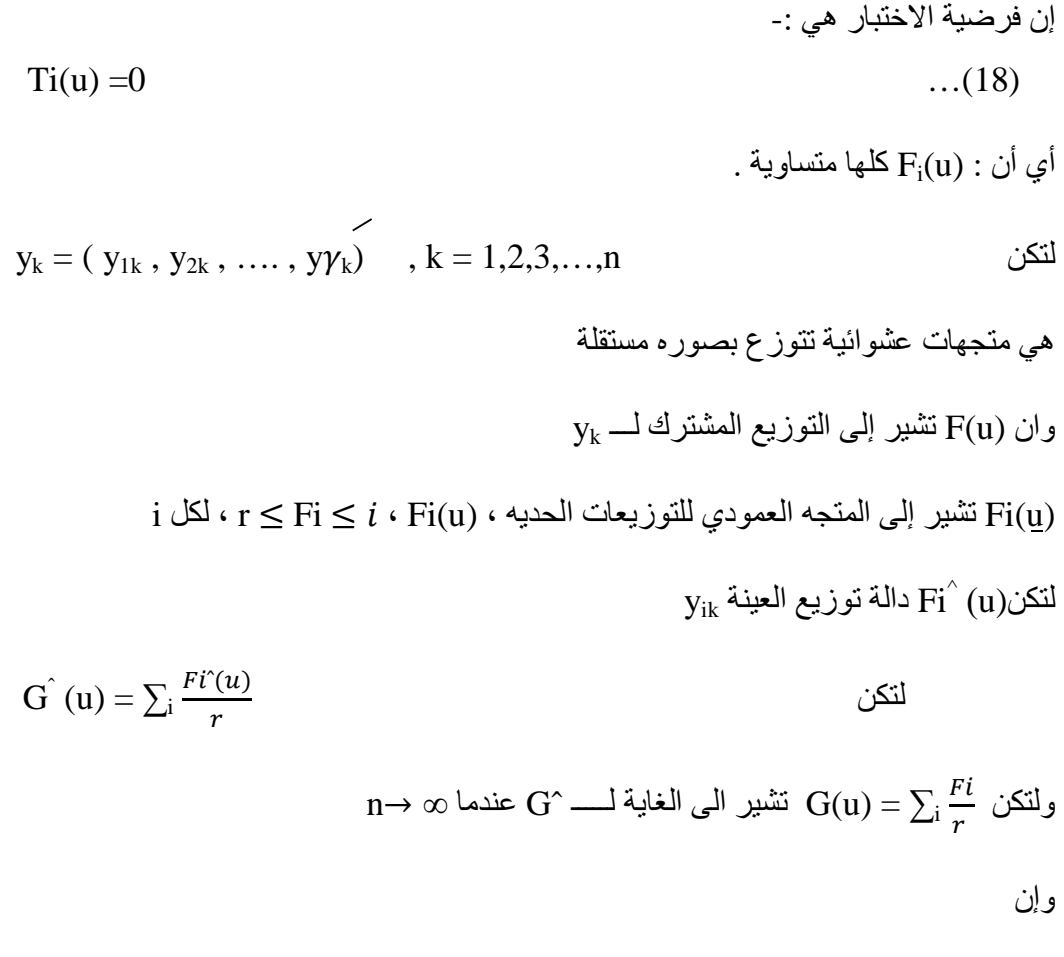

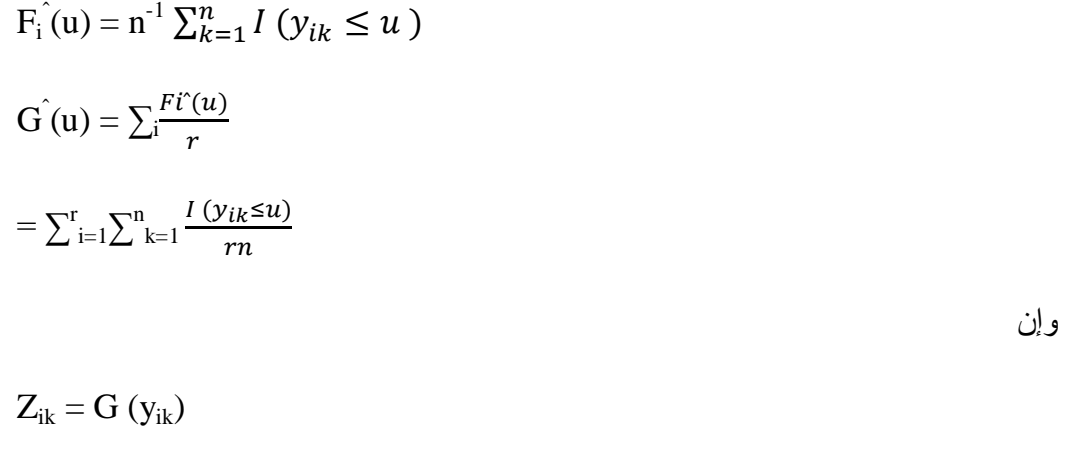

 $Z^*_{ik} = G(\hat{y}_{ik})$  ... (19)  $Zk = (z_{1k}, z_{2k}, \ldots, z_{rk})$  $Z = (z_1, z_2, \ldots, z_n)$ **22** ျာ

لتكن

| $\text{nrG}^{\text{`}}(y_{ik}) = \text{nrz}^*_{ik}$ | $\text{nrG}^{\text{`}}(y_{ik}) = \text{nrz}^*_{ik}$ | $\text{nrG}^{\text{`}}(y_{ik}) = \text{nrz}^*_{ik}$ | $\text{nrG}^{\text{`}}(y_{ik}) = \text{nrz}^*_{ik}$ |
|-----------------------------------------------------|-----------------------------------------------------|-----------------------------------------------------|-----------------------------------------------------|
| $\text{Q1}$                                         | $\text{Q22}$                                        |                                                     |                                                     |
| $\text{Q33}$                                        | $\text{Q44}$                                        | $\text{Q55}$                                        |                                                     |
| $\text{Q66}$                                        | $\text{Q76}$                                        | $\text{Q87}$                                        |                                                     |
| $\text{Q88}$                                        | $\text{Q98}$                                        | $\text{Q10}$                                        |                                                     |
| $\text{Q11}$                                        | $\text{Q22}$                                        |                                                     |                                                     |
| $\text{Q13}$                                        | $\text{Q24}$                                        | $\text{Q38}$                                        |                                                     |
| $\text{Q14}$                                        | $\text{Q25}$                                        | $\text{Q38}$                                        |                                                     |
| $\text{Q15}$                                        | $\text{Q26}$                                        | $\text{Q38}$                                        |                                                     |
| $\text{Q38}$                                        | $\text{Q48}$                                        | $\text{Q59}$                                        | $\text{Q69}$                                        |
| $\text{Q78}$                                        | $\text{Q89}$                                        | $\text{Q99}$                                        |                                                     |

$$
c(n,s) = n(n-s) / s (n-1)
$$

- $Z_k$  :- متوسط العينة لـــ $\bar{Z}$
- $Z_k$  :- مصفوفة التباين المشترك لــــ
- $(r-1)*r$  :- هي مصفو فة المتقابلات بدر جة r $r$  (
- ولهذا سوف ترفض فرضية العدم في حالة  $X^2_{r-1} > X^2_{r-1}$  . (r-1) H1
	- **ثانيا -: تصميم القياسات المكررة في حالة اللامعلمي ة**

**-2 : 6 - الا ختب/ارات اللامعلمي/ة ف/ي حال/ة تص/ميم القياس/ات المك/ررة ف/ي حال/ة اكث/ر من معالجتين** 

عندما يكون هناك (r (من الاستجابات لكل وحدة تجريبية فقد اقترح الباحثون كثير من الاختبارات لحل واستخراج النتائج واهم الاختبارات لهذا النوع من التصميم كانت هي :-

#### **-6-2 : 1 - اختبار FRIEDMAN** (23)

اقترح (FRIEDMAN) طريقة لاختبار وجود او عدم وجود اختلاف في تـأثير المعالجات في تصميم القطاعات العشوائية وذلك بإعطاء رتب للمشاهدات بدل القيم الاصلية حيث ان (RX<sub>ij</sub>) هي الرتب من 1 الى r للمتغير (X<sub>ij</sub>) , وان الرتبـة 1 تعطـى لأصــغر قيمـة مـن

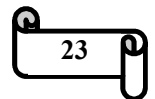

المشاهدات والرتبة 2 تعطي لثاني اصغر قيمة وهكذا إلى الرتبة r التي تعطي إلى اكبر قيمة في المشاهدات .

فرضية الاختبار هي -:

$$
H_o
$$
: T1 = T2 = ... = Tr = 0

 $H_1$ : T1  $\neq$  T2  $\neq$  ...  $\neq$  Tr  $\neq$  0

وإحصاءة الاختبار في حالة عدم وجود التكرار :-

- $X^2 = \left| \frac{12}{Br(r+1)} \sum R^2 \cdot j \right| 3B(r+1)$  ... (22) حيث إن -:
	- $\mathrm{j}^{\mathrm{th}}$  :- هي مجموع الرتب للمعالجة  $\mathrm{R}_\mathrm{j}$ 
		- r : عدد المعالجات
		- B : عدد القطاعات

وعندما توجد تكرارات داخل القطاع يستخرج معدل الرتب وتعطي لكل مشاهدة , و تكون بالصيغة الآتية :-

$$
X^{2} = 12B[r (r-1)]^{-1} \sum_{j=1}^{r} (\overline{Rj} - \frac{r+1}{2})^{2}
$$
 ... (23)

 $\overline{R}_j = \frac{1}{n}$  $\frac{1}{n}\sum_{i=1}^n R_{ij}$  $l=1$  $\rm (r-1)$  اذ ان  $\rm X$ إن تتوزع  $\rm X^2$  بين كل المشاهدات وان الاحصاءة  $\rm X^2_F$  تتوزع  $\rm X^2$  بدرجة حرية  $(r = 3, 4)$  اما اذا كان عدد المفردات او المعالجات صغير اي (9,...,9) اوالرتب (4, 3 = r) ن فأننا ستخدم جداول خاصة لهذا الاختبار .

#### **Kepner & Robinson اختبار - 2 : -6-2** (18)

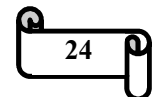

توصل كل من (Kepner & Robinson) إلى طريقة لاختبار تأثير المعالجات لتصاميم القياسات المكررة وهي تحويل الرتب إلى تحليل التباين (ANOVA) , إذ إن المشاهدات داخل القطاعات قد افترضت متساوية الارتباط .

 $\rm{in}$  لقد افترض  $\rm{X_{i}}$  ,  $\rm{X_{i,j}}$  ,  $\rm{X_{i,j}}$  ,  $\rm{X_{i,j}}$  ,  $\rm{X_{i,j}}$  ,  $\rm{X_{i,j}}$  ,  $\rm{X_{i,j}}$  ,  $\rm{X_{i,j}}$  ,  $\rm{X_{i,j}}$  ,  $\rm{X_{i,j}}$  ,  $\rm{X_{i,j}}$  ,  $\rm{X_{i,j}}$  ,  $\rm{X_{i,j}}$  ,  $\rm{X_{i,j}}$  ,  $\rm{X_{i,j}}$  ,  $\rm{X_{i,j$ المتغيرات ودالة الاحتمالية التجمعية لمها ترمز بـ F(4) .

فرضية العدم تكون : -

 $H_0$ :  $F(x_1, x_2, \ldots, x_r) = F(x_{a(1)}, x_{a(2)}, \ldots, x_{a(r)})$  $\chi$  .  $[x_1, x_2, ..., x_r]$  لكل  $\chi = [x_1, x_2, ..., x_r]$  . وإحصاءة الاختبار تكون :-

$$
Rt = \frac{n \sum_{j=1}^{r} (Rj - \mu)^2}{[(n-1)(r-1)] \sum_{i=1}^{r} n \sum_{j=1}^{r} (Rij - \overline{R}i - Rj + \mu)^2} \approx X \quad \stackrel{?}{\sim} \quad X \quad \stackrel{?}{\sim} \quad \dots (24)
$$

حيث إن : -

 $\text{Ri} = \frac{1}{r} \sum_{j=1}^{r} R_{ij}$  $\overline{R}j = \frac{1}{n}\sum_{i=1}^{n}R_{ij}$  $\sum_{j=1}^{r} R_{ij} = \frac{(nr+1)}{2}$  $\frac{1}{nr}$   $\sum_{i=1}^{r}$  n  $\sum_{j=1}^{r}$   $R_{ij} = \frac{(nr + 1)(n-1)}{2}$  $\mu = \frac{1}{nr}$ 

 **(profile analysis )** 

**-2 7 التحليل الشكلي (الجانبي)** (11)] ، [(30 )

هو حالة خاصة من القياسات المتكررة ذي المتغيرات المستقلة وتكون هذه المتغيرات مختلفة فيما بينها , فهو يمثل متعدد متغيرات لمقاييس متكررة او Anova مختلطة .

يستعمل التحليل الشكلي في حالتين هما :-

1- مقارنة نفس المتغيرات التابعة بين المجموعات على مستوى عدد من نقاط الوقت .

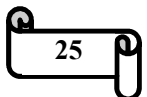

2- عندما تكون هناك عدة قياسات من نفس المتغير التابع .

في هذا التحليل ترسم البيانات بشكل طبيعي عند نفس النقطة من الوقت وتختبر المشاهدات على الإحداثي الأفقي (X) مع الاستجابة أو المصـادر وغيرهـا وتكون علـي الإحداثي العمـودي (y) , هذه الرسومات ترسم على شكل خطوط تمثل هذه الخطوط البيانات الحقيقية وتقاطعاتها عند نفس الوقت لكل مجموعة من المجاميع .

**-7-2 1 التحليل الشكلي للتباين يذ المعالجة الواحدة** (11)

(Profile Analysis of variance with only one Treatment)

النموذج العام له يكون : -

$$
Y_{ih} = \mu_h + e_{ih} \qquad \qquad \dots (25)
$$

و بمكن كتابتها بالصيغة الآتية :-

 $Y_{4X3} = T_{4X1}B_{1X3} + E_{4X3}$  … (26)  $\overline{\phantom{a}}$  $y_{11}$   $y_{12}$   $y_{13}$  $y_{21}$   $y_{22}$   $y_{23}$  $y_{31}$   $y_{32}$   $y_{33}$  $y_{41}$   $y_{42}$   $y_{43}$  $\vert = \vert$ 1 1 1 1  $\left( \mu_1 \mu_2 \mu_3 \right) +$  $E_{11}$   $E_{12}$   $E_{13}$  $E_{21}$   $E_{22}$   $E_{23}$  $E_{31}$   $E_{32}$   $E_{33}$  $E_{41}$   $E_{42}$   $E_{43}$ 

وفرضية العدم تكون

 $H_0$ :  $B\mu = 0$ 

حيث ان µ هي مصفوفه ذات ابعاد 2×3 ( تمثل المقارنات )

 $\mu =$  1 0  $-1$  1  $0 -1$  $\mu = \begin{vmatrix} -1 & 1 \end{vmatrix}$ 

حيث يمكن كتابة فر ضية العدم بالصيغة الآتية :-

 $H_0$ :  $B_{1*3} \mu_{3*2} = (0,0)$ 

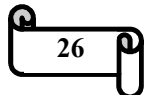

$$
(\mu_1 \mu_2 \mu_3) \begin{bmatrix} 1 & 0 \\ -1 & 1 \\ 0 & -1 \end{bmatrix} = (\mu_1 - \mu_2, \mu_2 - \mu_3) = (0,0)
$$
  
1.2-7-2 =  $(\mu_1 - \mu_2, \mu_3)$ 

## **(Profile Analysis of variance with more than one Treatment)**

النموذج العام له : -

 $Y_{hij} = \mu_{hi} + e_{hij}$  … (27)

وفرضيات العدم تكون : -

 $H_{01}$ :  $\mu$  11 –  $\mu$  21 =  $\mu$  12 –  $\mu$  22

 $\mu$ 21 –  $\mu$  31 =  $\mu$  22 –  $\mu$  23

 $H_{02}: \mu 11 + \mu 21 + \mu 31 = \mu 12 + \mu 22 + \mu 32$ 

 $H_{03}$ :  $\mu$  11 +  $\mu$  12 =  $\mu$  21 +  $\mu$  22 =  $\mu$  31 +  $\mu$  32

وشكلة البياني يكون : -

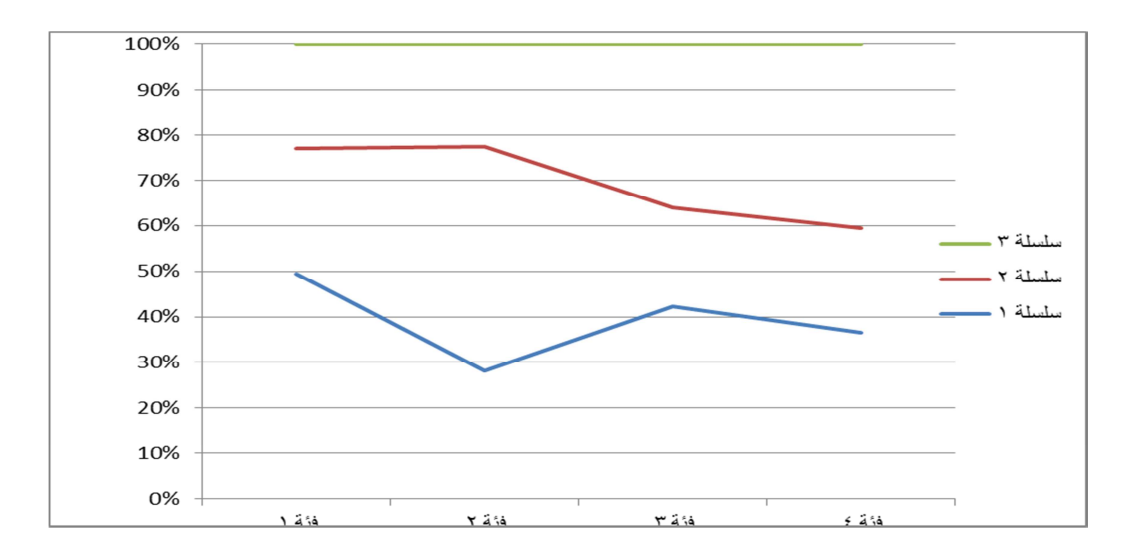

الشكل (1)

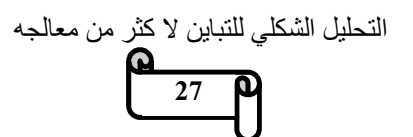

**-7-2 3 التحليل الشكلي لمجموعتين مستقلتين** (22)

(**profile analysis for two independent groups**)

وقبل اجراء هذا النوع من التحليل ينبغي الاجابة عن ثلاثة اسئلة هي : -

- 1 هل أن المسار متوازي ؟

- 2 هل أن المتوسط العام للمسار الأول يساوي المتوسط العام للمسار الثاني ؟

- 3 هل أن المجاميع الجزئية متساوية ؟

**اولا -: لمعرفة هل ان المسار متوازي نقوم بالاتي : -**

فرضية العدم تكون بالصيغة الأتية<sup>(22)</sup> :-

$$
H_0 = C.\mu_1 = C.\mu_2
$$
  
Where  $C = \begin{bmatrix} 1 & -1 & 0 \\ 0 & 1 & -1 \\ 0 & 1 & -1 \end{bmatrix}$ 

وإحصاءة الاختبار هي : -

$$
T^{2} = \frac{N1N2}{N1 + N2} [C(\bar{X}_{1} - \bar{X}_{2})] (CSC)^{-1} [C(\bar{X}_{1} - \bar{X}_{2})] \qquad ...(28)
$$

$$
S = \frac{T1 + T2}{N1 + N2 - 2}
$$

التي تقابل توزيع F بالصيغة : -

$$
F = \frac{N1 + N2 - P}{(N1 + N2 - 2)(P - 1)} T^2 \sim F_{1-\alpha, p-1, N1 + N2 - P}
$$

**ثانيا -: لمعرفة المسار الاول يساوي المسار الثاني نقوم بالاتي : -**

فرضية العدم له تكون<sup>(22)</sup>:-

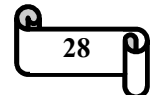

$$
H0 = \underline{\underline{\mathbf{i}}}\mu_1 = \underline{\underline{\mathbf{i}}}\mu_2
$$

$$
L = \begin{bmatrix} 1 \\ 1 \\ 1 \end{bmatrix}
$$

وإحصاءة الاختبار t هي : -

$$
t = \frac{\pm (\overline{X} - \overline{X} - 0)}{\sqrt{\pm s \pm (\frac{1}{N_1} + \frac{1}{N_2})}} \sim t_{(N1 + N2 - 2)} \quad ...(29)
$$

**ثالثا -: لمعرفة المجاميع الجزئية متساوية ام لا تكون في حالتين : -**

**-1 التحليل الشكلي للتباين في حالة التوازي** 

## **(Profile Analysis of variance in case Parallel)**

(22) وتكون فرضية العدم له - :

$$
H_0: C(\mu_1 + \mu_2) = 0
$$
  
\n
$$
T^2 = (N1 + N2) (CX) (CSC)^{-1} (CX) \qquad \dots (30)
$$
  
\n
$$
\overline{X} = \frac{N1}{N1 + N2} \overline{X}_1 + \frac{N1}{N1 + N2} \overline{X}_2
$$
  
\n
$$
\vdots
$$

S :- orginal p\*p convariance matrix

$$
F = \frac{N1 + N2 - P}{(N1 + N2 - 2)(P - 1)} T^2 \qquad F_{(1-\alpha,P-1,N1+N2-P)}
$$

وشكلة البياني يكون : -

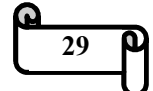

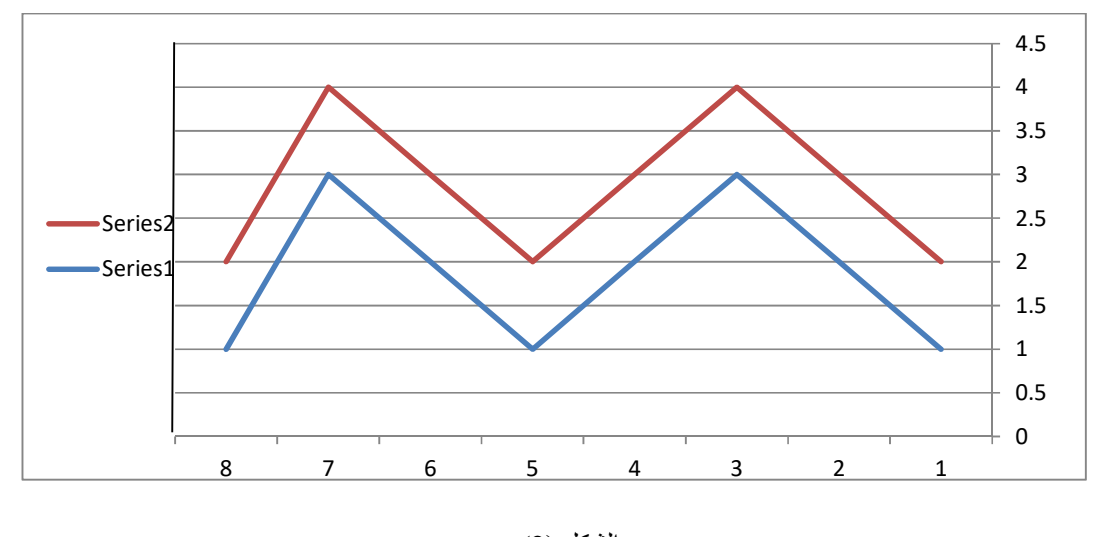

الشكل ( 2) التحليل الشكلي للتباين في حالة التوازي

**-2التحليل الشكلي للتباين في حالة عدم التوازي** 

## **(Profile Analysis of variance in case non Parallel)**

وفرضية العدم تكون له<sup>(22)</sup> :-

H0 :- C. $\mu = 0$ 

له إحصاءة الاختبار T بالصيغة : -

$$
T^2 = N (CX) (CSC)^{-1} (C\overline{X})
$$
 ... (31)

$$
F = \frac{N - P + 1}{(N - 1)(P - 1)} \qquad T^2 \sim F_{(P-1, N - P + 1)}
$$

وشكلة البياني هو :-

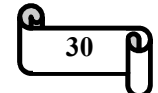

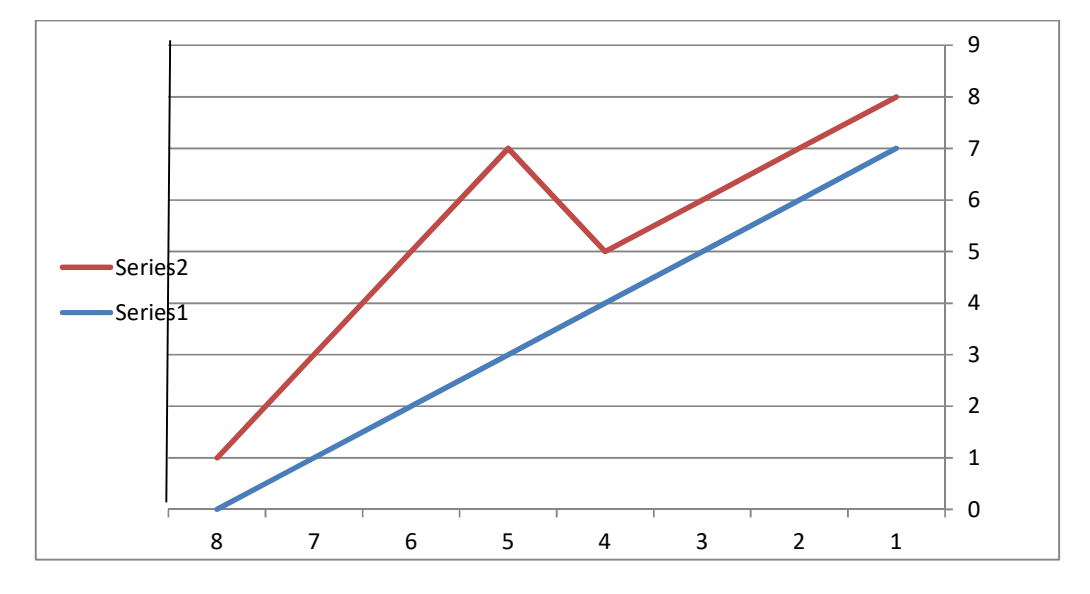

الشكل ( 3 )

التحليل الشكلي للتباين في حالة عدم التوازي

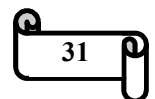

# **الفصل الثالث**

**الجانب العملي** 

-3 1 **طبيعة التجربة** 

-3 1-1 **الصوديوم** 

-3 2-1 **البروتاسيوم** 

-3 3-1 **الكالسيوم** 

-3 4-1 **حامض السالسيلك (منظم النمو)** 

2-3 **الجانب العملي** 

الجسانسسب العمسيلي

المبحث الأول :-**-3 : 1 - طبيعة التجربة (نبات الخيار )** 

يعود نبات الخيار إلى العائلة القرعية وتعد واحدة من أهم العوائل النباتية , تشمل هذه العائلة 118 جنساً و 825 نوعاً .

ونبات الخيار أحد الخضروات التي زرعها الإنسان قديمآ اي قبل حوالي 5000 سنة وهو رابع محصول مهم بعد نبات الطماطم والملفوف والبصل في أسيا وفي أوروبا يكون المحصول الثاني بعد الطماطم من حيث الأهمية.

الموطن الأصلي للخيار هو الهند في جبال الهيمالايا , يحتوي الخيار على البوتاسيوم والكالسيوم والمغنيسيوم والفسفور والعديد من الفيتامينات لذلك يستعمل الخيار لمعالجة تهيج الجلد والحروق الناتجة من أشعة الشمس<sup>(2)</sup> .

 و تم اجراء تجارب على عقل نباتات الخيار في ( جامعة بابل / كلية العلوم / قسم النبات) لمعرفة تأثير بعض المواد الكيميائية على بعض صفات نبات الخيار حيث تم دراسة المعالجات (الاملاح) (الصوديوم – البوتاسيوم – الكالسيوم – منظم نمو) وكما سياتي : -

#### **-1-3 1: - الصوديوم**

هو العنصر السادس من حيث الوفرة في القشرة الأرضية ( يكون حوالي 2.6 %) والثاني من حيث تواجده في مياه المحيطات (mM 470 (.

الصوديوم عنصر غير ضروري لمعظم النباتات باستثناء دوره المهم لمعظم النباتات المتحملة (12) للملوحة .

#### **-1-3 2: - البوتاسيوم**

هو مغذي كاتيوني غير عضوي ضروري لمعظم النباتات , اذ يؤدي دوراً مهماً في العديد من (28) الفعاليات الخلوية منها :

-1 توازن الشحنة في السايتوبلازم .

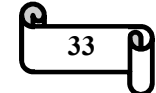

- 2 تحفيز التفاعلات الانزيمية **.** 

3- يساهم في تنظيم الضغط الاوزموزي .

**3-1-3 -: الكالسيوم** 

هو عنصر ضروري لكل النباتات , ان قدرة الكالسيوم لتكوين أواصر مترابطة يعطيه دوراً مهماً في الحفاظ على تركيب الأغشية والجدران الخلوية(25).

**-1-3 4: - حامض السالسيلك (منظم نمو) SA** 

هو هرمون نباتي ذات طبيعة فينولية وتكون صيغته التركيبية COOH)OH(4H6C , ويشترك SA في تنظيم العديد من العمليات الفسيولوجية في النباتات إذ يؤثر على نمو النبات والبناء الضوئي وامتصاص الأيونات<sup>(10)</sup> .

وكانت نسب المعالجات الماء المقطر والاملاح كما يأتي :-

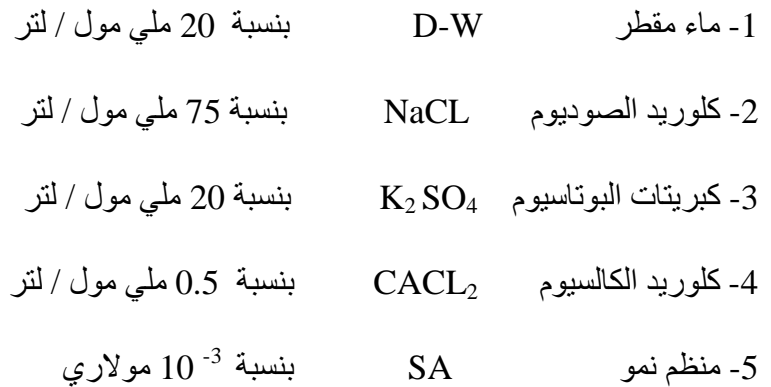

اما الصفات التي تم دراستها فهي 18خاصkية وهkي [ por) بkروتين) , SOD) انkزيم) ، ، مضاد اكسدة) ،ASA (فيتامين CAT) بروكسيد الهدروجين) ،CAT (انزيم) ، PROLINE) حkkkkkامض أمينkkkkkي) ، CHO) كاربوهيkkkkkدرات) ، OXIDAE-IAA) انkkkkkزيم) ، PROTEASE) انزيم يحطkم الkدهون) , MDA) نkاتج نهkائي لعمليkة تحطkيم الkدهون) ، APX (انزيم) ، LOX) انزيم) ، LOX) انزيم يحطم الدهون)، K) (بوتاسيوم) ،Na)صوديوم) به  $(GA_3 \cdot GA_3 \cdot GA_4)$  (هرمون نمو) ،  $GA_3 \cdot GA_3$ ) هرمون نمو) ] .

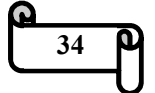

اضيفت هذه المواد الى وسط نمو( نشارة خشب ) لمدة 24 ساعة و, كررت التجربة ثلاث مرات وسجلت النتائج التجريبية بعد اضافة المواد لها وسجلت القراءات المتعلقة بصفات الخيار تبعاً لدرجة استجابتها للمواد الكيميائية وكما في الملحق رقم 1.

من النتائج تبين وجود تباين في استجابة صفات الخيار الى المعالجات الكيميائية (الاملاح) التي عولجت بها الوحدات التجريبية المتمثلة بـ

( كلوريد الصوديوم ، كبريتات البوتاسيوم ، كلوريد الكالسيوم ، منظم نمو . )

جدول (3)

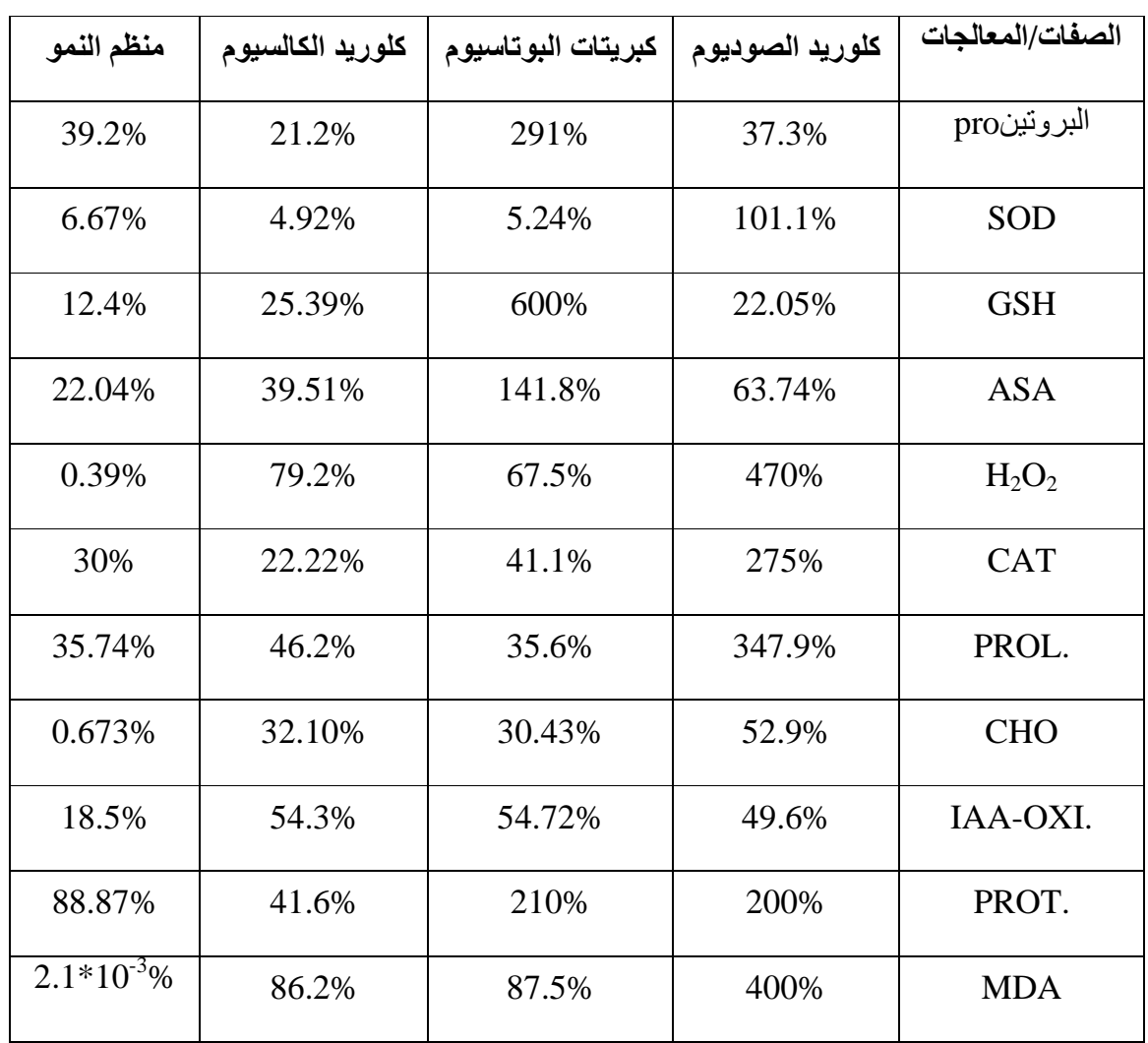

#### يبين نسب الصفات للمعالجات المدروسة

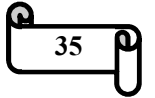

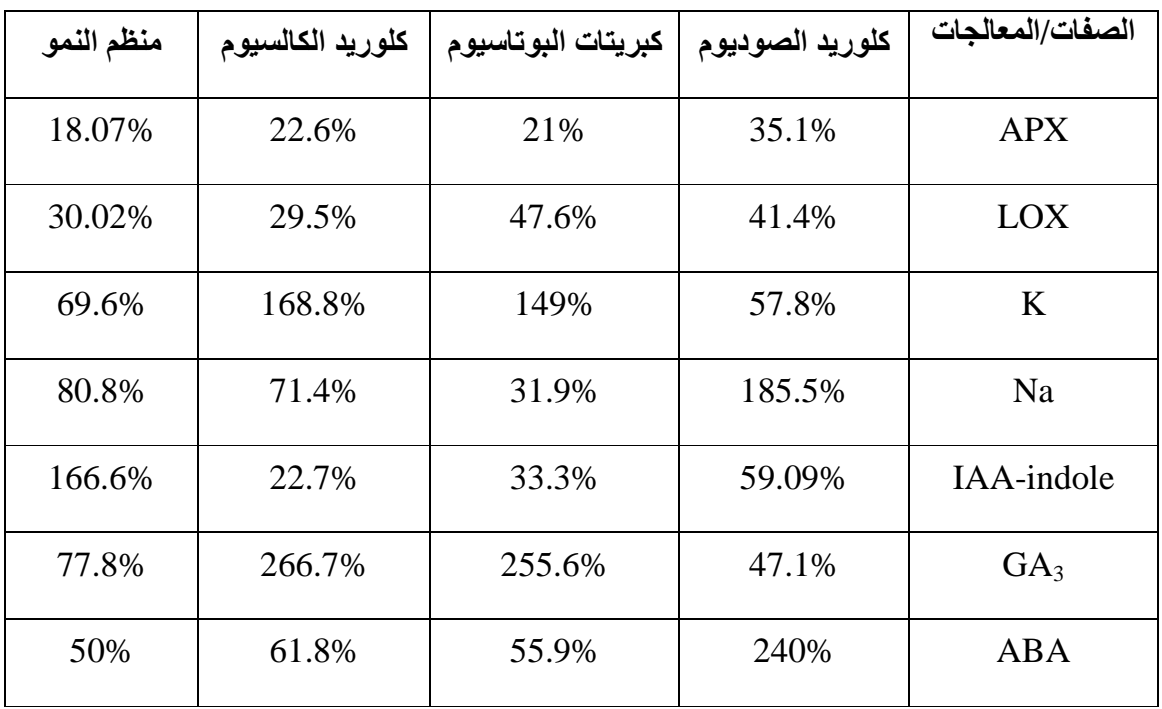

عند اضافة [ NaCl [ إ لى نبات الخيار يؤدي إلى تناقص [pro [ بنسبة (37.3% ، ) بينما يزداد عند اضافة كل من (SA، CaCl2، K2S0 ) بالنسب الأتية على التوالي (219% , 21.2% , 39.2% نإو، ) اضافة [ NaCl [ إ لى نبات الخيار يؤدي إلى زيادة في [SOD ] بنسبة (101.1%)، بينما يقل عند اضافة كل من (  $K_2$ So4, CaCl ) ( SA , CaCl ) بالنسب ( 5.24% , 4.92% , 6.67% ) ، وجد أن اضافة [ NaCl ] إلى نبات الخيار يؤدي إلى , CaCl<sub>2 ,</sub>K<sub>2</sub>So<sub>4</sub> ) بنسبة (22.05) ، بينما يزداد عند اضافة كل من ( 65Cl<sub>2 ,</sub>K<sub>2</sub>So<sub>4</sub> , SA (بالنسب (600% , 25.39 , 12.4) اما ، اضافة[ NaCl [ إلى نبات الخيار يؤدي إلى  $\rm _{10}$  . تناقص في  $\rm [ASA]$  بنسبة (63.74%)، بينما يزداد عند اضافة كل من (  $\rm K_2So_4$  ,  $\rm K_2Si_4$ SA ( وذلك بنسب (,141.8% 39.51% , 22.04% ، ) فضلا عن اضافة [ NaCl [إ لى نبات  $\rm K_2\rm S_0$ الخيار يؤدي إلى تزايد في[  $\rm H_2O_2$ ] بمقدار (470%) ، بينما يقل عند اضافة كل من (  $\rm K_2\rm S_4$ ,  $[$  NaCl ] حسب النسب ( 67.5% , 79.2% ,  $67.5\%$  ، بحيث ان اضافة  $[$  SA  $,$  CaCl $_2$ إلى نبات الخيار يؤدي إلى زيادة في [CAT [بمقدار (275%) ، بينما يقل عند اضافة كل من  $[NaCl]$  وذلك بمقدار ( 11.1% , 22.22% , 30%) ،وان اضافة  $[Sa, CaCl_2, K_2So_4]$ إلى نبات الخيار يؤدي إلى زيادة في [ PROLINE [بنسبة (347.9%) ، بينما يقل عند اضافة

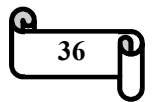

كل من ( 55.74% , 46.2% ) حسب النسب ( 35.6% , 46.2% , 46.2% ) ، اما اضافة [NaCl [ إلى نبات الخيار يؤدي إلى تقليل في [ CHO [بنسبة (52.9%) ، بينما يزداد عند اضافة كل من ( 50<sub>2x</sub>, K<sub>2</sub>So<sub>4</sub> ) وذلك بمقدار ( 32.10% 30.43% 0.673% ) ، في حين اضافة [NaCl [إ لى نبات الخيار يؤدي إلى زيادة في [OXIDA-IAA [بمقدار  $(49.6\%)$ ، بينما يقل عند اضافة كل من  $(K_2\mathrm{SO}_4), K_2\mathrm{SO}_4)$  بنسبة ( 49.6%  $(49.6\%)$ 18.5% و ،) اضافة [NaCl [إ لى نبات الخيار يؤدي إلى زيادة في [PROTEASE [بنسبة ,41.6% ، بينما يقل عند اضافة كل من ( 58<sub>2x</sub>K, CaCl<sub>2</sub> ,K بينما يقل عند اضافة كل من (10% , 41.6% , 41.6% 88.87%) ، حيث ان اضافة [NaCl [إ لى نبات الخيار يؤدي إلى زيادة في [MDA [ بنسبة , بينما يقل عند اضافة كل من ( 58.2% , 58.2% ) بمقدار ( %7.5 ,86.2% ,87.5% ,86.2% , أبلى نبات الخيار يؤدي إلى زيادة في [APX] بنسبة  $\rm NaCl$  [2.1 $\rm ^*10^{-3}\%$ , بينما يقل عند اضافة كل من ( 582 $\rm SA$  ,  $\rm CaCl_2$  ,  $\rm K_2\rm So_4$  ) بمقدار ( 35.1%  $(35.1\%)$ 18.07%)، وتكون اضافة [NaCl [إ لى نبات الخيار تؤدي إلى زيادة في [LOX [بنسبة , بينما يقل عند اضافة كل من ( 50<sub>2.K2</sub>So ) وذلك بمقدار ( 47.6%, 47.6%) 29.5% , 30.02% ، ) وجد ان اضافة [NaCl [إ لى نبات الخيار يؤدي إلى نقصان في [K[ , بنسبة (57.8%) ، بينما يزداد عند اضافة كل من ( 5A , CaCl2 ,K2So4) ) بمقدار (149%) ,168.8% 69.6% و، ) اضافة[ NaCl [إ لى نبات الخيار يؤدي إلى زيادة في [Na [ بنسبة ,31.9%) ، بينما يقل عند اضافة كل من  $\rm CaCl_2$  (  $\rm SA$  ,  $\rm K_2\rm So_4$  (  $\rm CaCl_2$  (  $\rm 185.5\%$ ,71.4% 80.8% ، ) بحيث ان اضافة [ NaCl [إ لى نبات الخيار يؤدي إلى نقصان في -IAA[  $\rm K_2SO_4$  CaCl<sub>2</sub>) ، بينما يزداد عند اضافة كل من  $\rm i\,M_2SO_4$  CaCl 4So4  $\rm i\,M_2SO_4$ , SA ( بمقدار ( ,33.3% ,22.7% 166.6% ، ) حيث ان اضافة NaCl إ لى نبات الخيار  $\rm K_2SO_4$  ) بنسبة  $\rm GAA_3$  [ بنسبة (47.1%) ، بينما يزداد عند اضافة كل من حسب النسب (,255.6% ,266.7% ,255.6% ) ، و تكون اضافة[ NaCl ] إلى  $\sim$  [ SA , CaCl نبات الخيار تؤدي إلى زيادة في [ABA [بنسبة (240%) ، بينما يقل عند اضافة كل من . (50% ,61.8% بمقدار ) SA , CaCl<sub>2</sub> ,K<sub>2</sub>So<sub>4</sub> ) بمقدار ( $\rm S3000$ 

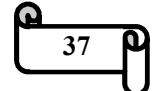

**المبحث الثاني : -**

**-3 : 2 - ال جانب العملي** 

**أولا -: القياسات المكررة المعلمي ة** 

بعد اجراء التحليل الاحصائي وباستعمال برنامج ( statgraphics (تم الكشف عن ثرأ المعالجة (1) كلوريد الصوديوم والمعالجة ( 2) كبريتات البوتاسيوم والمعالجة ( 3) كلوريد الكالسيوم والمعالجة (4) هرمون النمو وكانت نتائج كلوريد الصوديوم كالآتي : -

جدول (4) جدول تحليل التباين للمعالجة الاولى ( كلوريد الصوديوم ) في التجربة

| Source        | <b>Sum of Squares</b> | Df  | Mean<br>Square | $F$ -Ratio | P-Value |
|---------------|-----------------------|-----|----------------|------------|---------|
| Model         | 3909680               | 18  | 217204.        | 40.89      | 0.000   |
| Residual      | 472731.               | 89  | 5311.58        |            |         |
| Total (Corr.) | 4382410               | 107 |                |            |         |

يلا حظ من جدول تحليل التباين اعلاه أن قيمة (value-P ( تساوي (0.000 ) وهي اقل من مستوى المعنوية (5 % ) , اي وجود فروق معنوية ، اي يوجد تأثير لمادة كلوريد الصوديوم على صفات نبات الخيار .

**ولمعرفة تأثير مادة كبريتات البوتاسيوم على نبات الخيار نلاحظ الجدول الآ : تي -** 

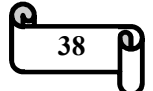

## جدول (5)

جدول تحليل التباين للمعالجة الثانية ( كبريتات البوتاسيوم ) في التجربة

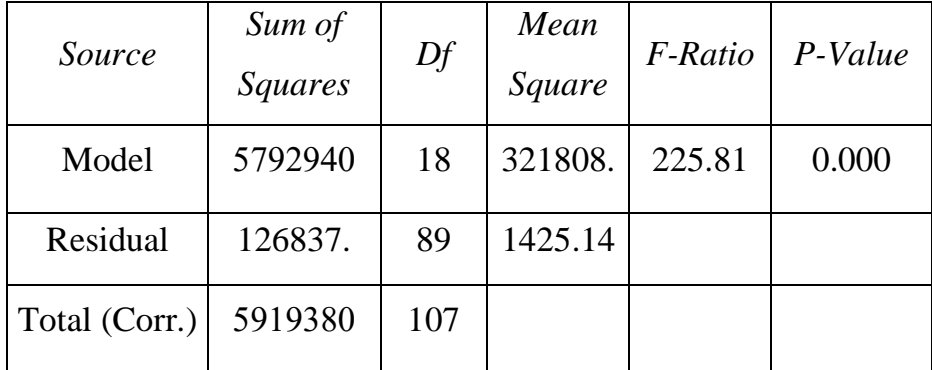

يلاحظ من جدول تحليل التباين اعلاه أن قيمة (value-P (تساوي (0.000 ) وهي اقل من مستوى المعنوية (5 % ) , اي وجود فروق معنوية (اي يوجد تأثير لمادة كبريتات البوتاسيوم على صفات نبات الخيار) .

**ولمعرفة تأثير مادة كلوريد الكالسيوم على نبات الخيار نلاحظ الجدول التالي -:** 

جدول (6)

جدول تحليل التباين للمعالجة الثالثة ( كلوريد الكالسيوم ) في التجربة

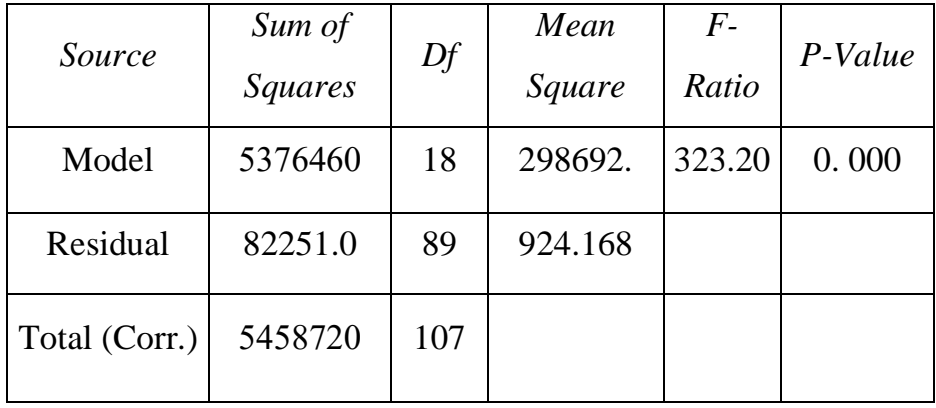

يلاحظ من جدول تحليل التباين اعلاه أن قيمة (value-P ( تساوي (0.000 ) وهي اقل من مستوى المعنوية (5 % ) , اي وجود فروق معنوية (اي يوجد تأثير لمادة كلوريد الكالسيوم على صفات نبات الخيار ) .

**ولمعرفة تأثير مادة منظم النمو على نبات الخيار نلاحظ الجدول الآ : تي -** 

**39**

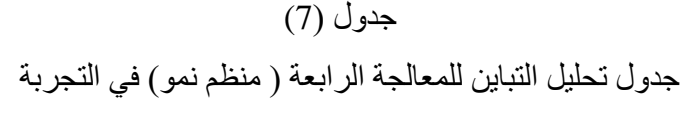

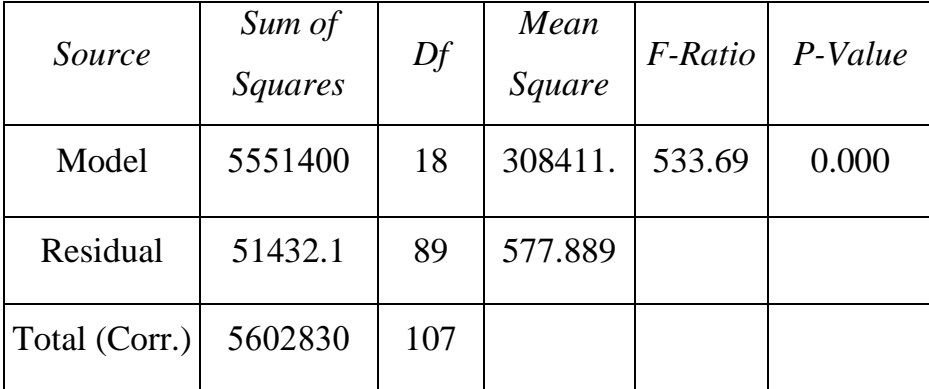

يلاحظ من جدول تحليل التباين اعلاه أن قيمة (value-P (تساوي (0.000 ) وهي اقل من مستوى المعنوية (5 % ) , اي وجود فروق معنوية (اي يوجد تأثير لمادة منظم النمو على صفات نبات الخيار) .

**ثانيا -: القياسات المكررة اللامعلمي : ة -**

تم تطبيق اختبار  $\rm{x}^2$  لمعرفة مدى تأثير المعالجات (الاملاح) على صفات نبات الخيار في الحالة اللامعلميه

وذلك بتطبيق المعادلة رقم -2 2 - في الجانب النظري

$$
X^{2} = \boxed{\frac{12}{4*3(3+1)}} * 423792 - 3*4(3+1)
$$
  
= 105900 ~  $x^{2}_{(2)}$ 

حيث ان : n : عدد المعالجات وهي 4 r : عدد القطاعات وهي 3 يتبين من الاختبار اعلاه معنوية تأثير المعالجات (الاملاح ) على صفات نبات الخيار من خلال إحصاءة  $\mathrm{X}^2$  في الحالة اللامعلمة .

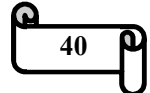

**ثالثا -: التحليل الشكلي** 

لتطبيق اختبار التحليل الشكلي لابد من عمل الخطوات الآتية : - - 1 هل مسار العينة المدروسة موازي الى مسار عينة السيطرة فإذا ظهرت متوازية ننتقل إلى الخطوة الثانية .

-2 هل المعدل العام لمسار العينة المدروسة مساوي الى المعدل العام لمسار عينة السيطرة .

- 3 متوسطين المجموعتين الجزئيتين متساوية في حالة التوازي ام غير متساوية .

وذلك من خلال الجداول الآتية : -

## جدول (8) جدول تحليل التباين للمعالجة الاولى ( كلوريد الصوديوم ) في التجربة

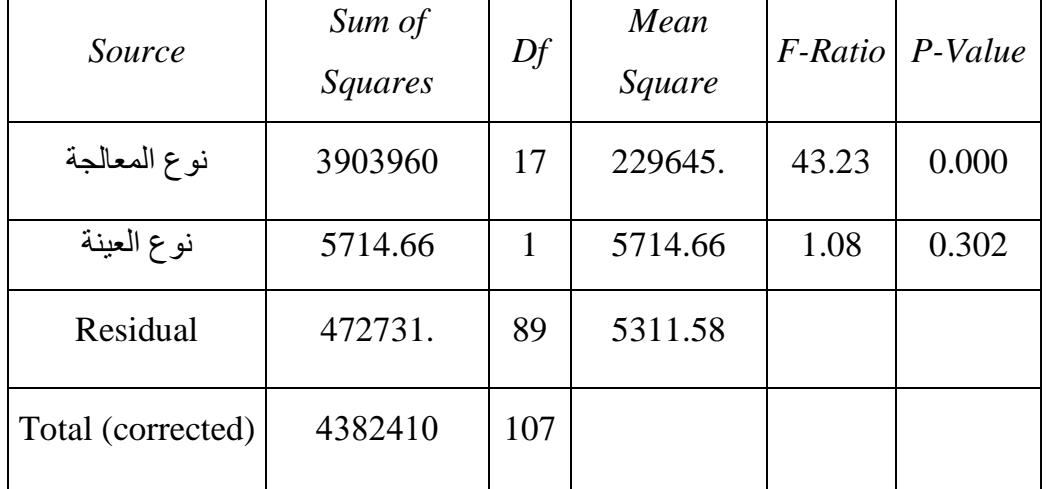

من جدول تحليل التباين اعلاه نلاحظ الاتي :

- 1- من خلال نتائج الجدول (8) يتبين ان إحصـاءه (نوع المعالجـة) عند مستوى معنويـة ودرجة حريبة (17) تساوي (0.000=P-value) وهي اقل من مستوى (0.000) المعنوية ، هذا يدل على معنوية تأثير نوع المعالجة على صفات نبات الخيار عند اضـافة مادة كلوريد الصوديوم .
- 2- من خلال نتائج الجدول (8) يتبين ان إحصـاءه (نـوع العينـة) عند مستوى معنويــة ( 0.05) ودرجـة حريـة (1) تساوي (0.3024=Value) وهي اكبر من (5 %)، )

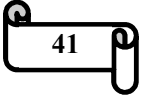

هذا يدل على ان لا نرفض فرضية العدم القائلة بتوازي مسار العينة المدروسة مع عينة السيطرة للمعالجة كلوريد الصوديوم . وقد لوحظ ان معامل التحديد للنموذج هو = 89.213% اي ان (89% من التغيرات في صفات الخيار ناتجة من تأثير الاملاح المضافة) ، ان متوسط الخطأ المعيkاري = 72.8806 ، اما متوسط الخطأ المطلق = 26.3793 . و جدول الاخطاء المعيارية فيكون كما يلي : -

> جدول (9) جدول الاخطاء المعيارية

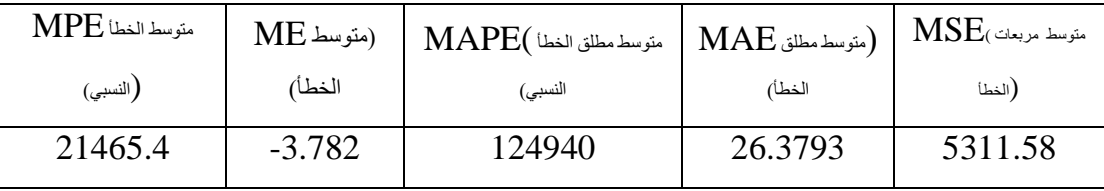

وبهدف معرفة تساوي المتوسطات في المعدل تكون فرضية التحليل : -

 $H0: \mu_1 = \mu_2$ 

 $H1: \mu_1 \neq \mu_2$ 

والنتائج كما في الجدول ادناه

جدول (10)

يبين مقارنة متوسطي العينتين

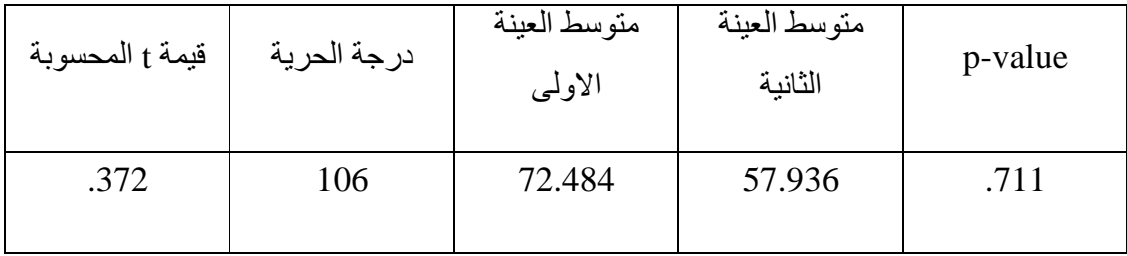

من الجدول اعلاه نلاحظ أن قيمـة (p-value) مسـاوية إلـي (71.1%) وهي اكبـر من مستوى المعنوية (5%) ، وبالتالي فإننا لا نرفض فرضية العدم القائلة بتساوي متوسطي المجموعتين ، بمعنى نا (الفروق غير معنوية ) في المعدل العام في كل من العين ة المدروسة وعينة السيطرة .

**42**

وعلية نقوم باختبار كل مجموعة جزئية على انفراد لمعرفة وجود تأثير معنوي لكل معالجة في التجربة الاحصائية ام لا ؛ لذلك اجرينا التحليل لمجموعة السيطرة أولا ثم المجموعة التجربة .

**المجموعة الاولى ( مجموعة السيطرة) -:** 

# جدول (11) جدول تحليل التباين للمعالجة الاولى ( كلوريد الصوديوم) في التجربة

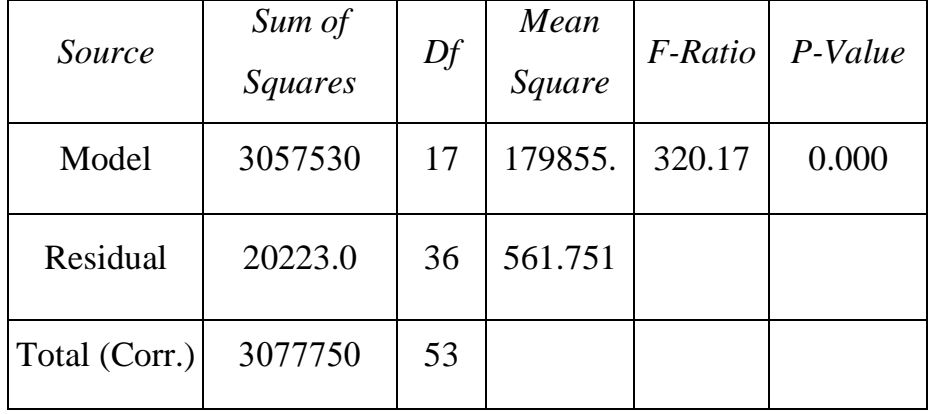

يلاحظ من جدول تحليل التباين اعلاه ان قيمة (value-P (تساوي (0.000 ) وهي اقل من مستوى المعنوية (5 % ) , اي وجود فروق معنوية ( اي يوجد تأثير لمادة كلوريد الصوديوم على صفات نبات الخيار ) .

معامل التحديد للنموذج = 99.3429 % اي ان (%99 من التغيرات في صفات الخيار ناتجة من تأثير الاملاح المضافة) ، متوسط الخطأ المعياري = 23.7013 متوسط الخطأ المطلق = 6.77063

## جدول (12) جدول الاخطاء المعيارية

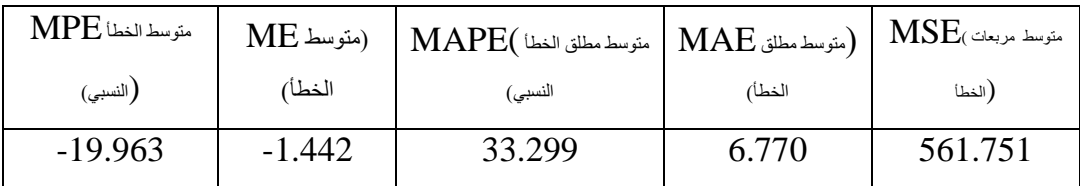

**43**

**المجموعة الثانية ( قيم التجربة) -:** 

## جدول (13)

جدول تحليل التباين للمعالجة الاولى (كلوريد الصوديوم) في التجربة

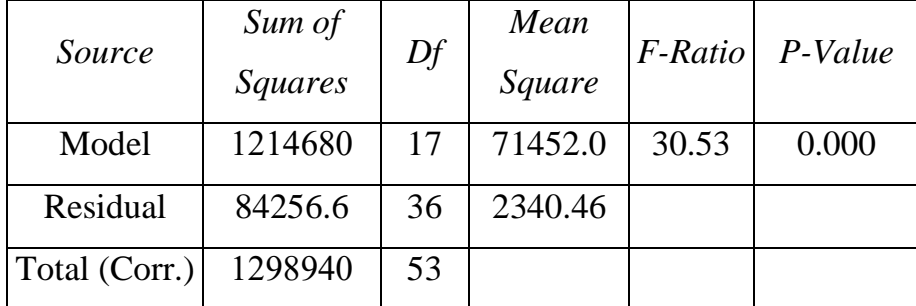

يلاحظ من جدول تحليل التباين اعلاه ان قيمة value-P تساوي (0.000 ) وهي اقل من مستوى المعنوية (5 % ) , اي يوجد فروق معنوية ( اي يوجد تأثير لمادة كلوريد الصوديوم على صفات نبات الخيار ) .

معامل التحديد = %93.5134 ، متوسط الخطأ المعياري = %48.378

متوسط الخطأ المطلق = %13.0197

## جدول (14)

## جدول الاخطاء المعيارية

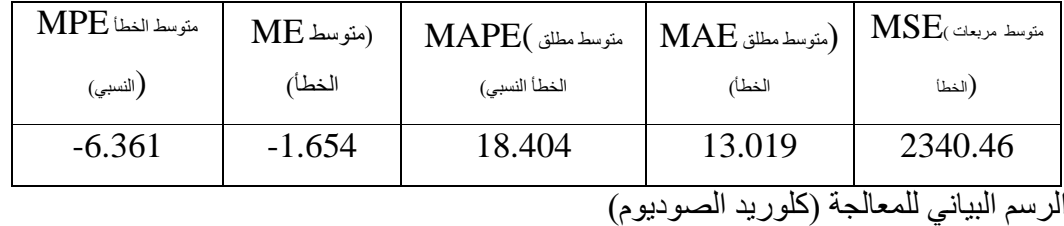

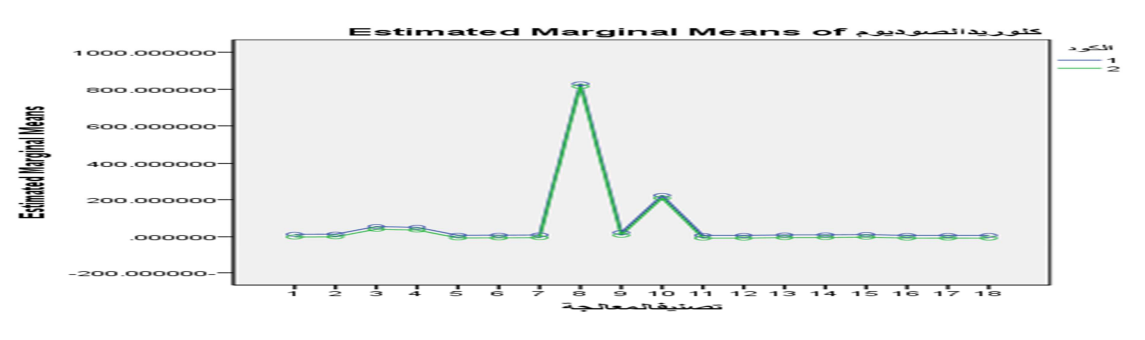

حيث ان : -

الكود (1) :- يمثل نوع المعالجة

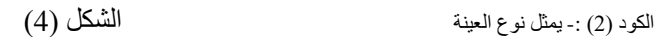

يوضح تأثير كلوريد الصوديوم على صفات نبات الخيار

**44**

**لمعرفة تأثير مادة كبريتات البوتاسيوم على نبات الخيار نلاحظ الجداول الآتية : -**

جدول تحليل التباين للمعالجة الثانية ( كبريتات البوتاسيوم ) في التجربة

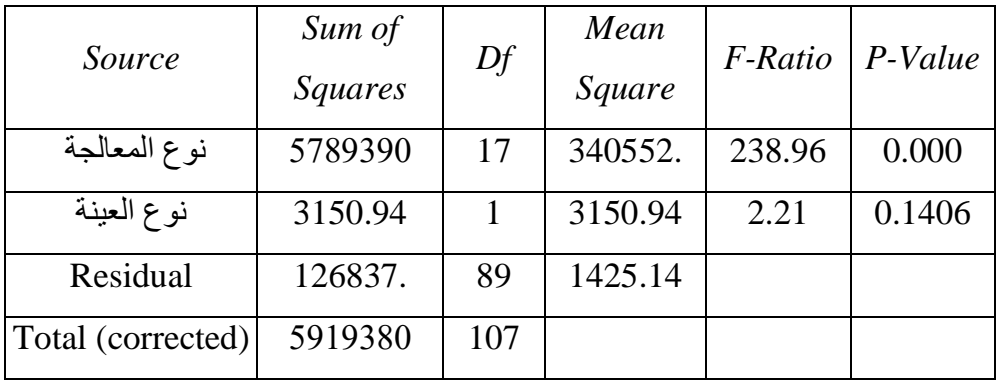

من جدو ل تحليل التباين اعلاه نلاحظ الآتي :-

- 1- من خلال نتائج الجدول (15) يتبين أن إحصـاءه (نـوع المعالجـة) عند مستوى معنويــة ودرجة حريبة (17) تساوي (0.000=P-value) وهي اقل من مستوى (0.000) المعنوية ، هذا يدل على معنوية تأثير نوع المعالجة على صفات نبات الخيار .
- 2- من خلال نتائج الجدول (15) يتبين ان إحصاءه (نوع العينة ) عند مستوى معنويـة ودرجة حريـة (1) تساوي (0.1406=P-value) وهي اكبر من مستوى (0.05) المعنوية (5%) ، وهذا يدل على ان لا نرفض فرضية العدم القائلة بتوازي مسار العينة المدروسة مع عينة السيطرة للمعالجة كبريتات البوتاسيوم .

وقد لوحظ ان معامل التحديد للنموذج هو = 97.8572% اي ان (97% من التغيرات في صفات الخيار ناتجة من تأثير الاملاح المضافة)،متوسط الخطأ المعيار ي= 37.751 ، متوسط الخطأ المطلق = 16.5687 .

> جدول (16) جدول الاخطاء المعيارية

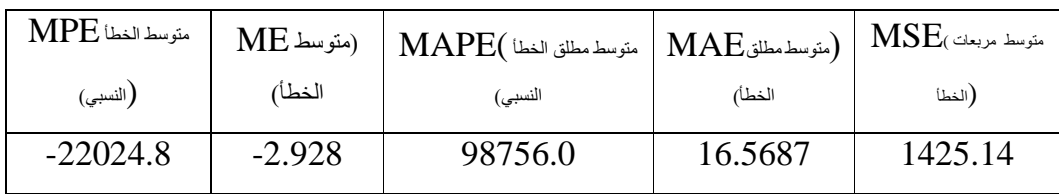

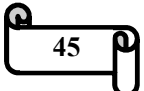

جدول (15)

وبهدف معرفة تساوي المتوسطات في المعدل تكون فرضية التحليل -:

H0 :  $\mu_1 = \mu_2$ 

 $H1: \mu_1 \neq \mu_2$ 

والنتائج كما في الجدول ادناه

### جدول (17)

يبين مقارنة متوسطي العينتين

| قيمة t المحسوبة | درجة الحرية | متوسط العينة الاولىي | متوسط العينة الثانية | p-value |
|-----------------|-------------|----------------------|----------------------|---------|
|                 |             |                      |                      |         |
| $-.238-$        | 106         | 72.484               | 83.287               | .813    |
|                 |             |                      |                      |         |

من الجدول اعلاه نلاحظ ان قيمة (p-value) مساوية الىي (81.3%) وهي اكبر من مستوى المعنوية (5%) ، وبالتالي فإننا لا نرفض فرضية العدم القائلة بتساوي متوسطي المجموعتين ، بمعنى ان (الفروق غير معنوية ) في المعدل العام في كل من العينة المدروسة وعينة السيطرة .

وعلية نقوم باختبار كل مجموعة جزئية على انفراد لمعرفة وجود تأثير معنوي لكل معالجة في التجربة الاحصائية ام لا ؛ لذلك اجرينا التحليل لمجموعة السيطرة أولا ثم المجموعة التجربة .

**المجموعة الاولى ( مجموعة السيطرة) -:** 

#### جدول (18 )

جدول تحليل التباين للمعالجة الثانية ( كبريتات البوتاسيوم) في التجربة

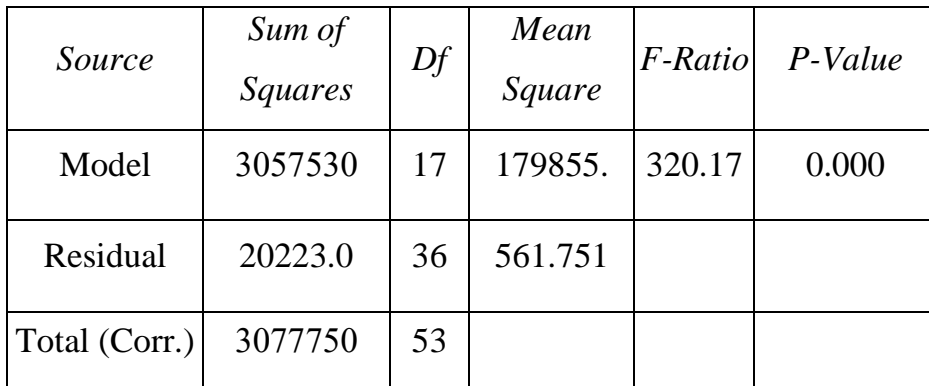

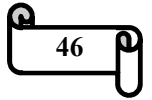

يلاحظ من جدول تحليل التباين اعلاه ان قيمة (value-P ( تساوي (0.000 ) وهي اقل من مستوى المعنوية (5 % ) , اي وجود فروق معنوية ( اي يوجد تأثير لمادة كبريتات البوتاسيوم على صفات نبات الخيار ) . معامل التحديد = 99.3429 % ، متوسط الخطأ المعياري = 23.7013 متوسط الخطأ المطلق = 6.77063

جدول (19)

## جدول الاخطاء المعيارية

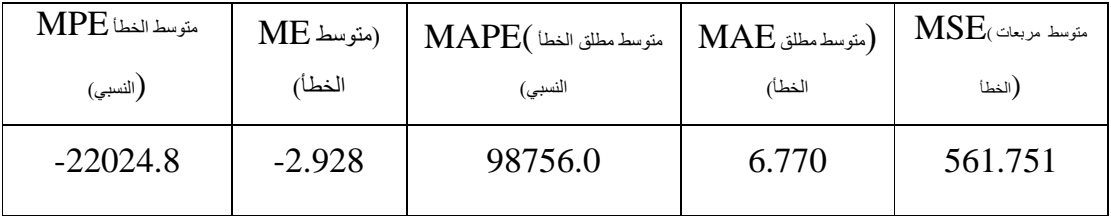

**المجموعة الثانية ( قيم التجربة ) -:** 

#### جدول (20)

جدول تحليل التباين للمعالجة الثانية (كبريتات البوتاسيوم ) في التجربة

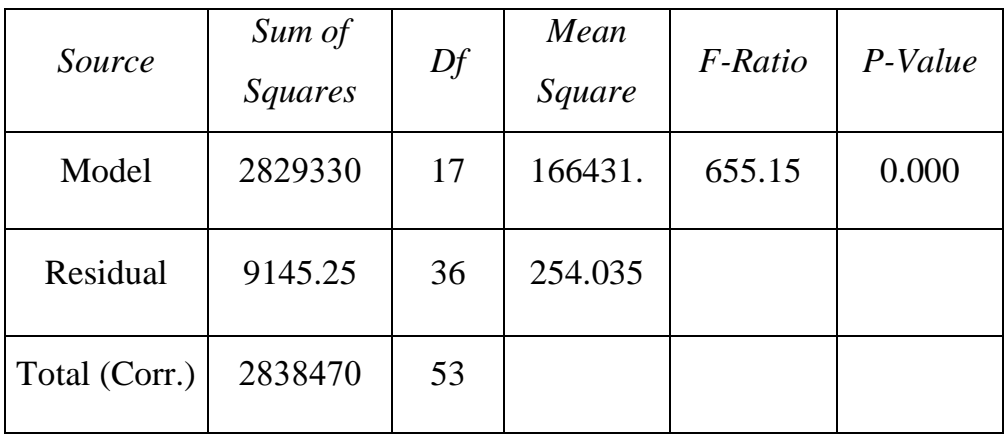

 يلاحظ من جدول تحليل التباين اعلاه ان قيمة (value-P (تساوي (0.000 ) وهي اقل من مستوى المعنوية (5 % ) , اي يوجد فروق معنوية ( اي يوجد تأثير لمادة كبريتات البوتاسيوم على صفات نبات الخيار ) . معامل التحديد = %99.6778 ، متوسط الخطأ المعياري = 15.9385

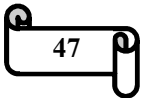

متوسط الخطأ المطلق = 5.61041

جدول (21)

جدول الاخطاء المعيارية

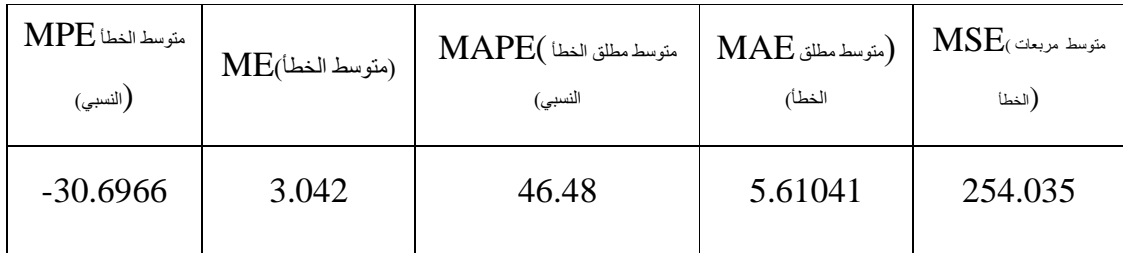

والرسم البياني للمعالجة (كبريتات البوتاسيوم) : -

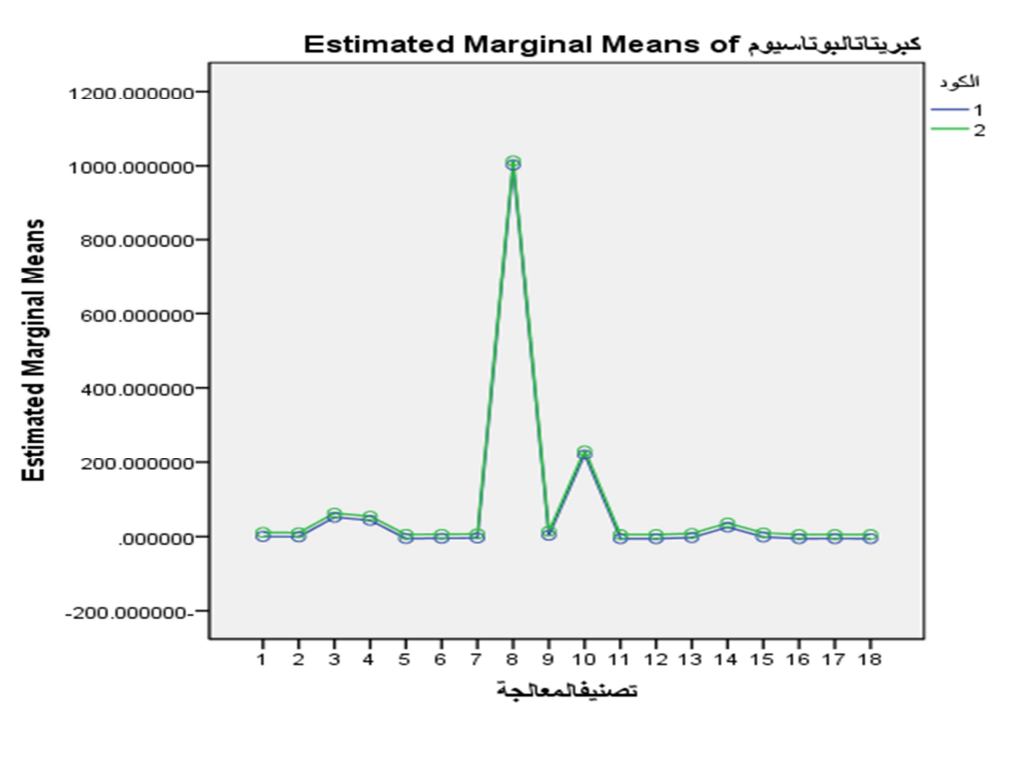

حيث ان : - الكود ( ) 1: - يمثل نوع المعالجة الكود (2) :- يمثل نوع العينة الشكل (5) ... يمثل نوع العينة الشكل الشكل

يوضح تأثير كبريتات البوتاسيوم على صفات نبات الخيار

**ولمعرفة تأثير مادة كلوريد الكالسيوم على صفات نبات الخيار نلاحظ الجداول الآتية : -**

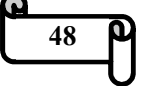

| Source            | Sum of   | Df  | Mean     |        | F-Ratio   P-Value |
|-------------------|----------|-----|----------|--------|-------------------|
|                   | Squares  |     | Square   |        |                   |
| نوع المعالجة      | 5376460  | 17  | 316263.  | 342.21 | 0.000             |
| نوع العينة        | 0.333793 |     | 0.333793 | 0.00   | 0.984             |
| Residual          | 82251.0  | 89  | 924.168  |        |                   |
| Total (corrected) | 5458720  | 107 |          |        |                   |

جدول (22) جدول تحليل التباين للمعالجة الثالثة ( كلوريد الكالسيوم ) في التجربة

من جدول تحليل التباين اعلاه نلاحظ الآتي :-

- -1 من خلال نتائج الجدول (2 )2 يتبين أن إحصاء ( ه نوع المعالجة) عند مستوى معنويـة ودرجـة حريـة (17) تساوي (0.000=P-value) وهي اقل من مستوى (0.000) المعنوية ، هذا يدل على معنوية تأثير نوع المعالجة على صفات نبات الخيار .
- -2 من خلال نتائج الجدول ( 2 ) 2 يتبين ان إحصاءه (نوع العينة ) عند مستوى معنويـة ودرجـة حريـة (1) تساوي (0.9849-P-value) وهي اكبر من مستوى (0.984) المعنوية (%5) ، وهذا يدل على ان لا نرفض فرضية العدم القائلة بتوازي مسار العينة المدروسة مع عينة السيطرة للمعالجة كلوريد الكالسيوم .
	- وقد لوحظ ان معامل التحديد للنموذج هو = %98.4932 اي ان (%98 من التغيرات في صفات الخيار ناتجة من تأثير الاملاح المضافة) ،

متوسط الخطأ المعياري = 30.4001 ، متوسط الخطأ المطلق = 10.2279

جدول (23) جدول الاخطاء المعيارية

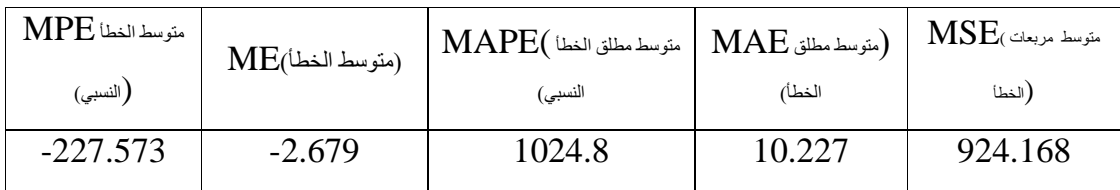

**49**

وبهدف معرفة تساوي المتوسطات في المعدل تكون فرضية التحليل -:

 $H0: \mu_1 = \mu_2$ 

H0 :  $\mu_1 \neq \mu_2$ 

والنتائج كما في الجدول ادناه

جدول (24) يبين مقارنة متوسطي العينتين

| قيمة t المحسوبة | درجة الحرية | متوسط العينة<br>الاولىي | متوسط العينة<br>الثانية | p-value |
|-----------------|-------------|-------------------------|-------------------------|---------|
| $-.003-$        | 106         | 72.484                  | 72.595                  | .998    |

من الجدول اعلاه نلاحظ أن قيمة (value-p (مساوية إلى (%99.8) وهي اكبر من مستوى المعنوية (%5) ، وبالتالي فإننا لا نرفض فرضية العدم القائلة بتساوي متوسطي المجموعتين ، بمعنى ان (الفروق غير معنوية ) في المعدل العام في كل من العينة المدروسة وعينة السيطرة .

وعلية نقوم باختبار كل مجموعة جزئية على انفراد لمعرفة وجود تأثير معنوي لكل معالجة في التجربة الاحصائية ام لا ؛ لذلك اجرينا التحليل لمجموعة السيطرة أولا ثم المجموعة التجربة .

**المجموعة الاولى ( مجموعة السيطرة) -:** 

جدول (25) جدول تحليل التباين للمعالجة الثالثة ( كلوريد الكالسيوم ) في التجربة

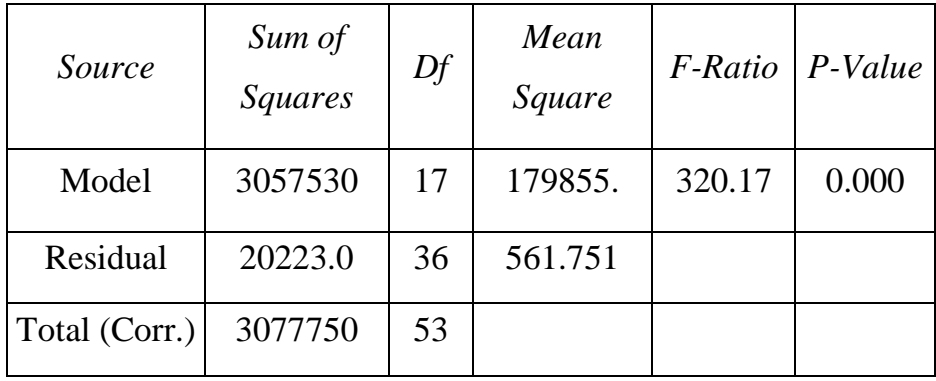

**50**

يلاحظ من جدول تحليل التباين اعلاه ان قيمة (value-P ( تساوي (0.000 ) وهي اقل من مستوى المعنوية (5 % ) , اي يوجد فروق معنوية ( اي يوجد تأثير لمادة كلوريد الكالسيوم على صفات نبات الخيار ) . معامل التحديد = %99.3429 ، متوسط الخطأ المعياري = 23.7013 متوسط الخطأ المطلق = 6.77063

> جدول (26) جدول الاخطاء المعيارية

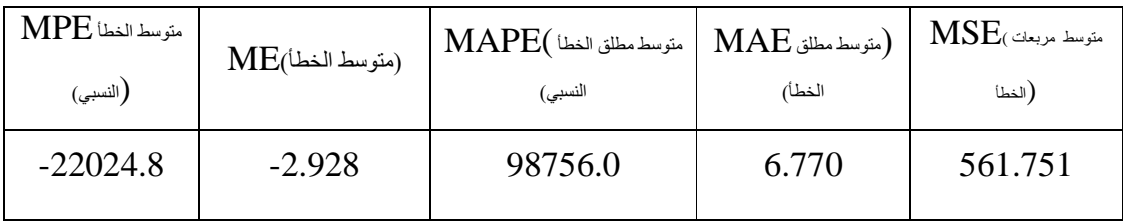

**المجموعة الثانية -: (قيم التجربة)** 

## جدول (27)

جدول تحليل التباين للمعالجة الثالثة (كلوريد الكالسيوم ) في التجربة

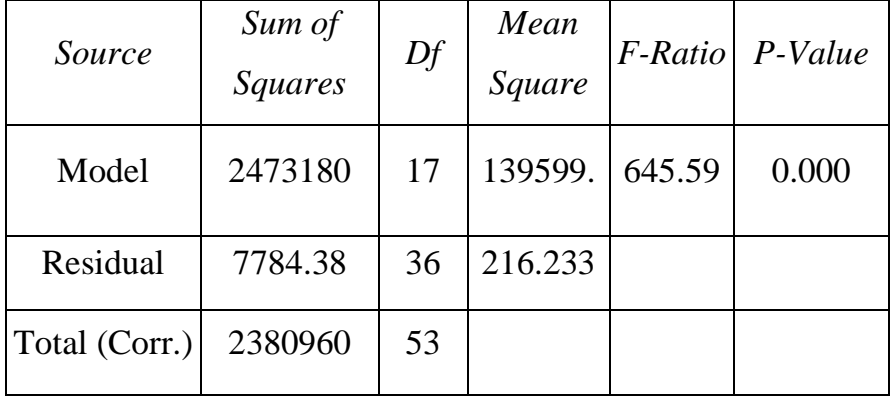

 يلاحظ من جدول تحليل التباين اعلاه ان قيمة (value-P ( تساوي (0.000 ) وهي اقل من مستوى المعنوية (5 % ) , اي يوجد فروق معنوية ( اي يوجد تأثير لمادة كلوريد الكالسيوم على صفات نبات الخيار ) . معامل التحديد = %99.6731 ، متوسط الخطأ المعياري = %14.7049 متوسط الخطأ المطلق = %4.45056

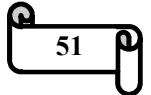

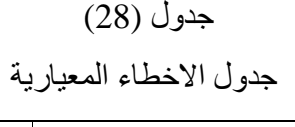

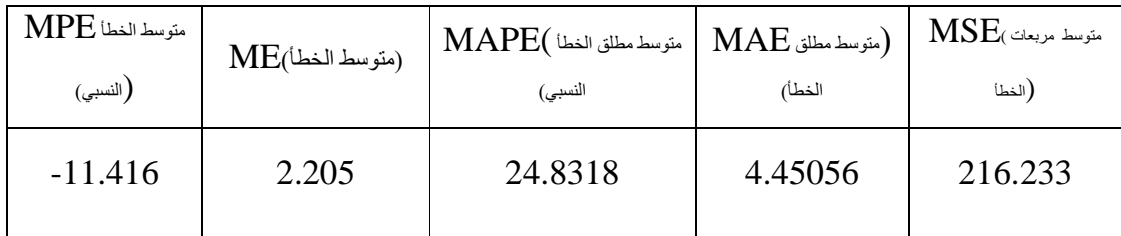

والرسم البياني للمعالجة (كلوريد الكالسيوم) : -

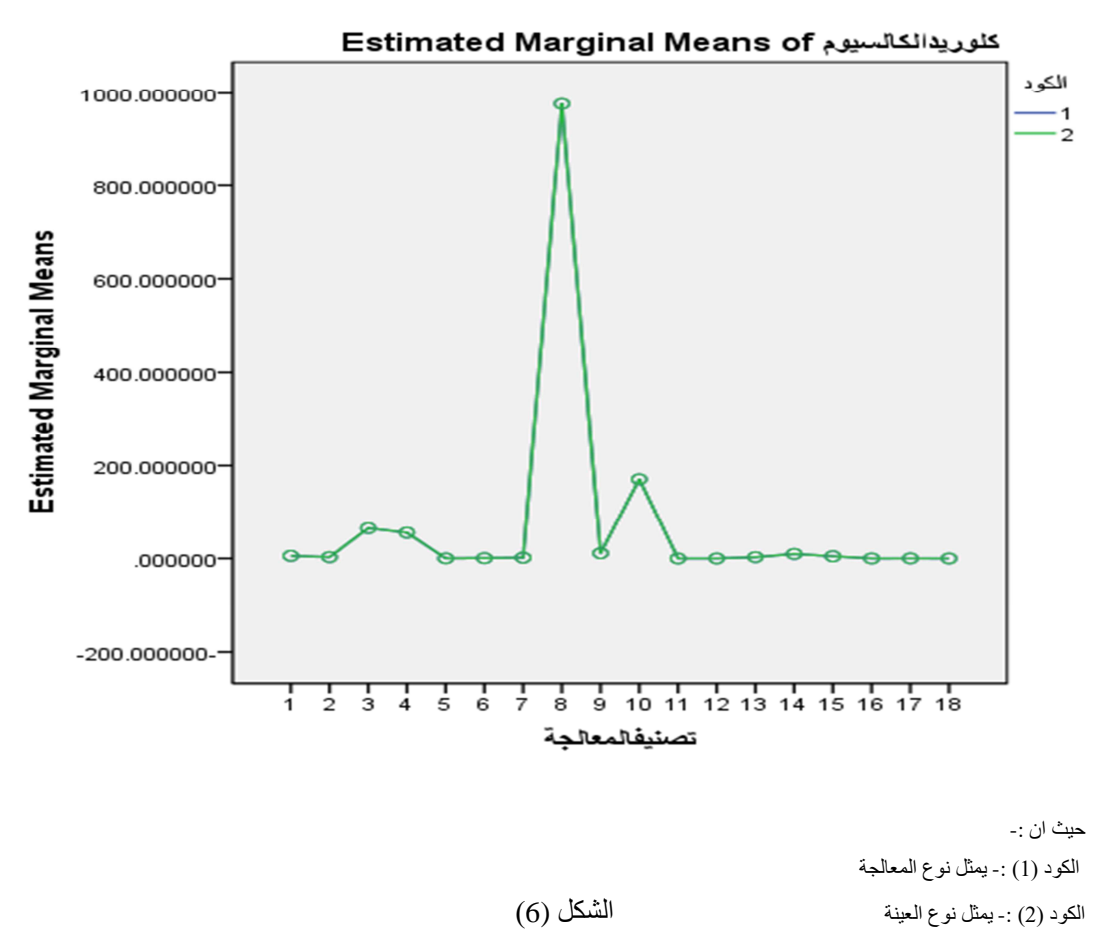

يوضح تأثير كلوريد الكالسيوم على صفات نبات الخيار

**ولمعرفة تأثير مادة منظم النمو على صفات نبات الخيار نلاحظ الجداول الأتية -:**

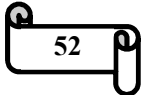

## جدول (29)

جدول تحليل التباين للمعالجة الرابعة ( منظم نمو ) في التجربة

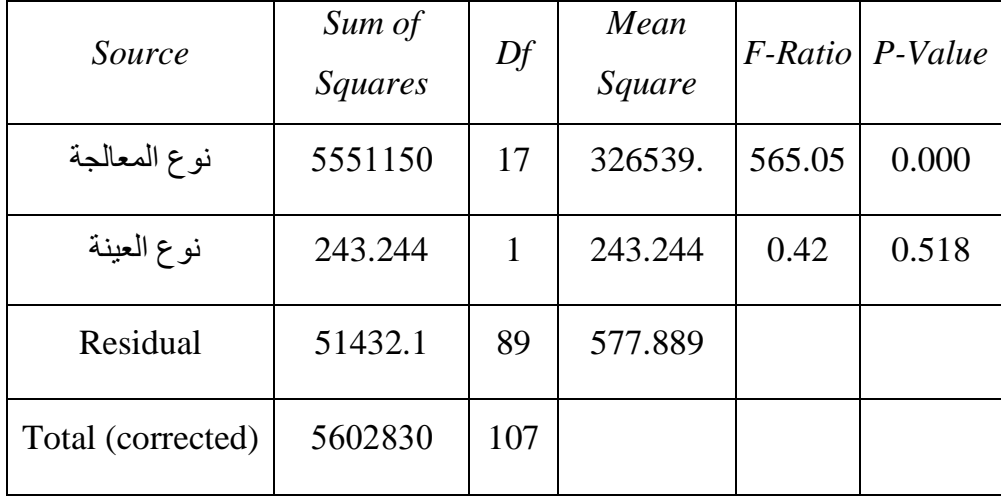

من الجدول اعلاه نلاحظ التالي : -

-1 من خلال نتائج الجدول (29 ) يتبين ان إحصاءه ( نوع المعالجة) عند مستوى معنويـة (0.05=α (ودرجـة حريـة (17 ) تساوي (0.000=value-P (وهي اقل من مستوى المعنوية ، هذا يدل على معنوية تأثير نوع المعالجة على صفات نبات الخيار . -2 من خلال نتائج الجدول ( 29) يتبين ان إحصاءه (نوع العينة ) عند مستوى معنويـة (0.05=α (ودرجـة حريـة (1) تساوي (0.5182=value-P (وهي اكبر من مستوى المعنوية ( 5 )% ، هذا يدل على ان لا نرفض فرضية العدم القائلة بتوازي مسار العينة المدروسة مع عينة السيطرة للمعالجة منظم النمو . وقد لوحظ ان معامل التحديد للنموذج هو = %99.082 اي ان (%99 من التغيرات في صفات الخيار ناتجة من تأثير الاملاح المضافة) ، متوسط الخطأ المعياري = 24.0393

، متوسط الخطأ المطلق = 8.72726 .

# جدول (30) جدول الاخطاء المعيارية

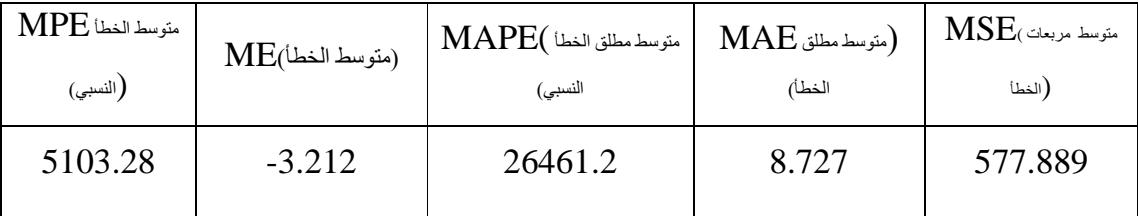

وبهدف معرفة تساوي المتوسطات في المعدل تكون فرضية التحليل : -

H0 :  $\mu_1 = \mu_2$ 

H0 :  $\mu_1 \neq \mu_2$ 

والنتائج كما في الجدول ادناه

## جدول (31)

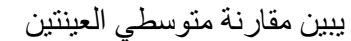

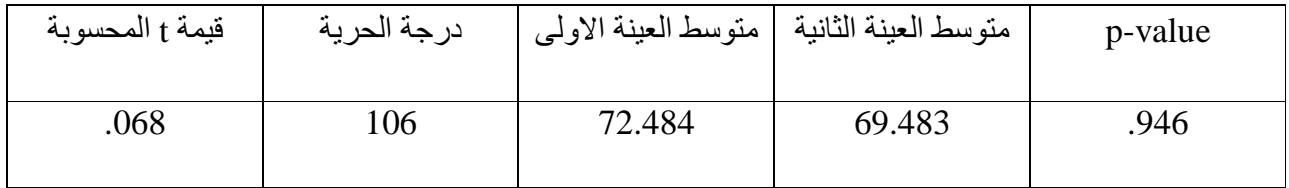

من الجدول اعلاه نلاحظ ان قيمة (value-p (مساوية الى (%94.6) وهي اكبر من مستوى المعنوية (%5) ، وبالتالي فإننا لا نرفض فرضية العدم القائلة بتساوي متوسطي المجموعتين ، بمعنى ان (الفروق غير معنوية ) في المعدل العام في كل من العينة المدروسة وعينة السيطرة .

وعلية نقوم باختبار كل مجموعة جزئية على انفراد لمعرفة وجود تأثير معنوي لكل معالجة في التجربة الاحصائية ام لا , لذلك اجرينا التحليل لمجموعة السيطرة اولا ثم المجموعة التجربة .

**المجموعة الاولى ( مجموعة السيطرة) : -**

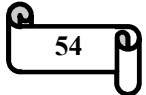

## جدول(32)

جدول تحليل التباين للمعالجة الرابعة (منظم نمو) في التجربة

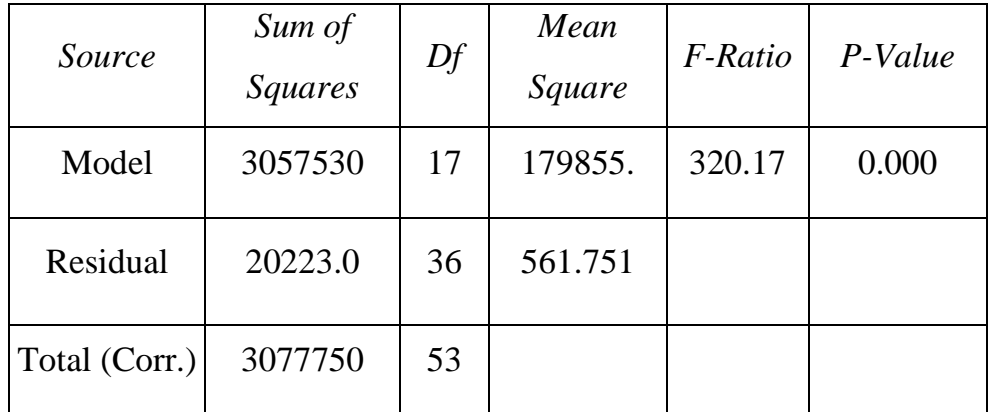

يلاحظ من جدول تحليل التباين اعلاه ان قيمة (value-P (تساوي (0.000 ) وهي اقل من مستوى المعنوية (5 % ) , وبالتالي نرفض فرضية العدم ونقبل الفرضية البديلة اي يوجد تأثير لمادة منظم النمو على صفات نبات الخيار .

> معامل التحديد = %99.3429 ، متوسط الخطأ المعياري = 23.7013 متوسط الخطأ المطلق = 6.77063

> > جدول (33) جدول الاخطاء المعيارية

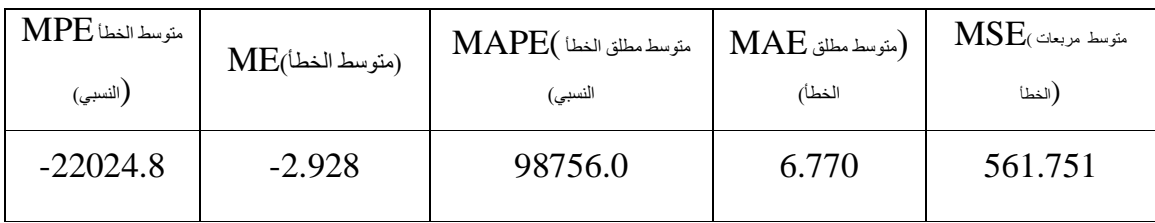

**المجموعة الثانية ( قيم التجربة) -:**

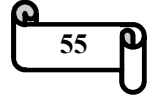
## جدول (34)

جدول تحليل التباين للمعالجة الرابعة (منظم نمو ) في التجربة

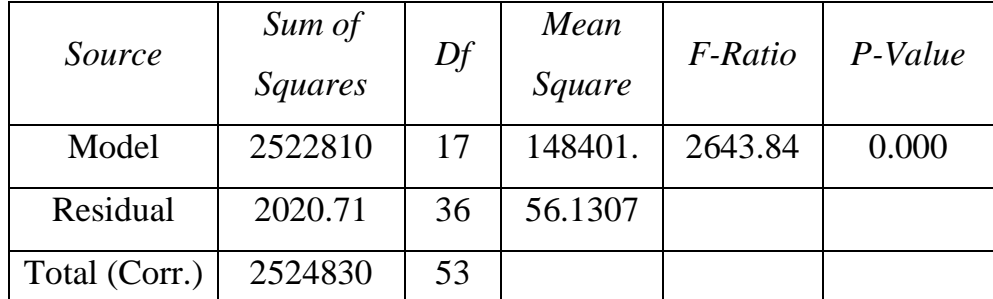

يلاحظ من جدول تحليل التباين اعلاه ان قيمة (value-P ( تساوي (0.000 ) وهي اقل من مستوى المعنوية (5 % ) , اي يوجد فروق معنوية ( اي يوجد تأثير لمادة منظم النمو على صفات نبات الخيار ) .

> معامل التحديد = %99.92 ، متوسط الخطأ المعياري = 7.49204 متوسط الخطأ المطلق = 2.47568

جدول (35)

جدول الاخطاء المعيارية

| $\text{MPE}$ متوسط الخطأ | (متوسط الخطأ) | $\mathrm{MAPE}($ متوسط مطلق الخطأ | $MAE$ متوسط مطلق)                                                                                                    | $MSE$ متوسط مربعات |
|--------------------------|---------------|-----------------------------------|----------------------------------------------------------------------------------------------------|--------------------|
| ( النسبي)                |               | النسبي)                           | الخطأ)                                                                                                    | ( الخطأ            |
| $-4.66982$               | 1.983         | 15.6784                           | 2.475<br>the contract of the contract of the contract of the contract of the contract of the contract of the contract of | 56.130             |

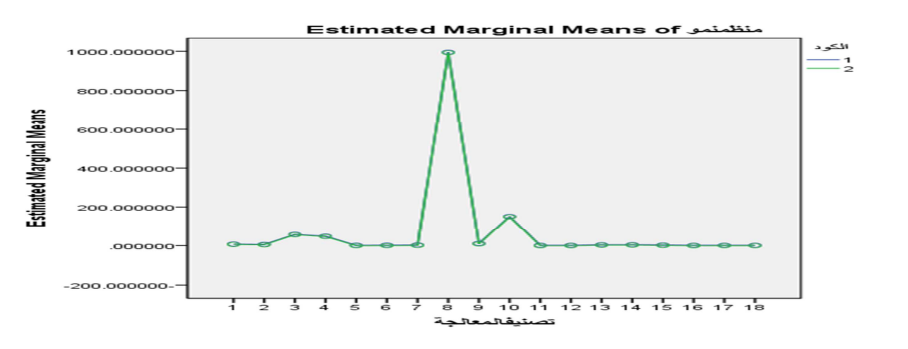

والرسم البياني للمعالجة (منظم نمو) : -

حيث ان : - الكود ( ) 1: - يمثل نوع المعالجة

الكود (2) :- يمثل نوع العينة الشكل (7) الشكل (7)

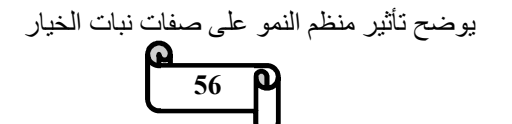

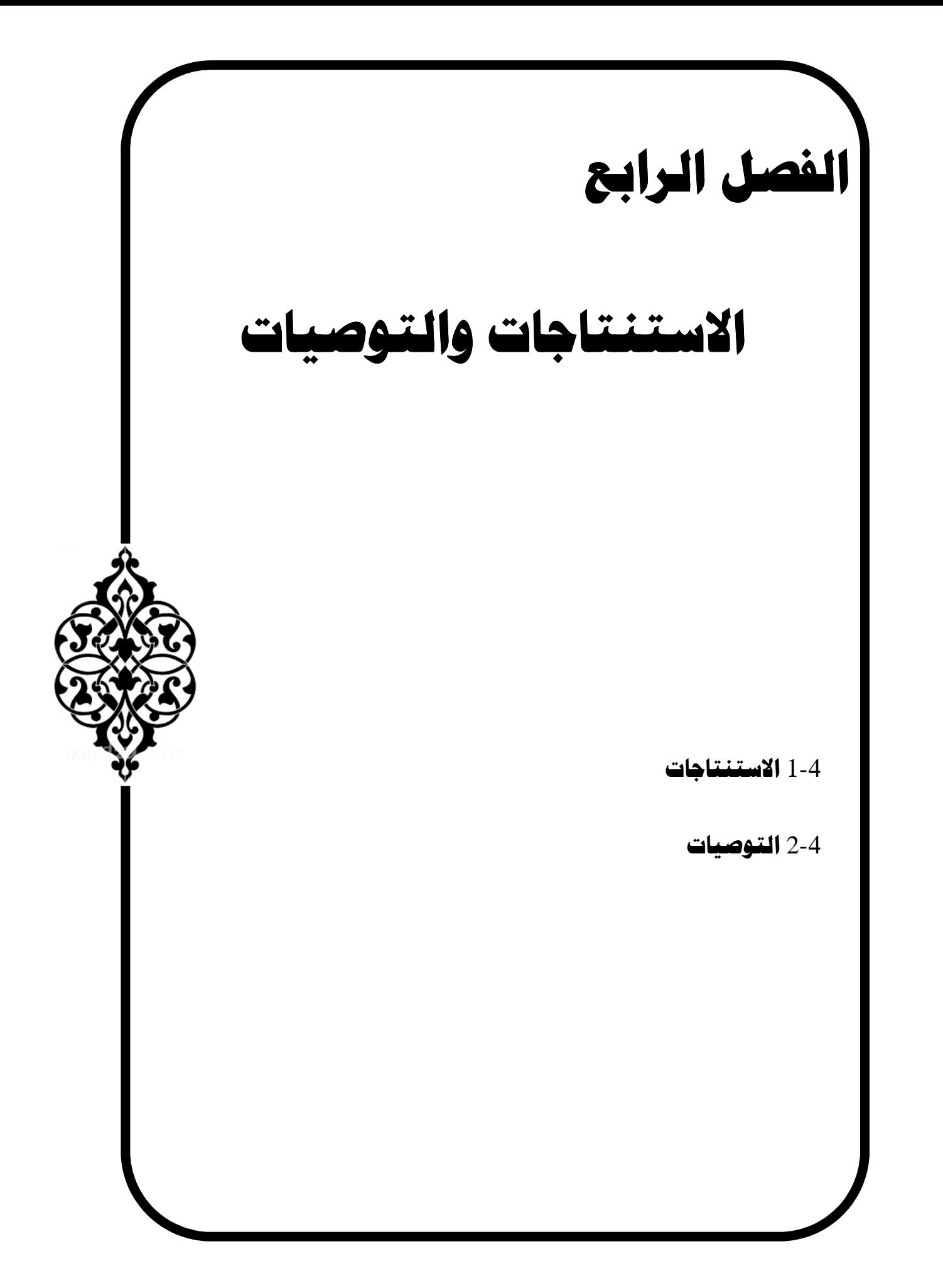

## 1-4 **الاس ـتـنـتـ ـاج ات**

#### من خلال ما تقدم نستنتج ان -:

- -1 مسار عينة نبات الخيار المدروسة متوازي (معنوي ) مع مسار عينة السيطرة مع وجود فروق معنوية لمتوسطات العينتين فضلا عن التأثير المعنوي للمعالجات (الاملاح ) للمجاميع الجزئية على صفات نبات الخيار .
- -2 معنوية تأثير المعالجات (الاملاح) التي هي (كلوريد الصوديوم ، كبريتات البوتاسيوم ، كلوريد الكالسيوم ، هرمون النمو ) على صفات نبات الخيار .
- -3 معنوية تأثير المعالجات (الاملاح ) على صفات نبات الخيار في الحالة اللامعلمية من خلال اختبار إحصاءةٌ  $\mathrm{x}^2$  في حالة القياسات المكررة .
- -4 استجابة نبات الخيار لأملاح البوتاسيوم ضعف استجابته لأملاح الكالسيوم مما يؤكد الحاجة الى املاح البوتاسيوم اكثر من املاح الكالسيوم .

## -4 2 **ـتـال وص ـيـ ات**

- -1 نوصي الباحثين بالاهتمام بموضوع التحليل الشكلي(analysis profile ( وذلك بإقامة التجربة وفقا لتصاميم مختلفة أخرى كــ (التصميم التام التعشية وتصميم القطاعات الكاملة العشوائية وتصميم المربع اللاتيني ).
- -2 ضرورة الاستمرار بالبحث والدراسة للنماذج اللامعلمية عند عدم تحقيق التوزيع الطبيعي للبيانات .
- -3 نوصي باستخدام نموذج القياسات المكررة المتعدد المتغيرات لأنه يأخذ بنظر الاعتبار الارتباطات بين القياسات لكل وحدة تجريبية عند كل مدة زمنية وتحت ظروف تجريبية مختلفة .
	- -4 ننصح بتطبيق نماذج التصاميم العشوائية والثابتة والمقارنة بينها .

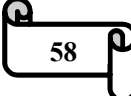

-5 انشاء قاعدة معلومات احصائية تشتمل على بيانات اقتصادية وصحية واجتماعية شاملة لجميع الأطاريح والبحوث في جميع الكليات في الجامعة لغرض الافادة في عمل بحوث متقدمة في جميع المجالات .

-6 ضرورة التركيز على معرفة اثار المواد الكيميائية المستخدمة لنمو النبات فعند زيادة استخدام ملح كلوريد الصوديوم حيث انه يؤدي الى تلف النبات في حين استخدام كلوريد البوتاسيوم يعمل على زيادة نمو النبات لما لها دور في صحة الانسان .

-7 زراعة الاراضي المتأثرة بالملوحة بأنواع من النباتات تكون متحملة للملوحة واضافة محاليل معالجة مناسبة إلى الأراضي المتأثرة بأملاح كلوريد الصوديوم.

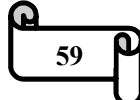

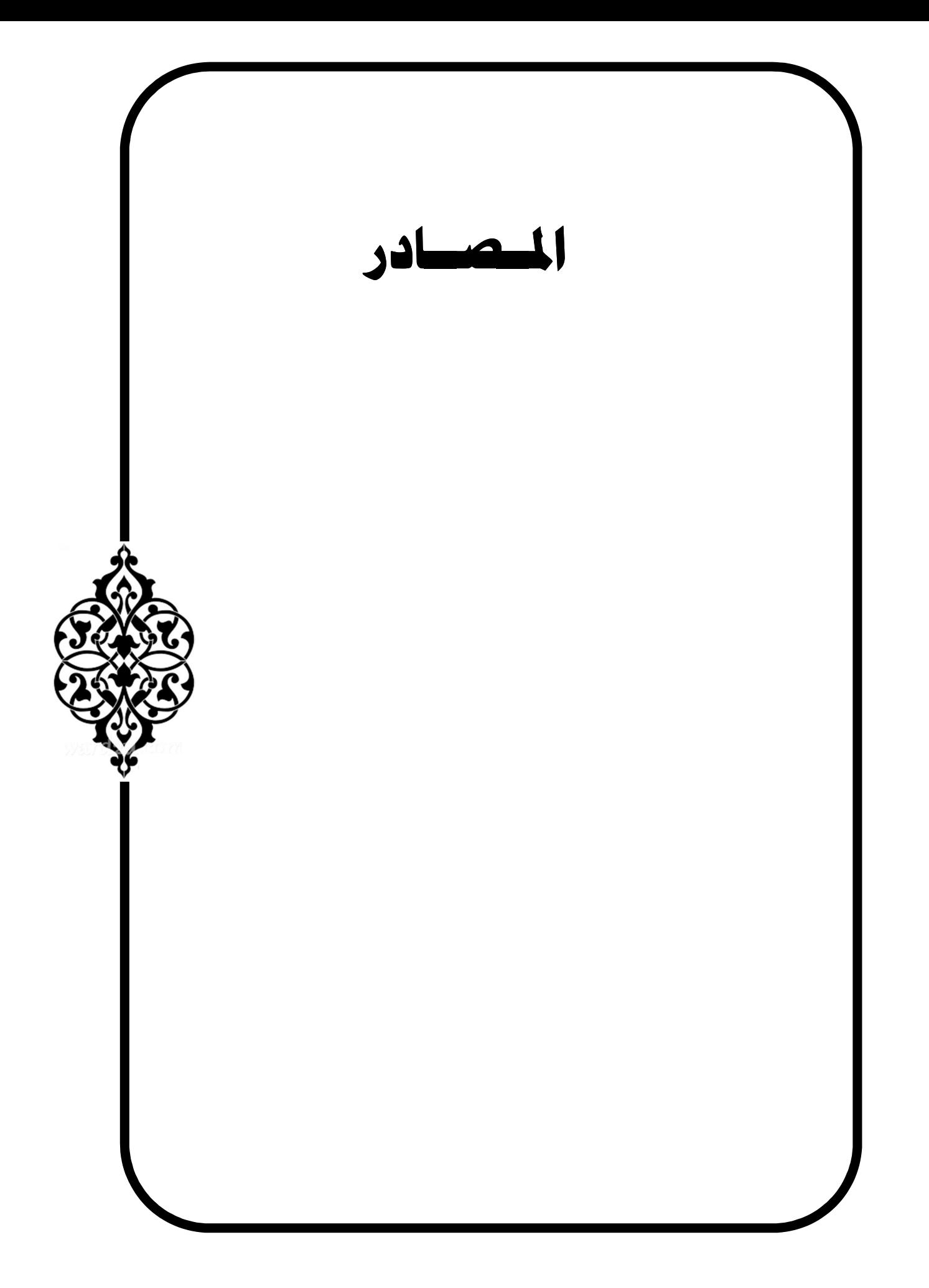

**أولا -: ـمـال صـــادر الـعـــربــيــــة : -** 

- -1 الحفني ، مسعد زكي **" تصميم وتحليل التجارب الحقلية "** جامعة بغداد (1989 . )
- -2 مرهج ، ايفان ابراهيم **" تخفي ف س مية مل ح كلوري د الص وديوم بإض افة بع ض المركبات العضوية وغير العضوية بدلالة استجابة تجذير عقل الخي ار ( cucumis .L sativus ( وبع ض المؤش رات الحيوي ة "** اطروحة دكتوراه في فلسفة علوم الحياة/ نبات ، كلية العلوم ، جامعة بابل (2016 . )
- -3 ريتشارد جونسون ، دين وشرن " **التحليل الاحصائي للمتغيرات المتعددة من الوجهة التطبيقية "** ( 1998 . )
- -4 حسين ، سجى محمد **" مقارنة بعض الطرائق المعلميه واللامعلمية لبعض تصاميم القياسات المتكررة "** اطروحة دكتوراه في فلسفة الاحصاء ، كلية الادارة والاقتصاد ، جامعة بغداد ( 2005 . )
- -5 نور ، فاطمة هاشم فلحي **" نموذج القياسات المتكررة المتعدد المتغيرات ذو الاتجاه الواحد والاختبار الكروي "** رسالة ماجستير في الاحصاء ، كلية الادارة والاقتصاد ، جامعة البصرة (2008 . )

**ثانيا -: صـمـال ــادر الأج ـيـبـنـ ة : -**

- **6-** Akritas,M.G.and Arnold, S.F. **"Fully nonparametric hypotheses for factorial designs I:multivariate repeated measures designs"**.JASA,Vol 89 ,no 425 (1994) .
- **7-** AL-Maliky **" On the Repeated measures model and certain ANOVA models A comparison Study using simulation"**  $(2002)$ .
- **8-** AL-Mouel **" Multivariate Repeated measures models and Comparison of Estimators "** ( 2004) .
- **9-** Arnold,S.F. **"Theory of linear models and Multivariate analysis "**,john wiley &sons(1981) .

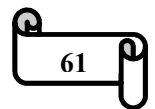

- **10-** Baghizadeh, A.; Shahba, Z.; Yosefi, M.; Saeedpou, A.&Khosravi, S.Ki. **"The study of salicvlic acid effect on contained elements as sodium, potassium, iron and zinc in tomato plant (Lycopersicum esculentum Mill) cultivar Rio grand under Nacl salinity stress**"International J. of Agronomy.(2012) .
- **11-** Biom , J, **" profile Analys of variance as aTool for Analyzing correlated Responses in Experimental Ecology "**  $(1988)$ .
- **12-** Epstein , E. & Bloom , A.J**."Mineral Nutrition of plants :**  principles and perspectives,  $2^{nd}$  ed . (Sunderland, MA : **Sinauer Associates )"** (2005) .
- **13-** Gabbara **" Nested and crossed repeated measures models"**  $(1985)$ .
- **14-** Geisser **" Multivariate Analysis of variance for a special covariance case** " (1963) .
- **15-** John F. Kielkopf **" New approximation to the Voigt function with applications to spectral-line profile analysis "** (1973) .
- **16-** Hamer,M.R. and Johnson,R.W. and Pippa,M.S.,**"An Introduction to the Analysis of Repeated Measures for continuous Response Data using Proc GLM and proc Mixed"**Available at http://www. Multilevel. ioe.ac.uk/(2002**)** .
- **17-** K.Arai,X.M.Liang **"Sensitivity analysis for air temperature profile estimation methods around the tropopause using simulated Aqual / AIRS data "** (2008) .

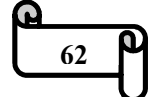

- **18-** Kepner,j. and Robinson ,H.D **"nonparametric methods for detecting treatment effect in repeated- measures designs"** Jasa, vol 83,no402.(1988**)** .
- **19-** Keselman,H.J.,and et al **"Statistical practices of Educational Researchers: An analysis of their ANOVA ,MANOVA, and ANCOVA analysis"**, Rev. Educational Research, 68,350- 386.(1998**)** .
- **20-** Krishnaia and Pathek & Sirvastava **" Test for Equality of covariance Matrices under the intra class correlation model"** (1967 & 1965) .
- **21-** Liu, H., Weiss, R.E., Jennrich, R.J., and Wenger, N.S.,**"Press model Selection Repeated measures Data",** Computational Statistics and Data Analysis, 30,169-184 (1999) .
- **22-** Morrison **"Multivariate Statistical Methods "(**1976) .
- **23-** Neter,J.,Wasserman,W.,Kuther,M.H**."applied linear statistical model"**. second ed.,Irwin Homewood, Illinois (1985) .
- **24-** R. Delhez; Th. H. Keijser; E. J. Mittemeijer **" Determination of crystallite size and lattice distortions through X-ray diffraction line profile analysis "** (1982) .
- **25-** Reddy , B . **"Molecular Characterization , Epidemiology and Management of Tomato Leaf Curl Virus(TOCV) in Northern Karnataka (Dooctoral dissertation ,University of Agricultural Sciences )"** (2006) .
- **26-** Vonesh,E.F.and Chinchill,V.M**,"linear and non linear models for the Analysis of Repeated measurements",** Marcel Dakker Inc., New York (1997).

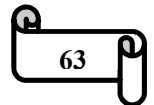

- **27-** W. A. Gibson**"Three multivariate models: Factor analysis, latent structure analysis, and latent profile analysis"** (1959).
- **28-** Warng , M. ; Zheng , Q.; Shen , Q. & Guo , S. **"The critical role of potassium in plant stress response"** Int.J.Mol. Sci., 14 :7370-7390(2013) .
- **29-** Wilks **" Simple criteria for testing Equality of means Equality of variances and Equality of covariance's in normal multivariate sample " (**1946) .
- **30-** www.sfsu . edu / efc / classes / boil 710 / manora / profile Analysis .

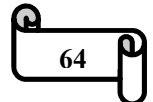

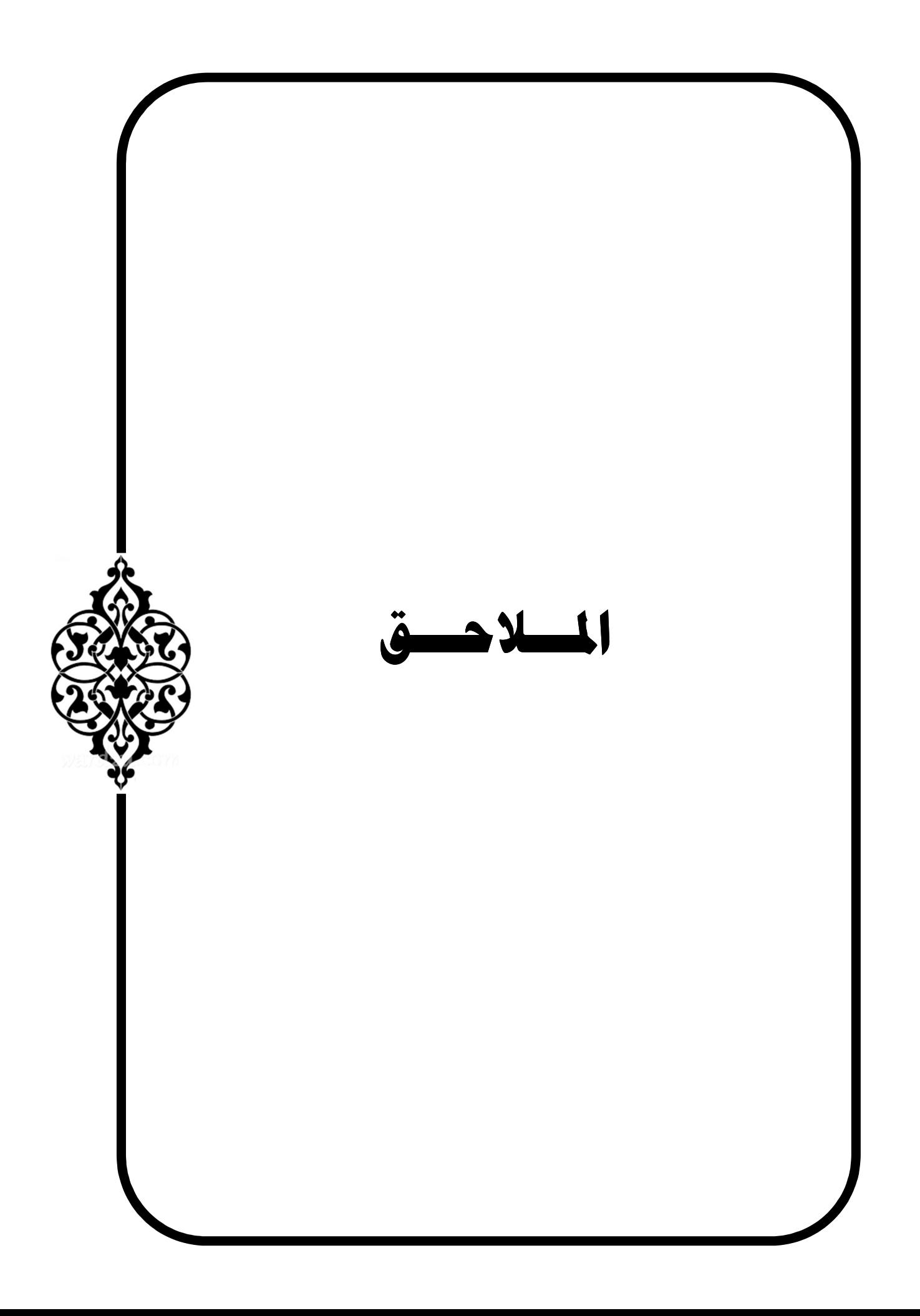

**ــحــلــمـــال ق رقـــــ )1م ( ــانــيــب ات ال ةــربــجــتــ** 

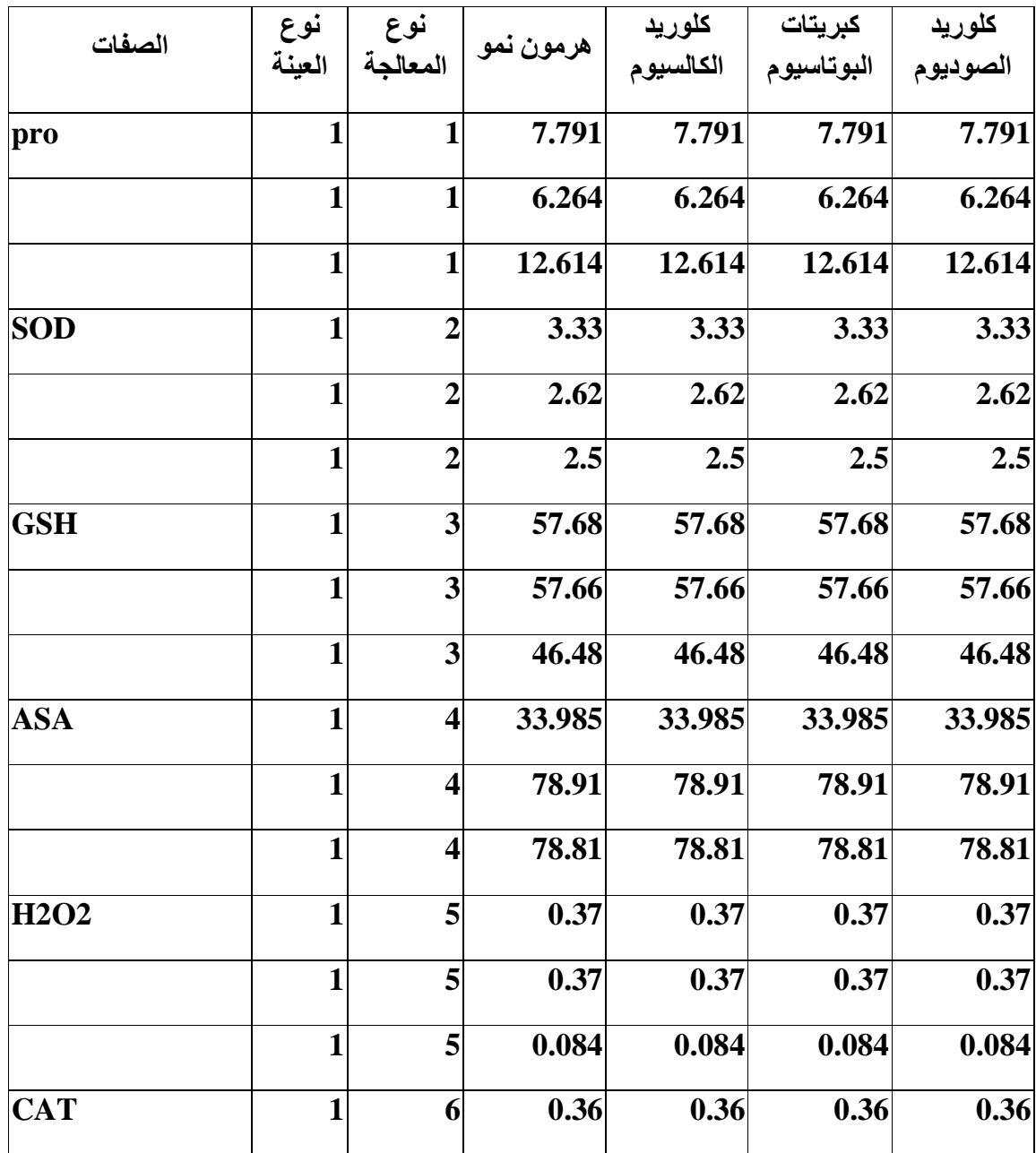

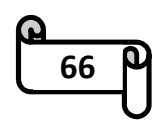

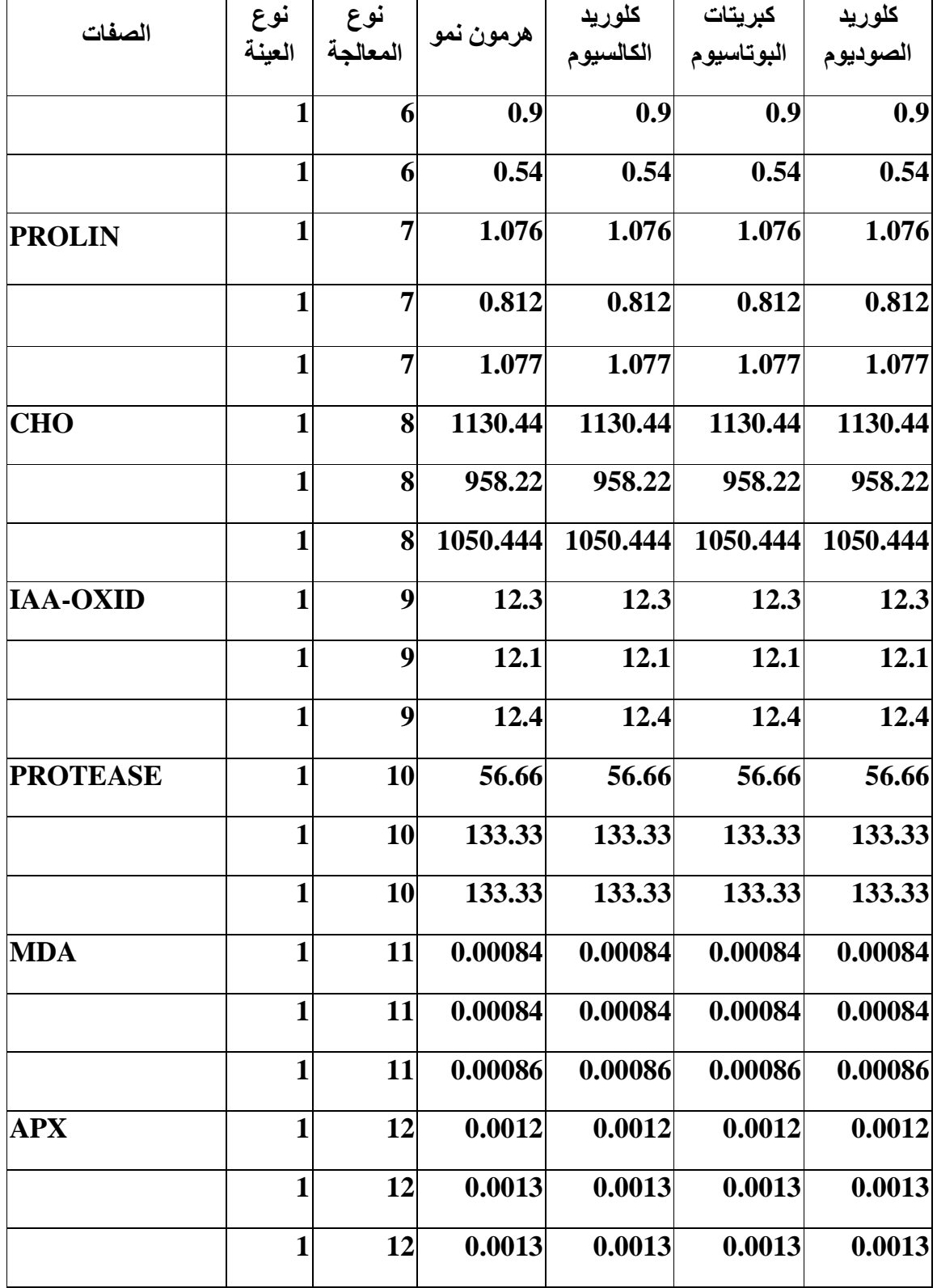

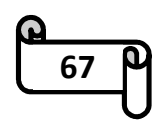

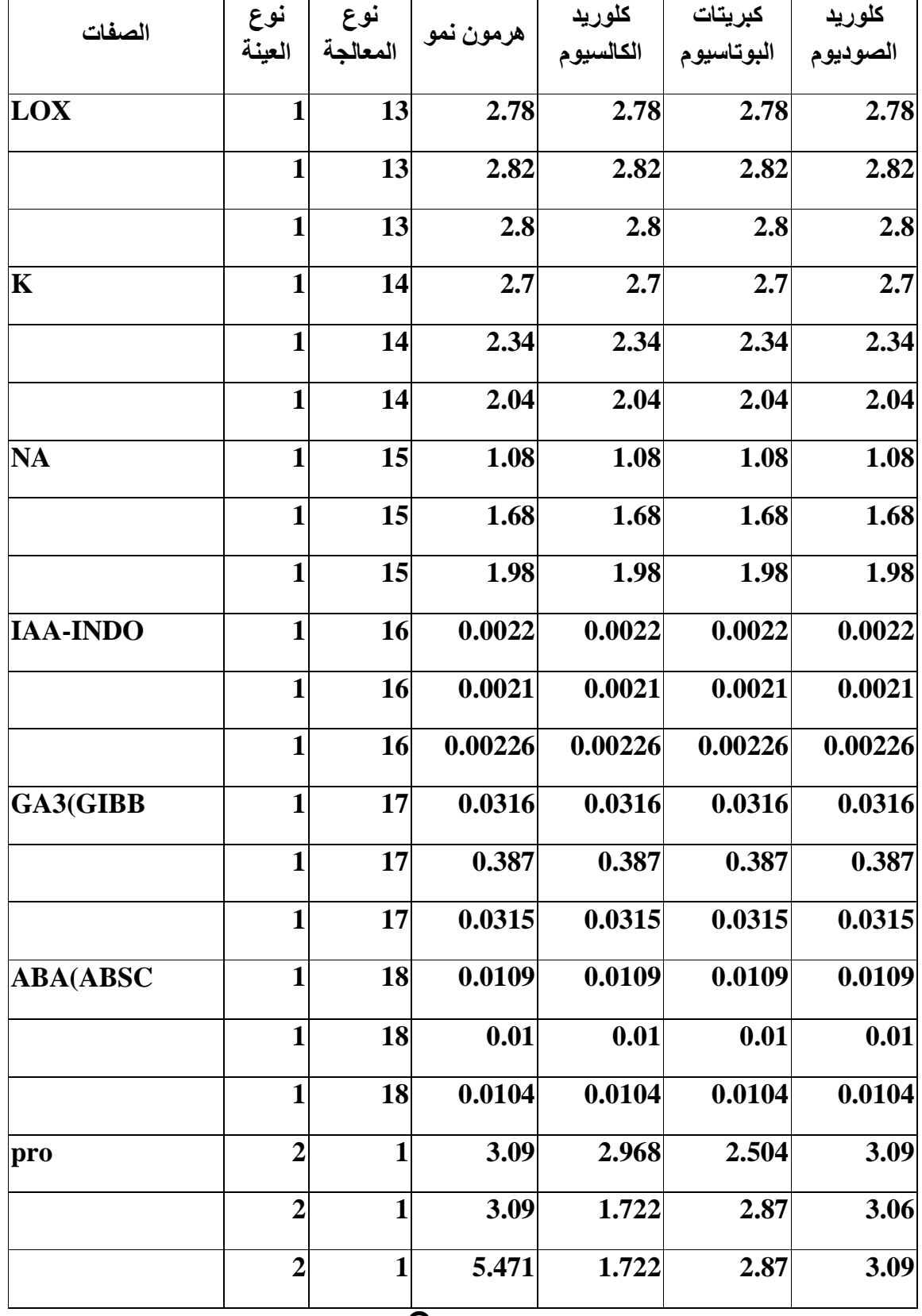

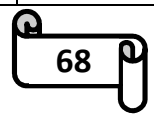

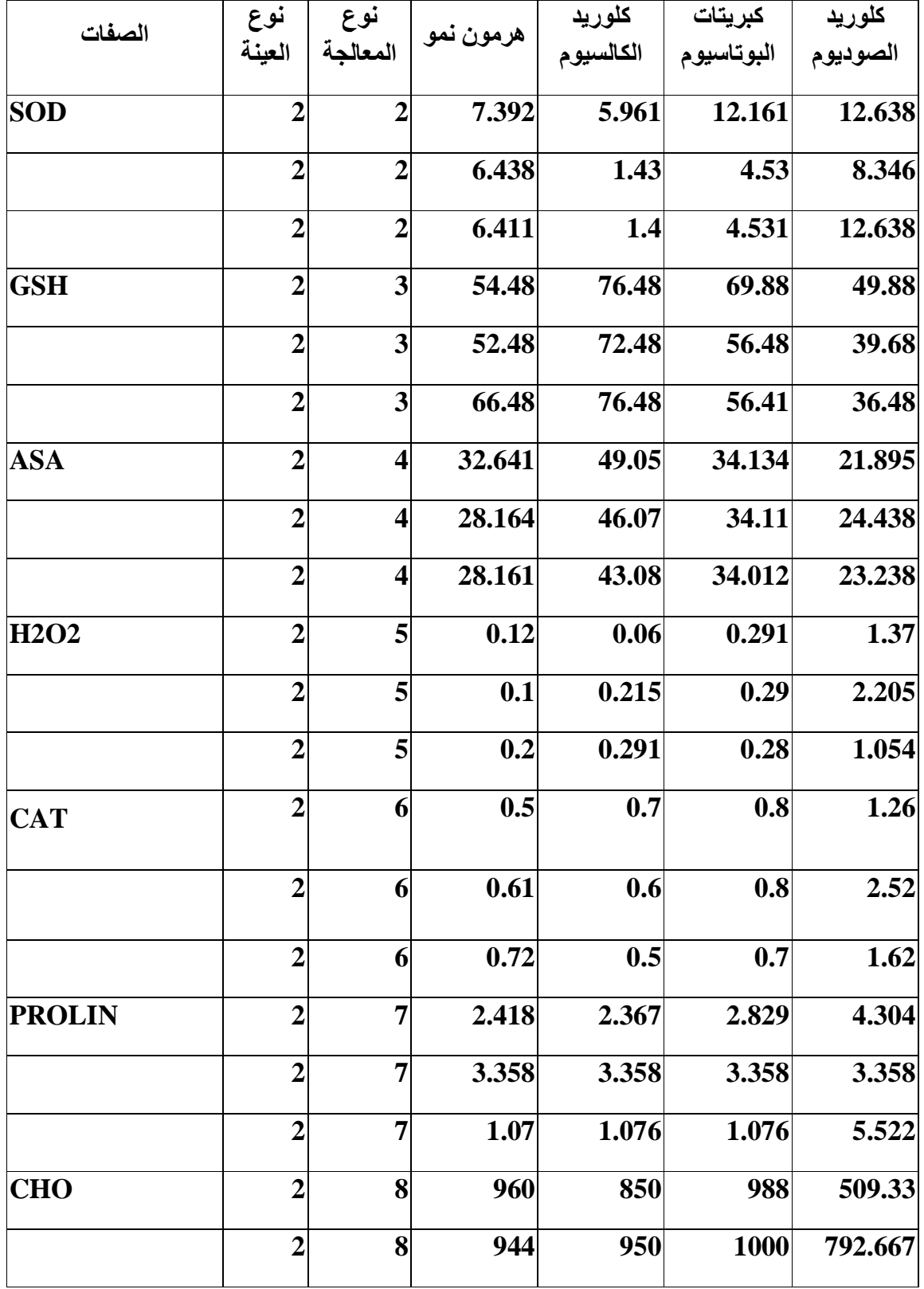

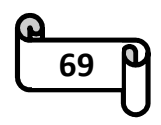

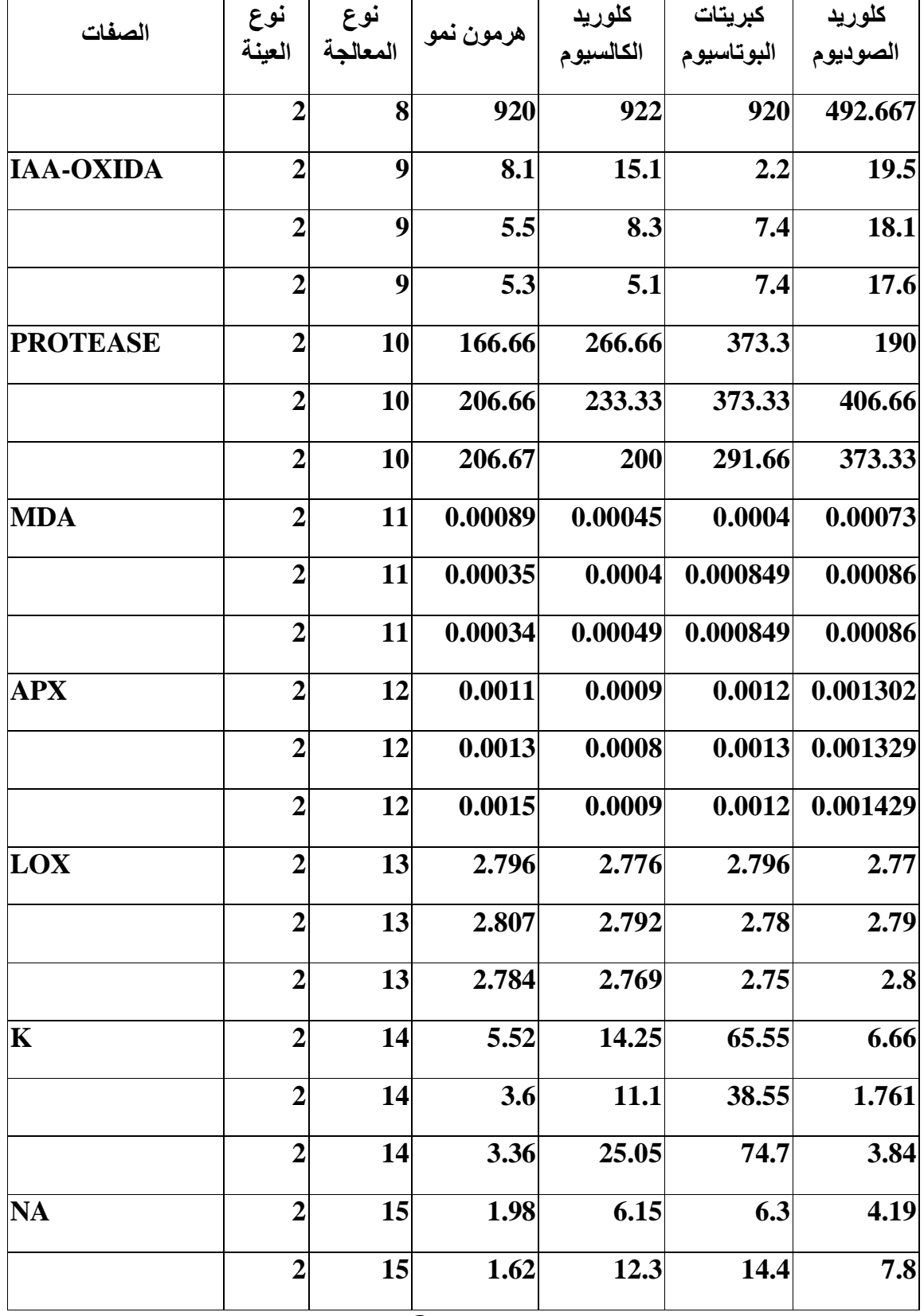

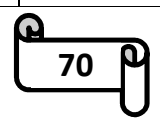

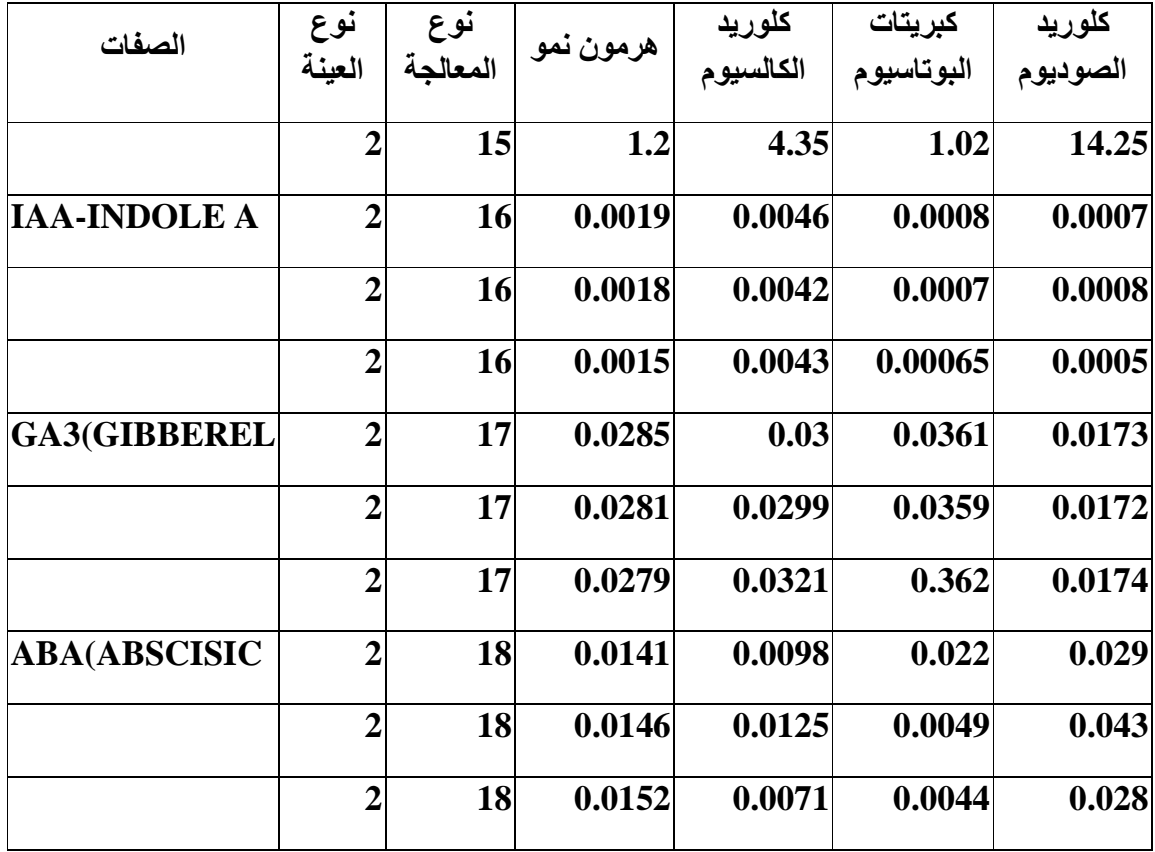

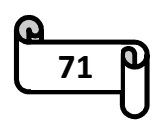

## *Abstract*

The model of repeated measurement is Consider the one of more model using in experiment design , whereas repeated measurement interested accound data which be repeat response variable each experimental unity and under different situation and repeated measurement demand for two or more than group independent .

And profile analysis consider special case from repeated measurement and which use comparing sample puralle .

This letter deell with study simple from plant cucumber where be addition chemical material (treatment) as following :-

1.chlorid sodium

2.treeestrial potassium .

3.chloride calciu

4.organizer growth .

and comparing to data treated distilled water know abstract efficiency this item on class plant cucumber and conclude therefrom abstract efficiency this item on class plant cucumber .

*Ministry of Higher Education and Scientific Research University of Karbala Faculty of Administration and Economics* 

*The use of profile analysis to compare the effect of some chemicals on the properties of cucumber plant* 

 $( \bullet )$   $( \bullet )$ 

# *A LETTER by* **Nebras Salah Mahdi Al-Mosawi**

*To Faculty of Administration and Economics Council, University of Karbala In partial fulfillment of requirement for the Degree of master in Master in Statistics* 

*.* 

**Supervised by** 

*Dr. Shorouq Abdul Rida Said Alsabah* 

*2017 A.D Karbala 1438 Hegria* 

. .